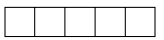

data view:

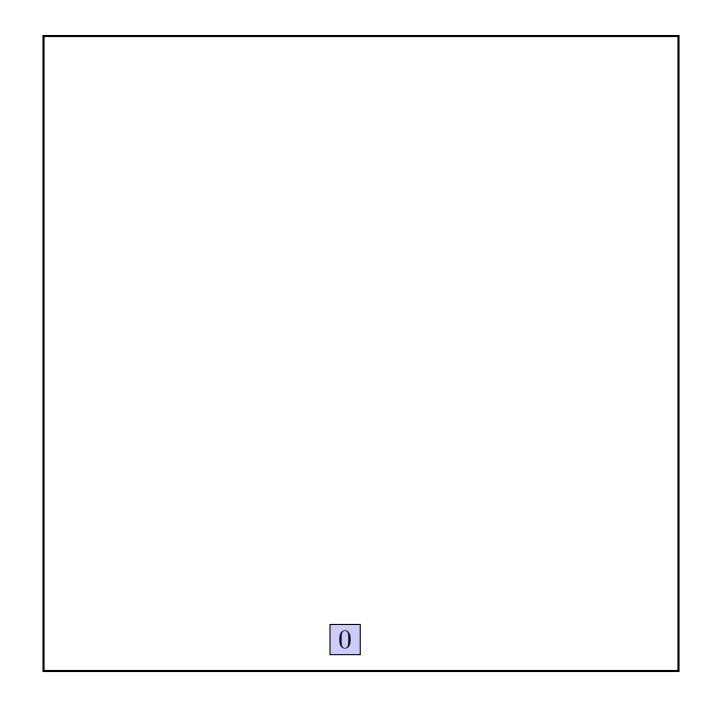

call CHOOSE-SUBTREE with 0, node  $root,$  level  $0$ 

the node root is not full, add the record.

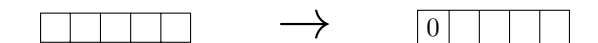

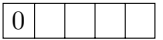

data view:

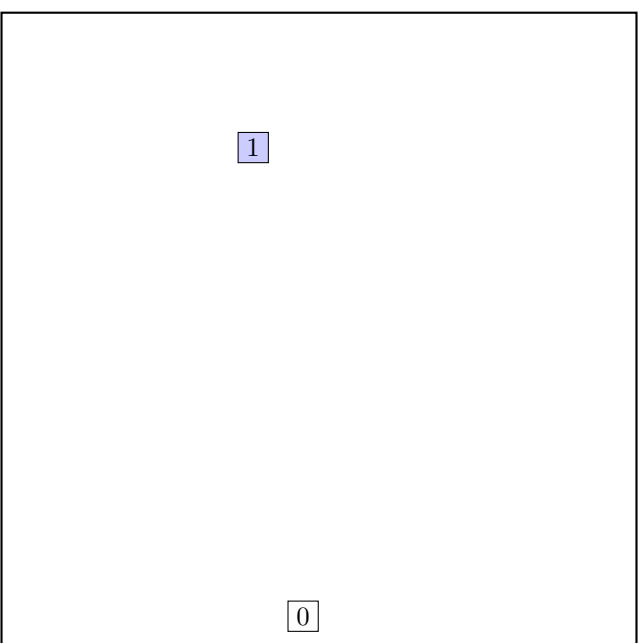

call CHOOSE-SUBTREE with 1, node root, level 0

the node root is not full, add the record.

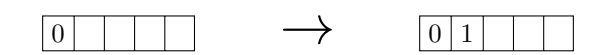

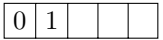

data view:

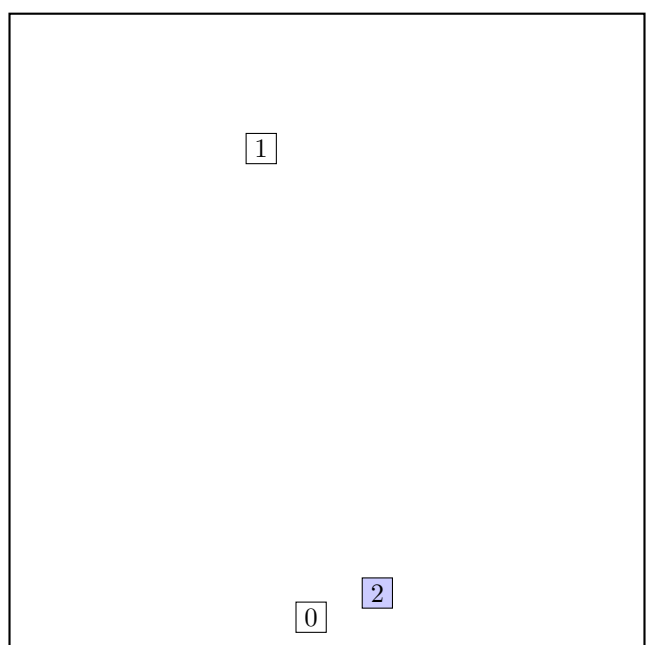

call CHOOSE-SUBTREE with 2, node root, level 0

the node root is not full, add the record.

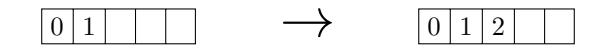

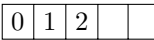

data view:

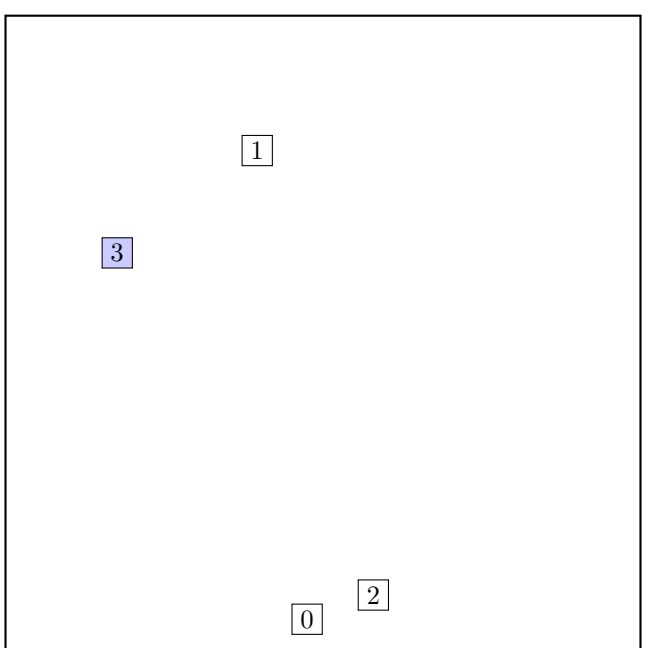

call CHOOSE-SUBTREE with 3, node root, level 0

the node root is not full, add the record.

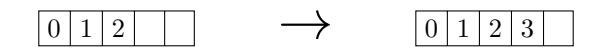

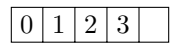

data view:

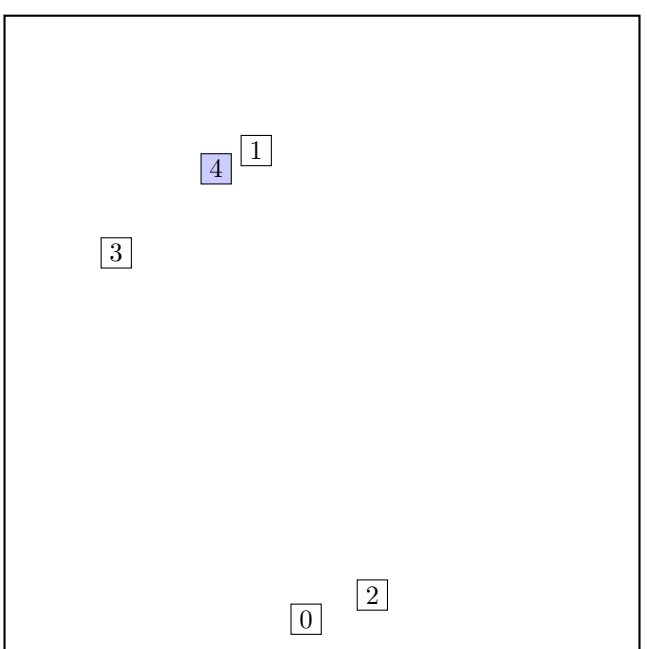

call CHOOSE-SUBTREE with 4, node root, level 0

the node root is not full, add the record.

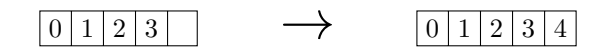

# $\boxed{0}$  1 2 3 4

data view:

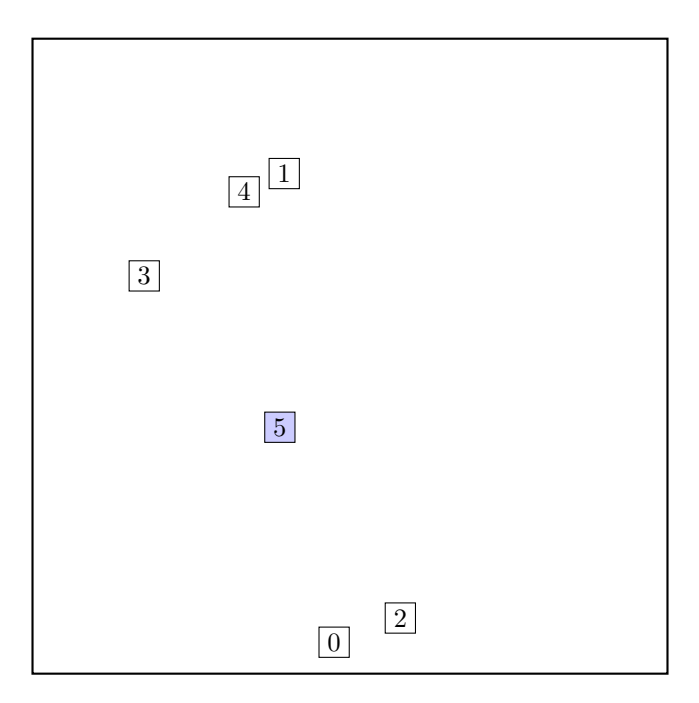

call CHOOSE-SUBTREE with 5, node root, level 0

# call OVERFLOW-TREATMENT

call REINSERT

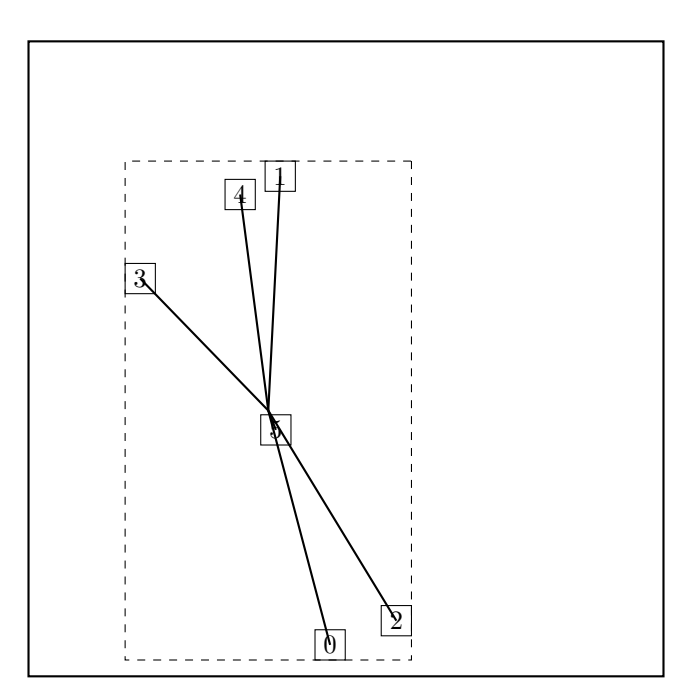

The two most distant nodes (2 0 ) are removed and reinserted in reversed order. The rest is kept. Adjust MBR of root. Reinserting 0. call CHOOSE-SUBTREE with 0, node A, level 0

the node A is not full, add the record.

$$
1|3|4|5 \longrightarrow 0|1|3|4|5
$$

call ADJUST-TREE with R, node A we are at the root return from ADJUST-TREE return from REINSERT Reinserting 2. call CHOOSE-SUBTREE with 2, node A, level 0

call OVERFLOW-TREATMENT Second overflow on the same level during one insert — make a split. call SPLIT-NODE with nodes A and 2 call CHOOSE-SPLIT-AXIS with ... Axis: x Entries sorted by low: 3 4 5 1 0 2 Entries sorted by high: 3 4 5 1 0 2

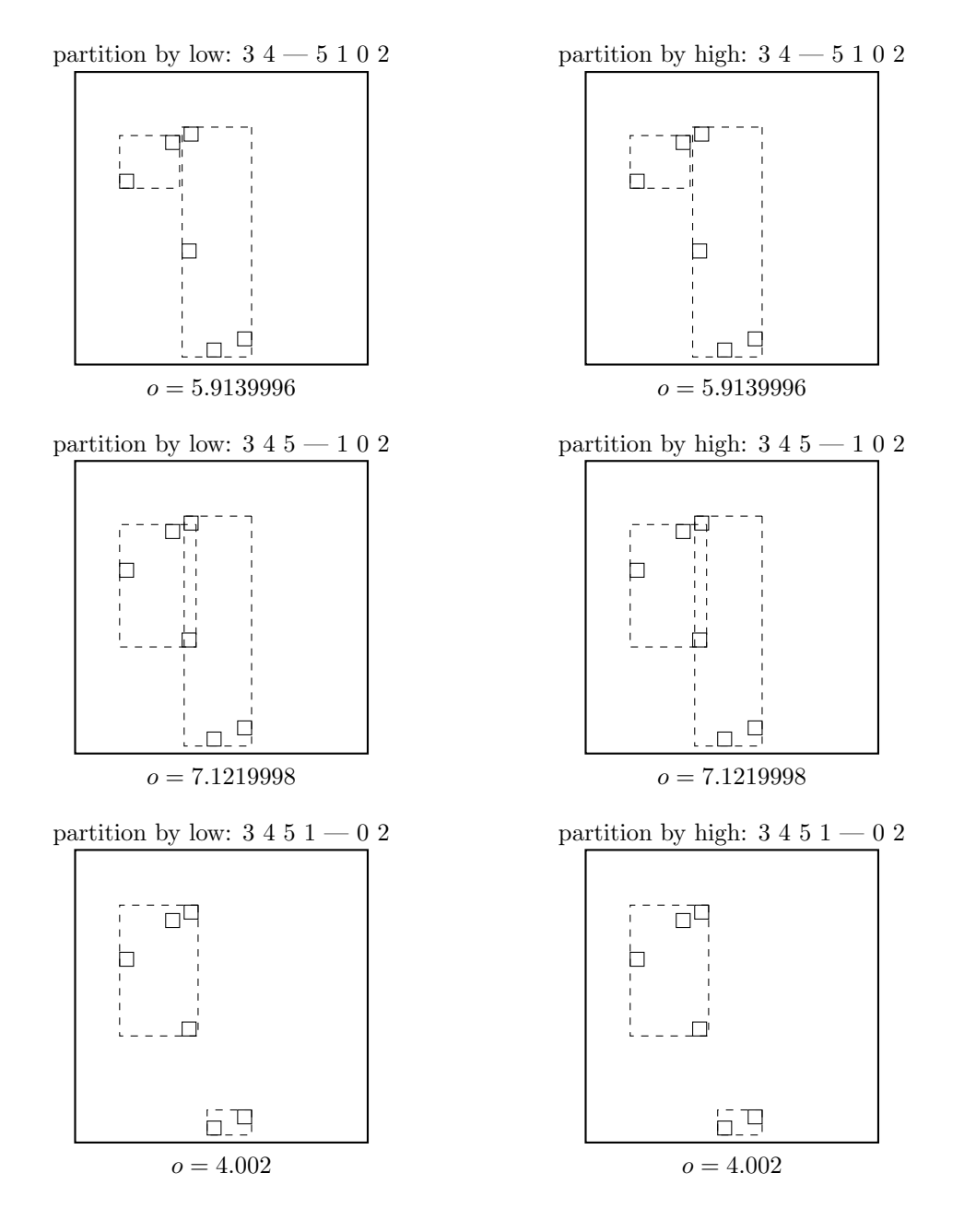

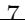

Axis: y Entries sorted by low: 0 2 5 3 4 1 Entries sorted by high: 0 2 5 3 4 1

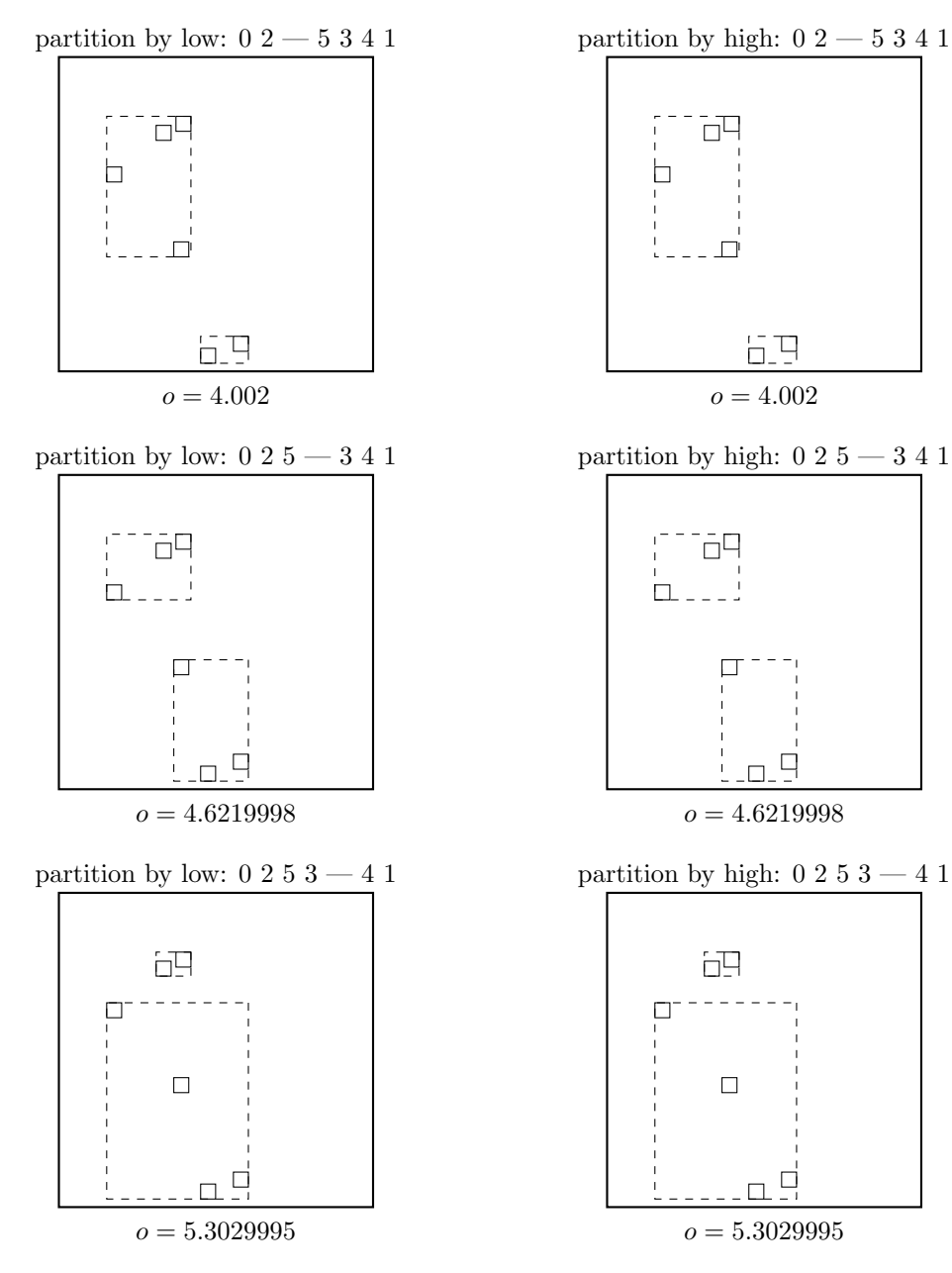

Minimal margin ( $o = 4.002$ ) was reached for axis x. return from CHOOSE-SPLIT-AXIS

call CHOOSE-SPLIT-INDEX with entries, axis x, R Entries sorted by low at axis  $x: 3 4 5 1 0 2$ Entries sorted by high at axis  $x: 3 4 5 1 0 2$ 

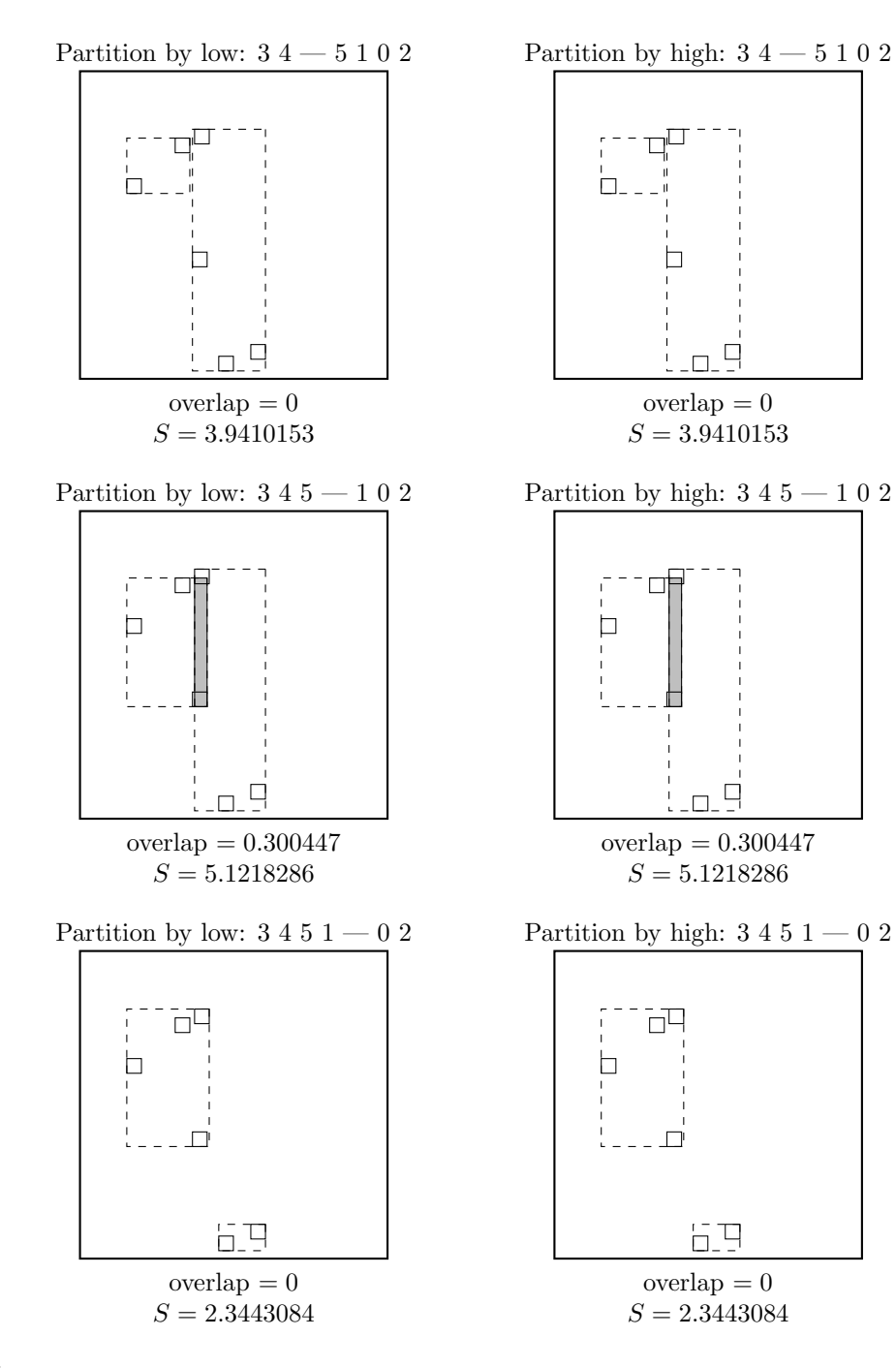

 $\ldots$  and the winner is:

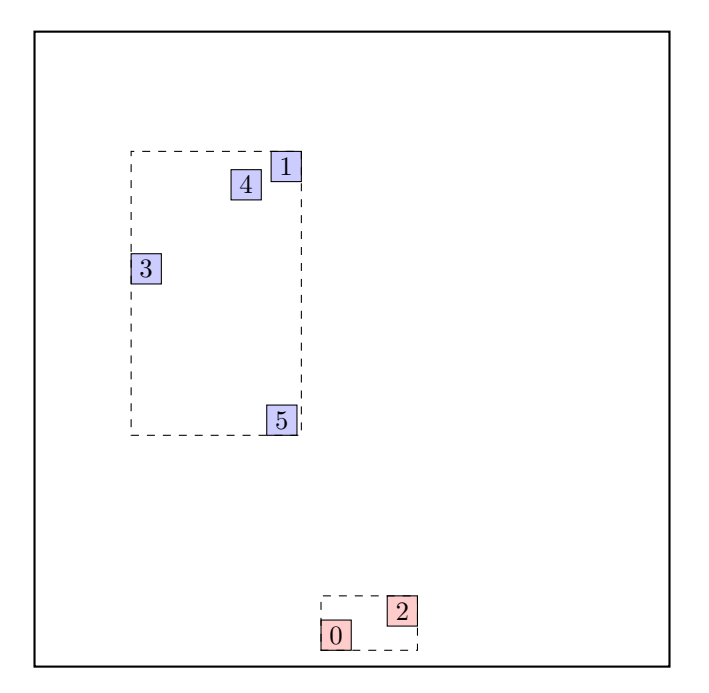

return from CHOOSE-SPLIT-INDEX.

call ADJUST-TREE with  $R$ , node A and the new node we are at the root return from ADJUST-TREE create a new root. return from REINSERT

call ADJUST-TREE with  $R$ , node A update MBR of node A. continue by adjusting the parent node root

data view:

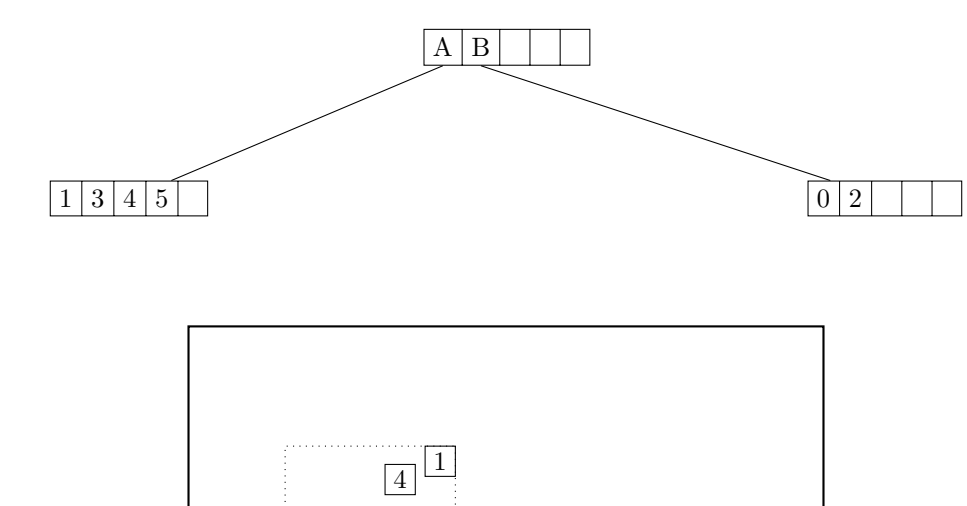

A 3  $5$  $\overline{0}$  B  $\overline{2}$ 6

call CHOOSE-SUBTREE with 6, node root, level 1 Next level are leaf nodes

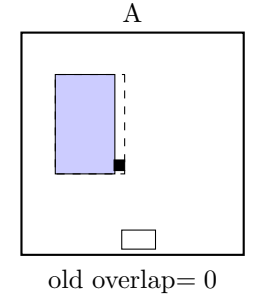

new overlap<br/>= $\boldsymbol{0}$ overlap extension= 0 area extension= $0.34742975\,$ 

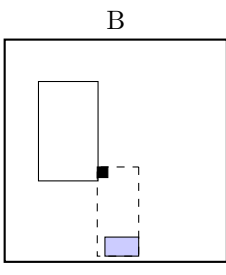

old overlap= 0 new overlap= 0.0039450294 overlap extension= 0.0039450294 area extension= 1.089675

Node A is chosen the node A is not full, add the record.

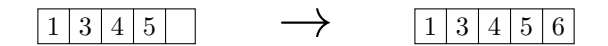

call ADJUST-TREE with  $R$ , node A update MBR of node A. continue by adjusting the parent node root

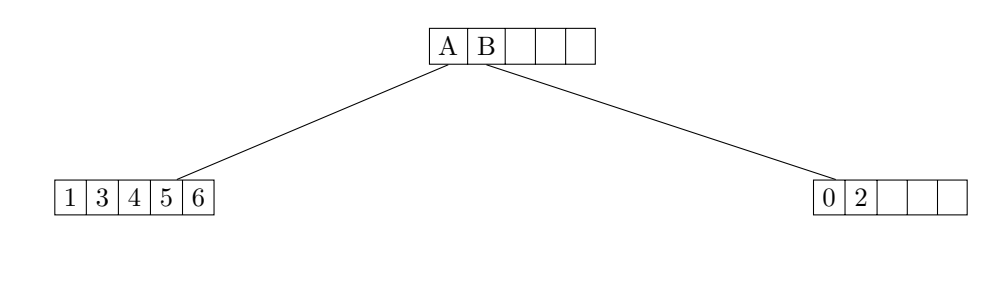

data view:

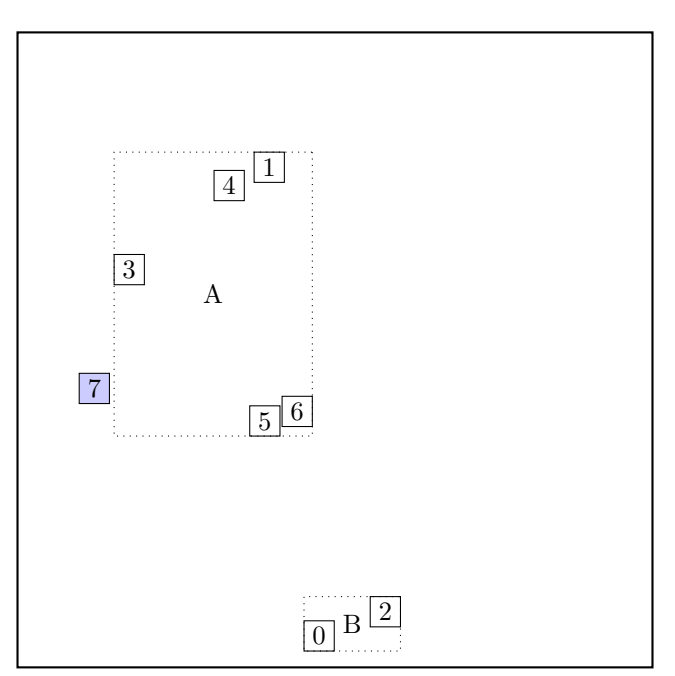

call CHOOSE-SUBTREE with 7, node root, level 1 Next level are leaf nodes

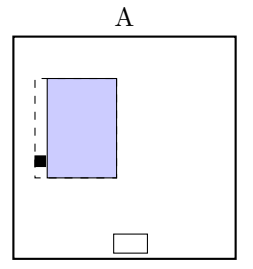

old overlap<br/>= $\boldsymbol{0}$ new overlap<br/>= $\boldsymbol{0}$ overlap extension= 0 area extension= $0.43381786\,$ 

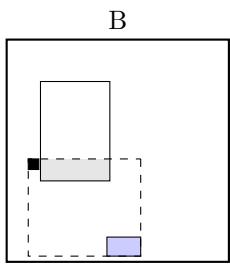

old overlap<br/>= $\boldsymbol{0}$ new overlap<br/>= $0.5440652\,$ overlap extension=  $0.5440652\,$ area extension= $3.6739445\,$ 

Node A is chosen call OVERFLOW-TREATMENT

call REINSERT

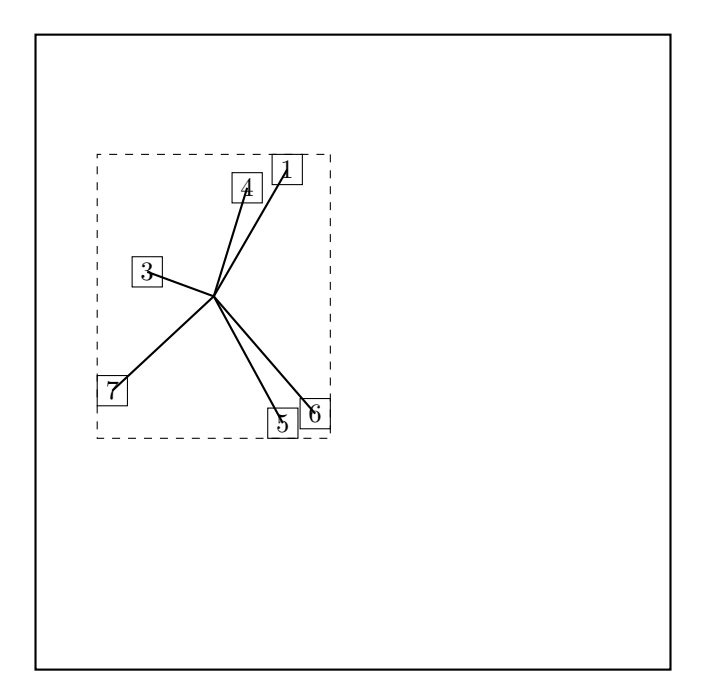

The two most distant nodes (6 1 ) are removed and reinserted in reversed order. The rest is kept. Adjust MBR of A. Reinserting 1. call CHOOSE-SUBTREE with 1, node root, level 1 Next level are leaf nodes

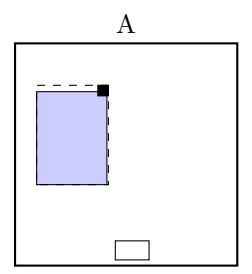

old overlap= 0 new overlap= 0 overlap extension= 0 area extension= 0.21515036

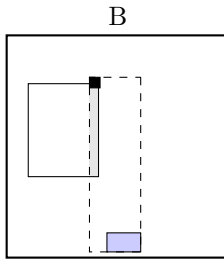

old overlap= 0 new overlap= 0.300447 overlap extension= 0.300447 area extension= 2.9647193

Node A is chosen the node A is not full, add the record.

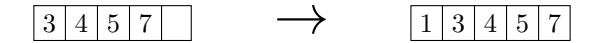

call ADJUST-TREE with  $R$ , node A update MBR of node A. continue by adjusting the parent node root

call ADJUST-TREE with R, node root we are at the root return from ADJUST-TREE return from REINSERT Reinserting 6. call CHOOSE-SUBTREE with 6, node root, level 1 Next level are leaf nodes

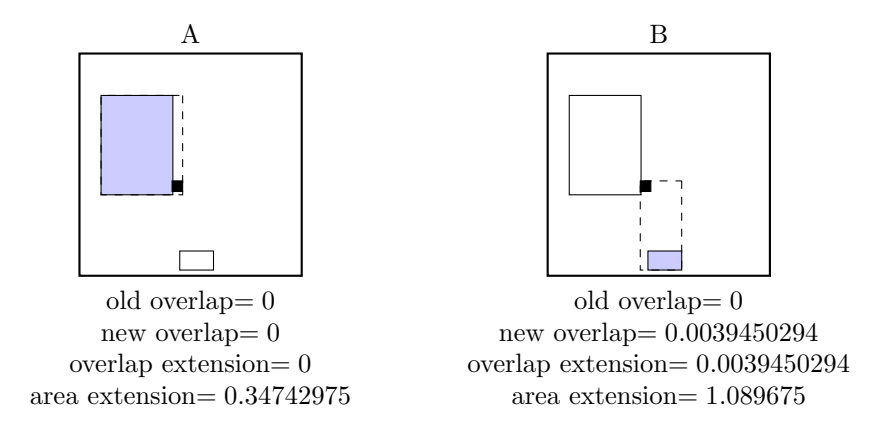

Node A is chosen call OVERFLOW-TREATMENT Second overflow on the same level during one insert — make a split. call SPLIT-NODE with nodes A and 6 call CHOOSE-SPLIT-AXIS with ... Axis: x Entries sorted by low: 7 3 4 5 1 6 Entries sorted by high: 7 3 4 5 1 6

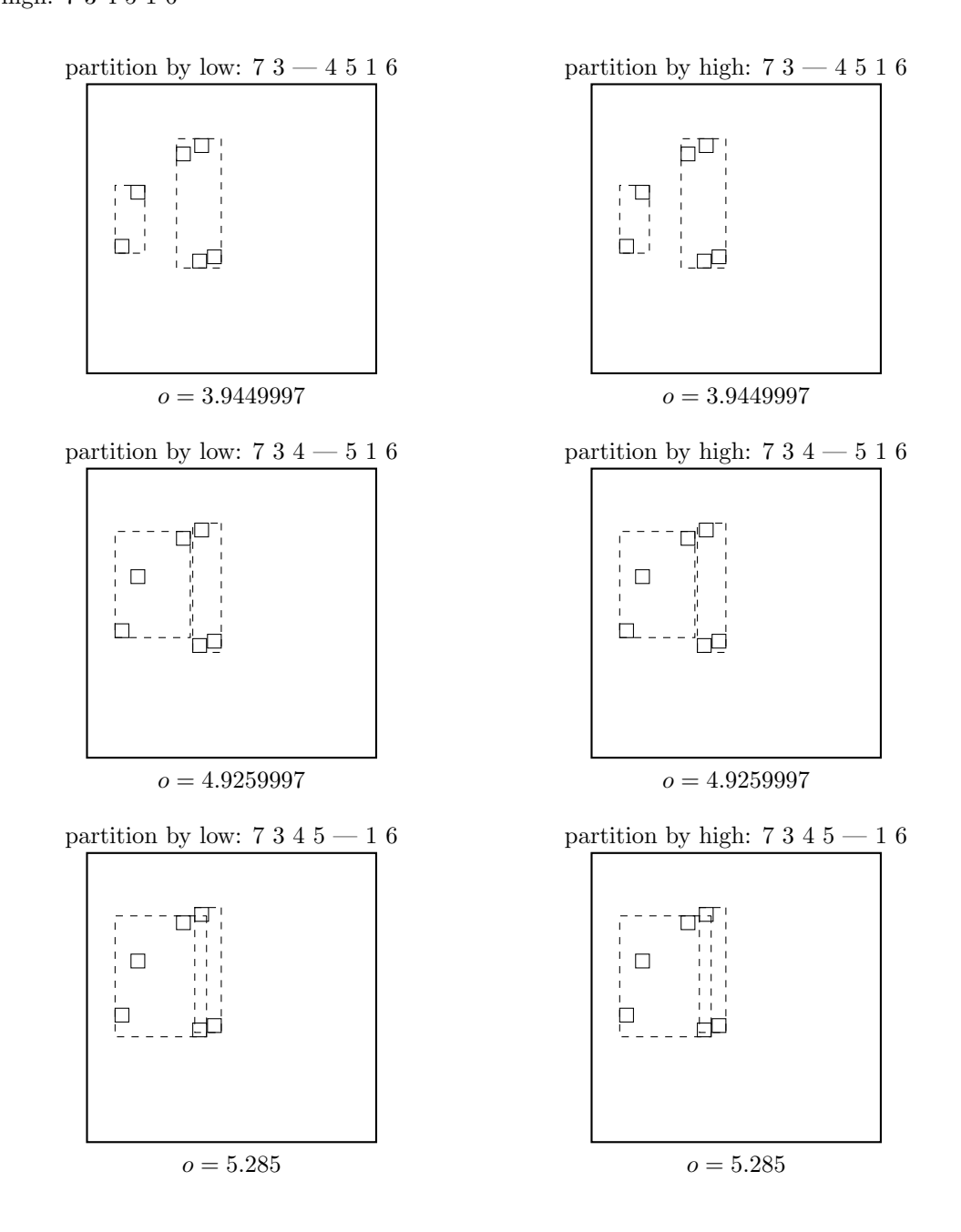

15

Axis: y Entries sorted by low: 5 6 7 3 4 1 Entries sorted by high: 5 6 7 3 4 1

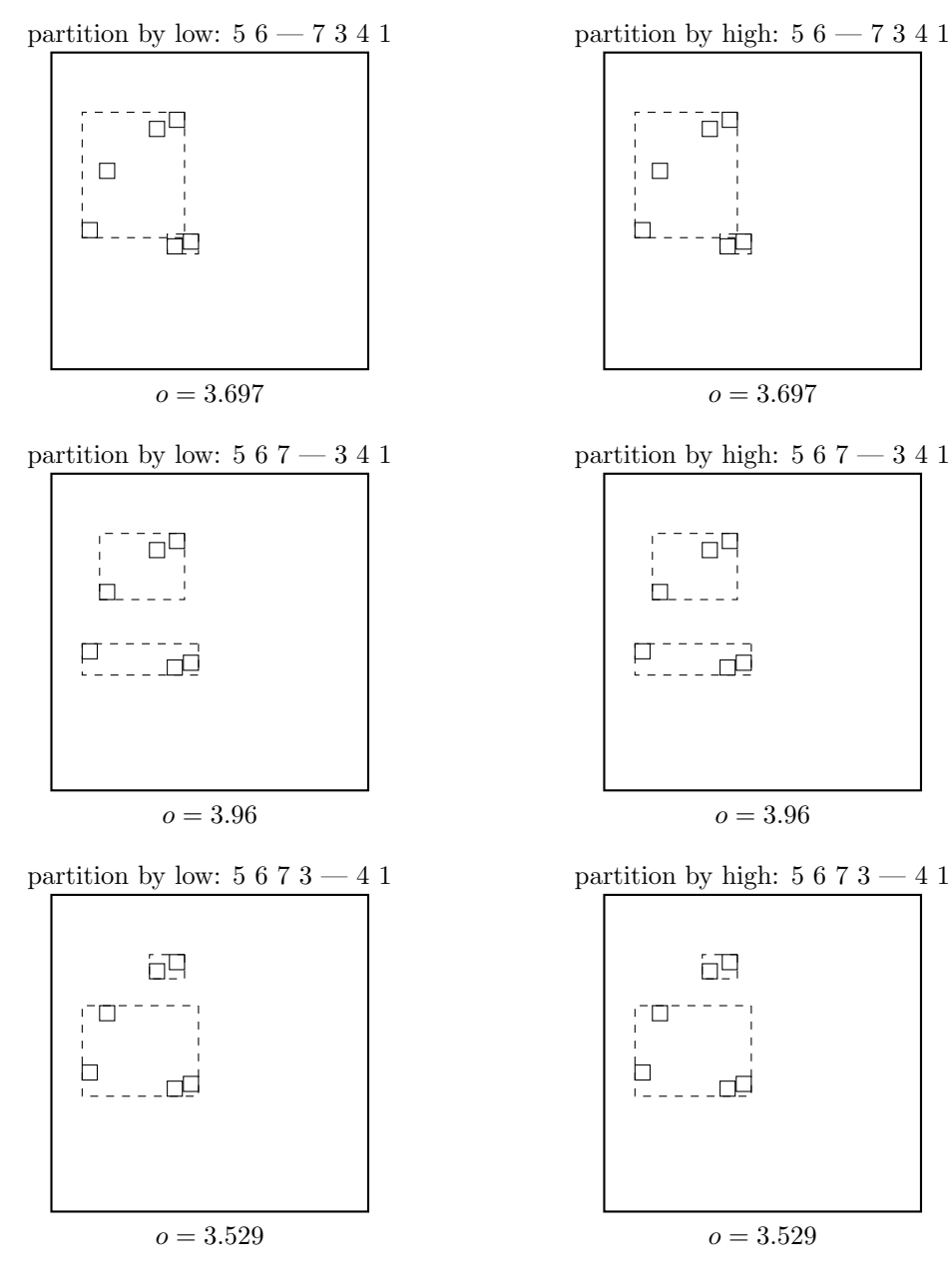

Minimal margin  $(o = 3.529)$  was reached for axis y. return from CHOOSE-SPLIT-AXIS

call CHOOSE-SPLIT-INDEX with entries, axis y, R Entries sorted by low at axis  $y: 567341$ Entries sorted by high at axis  $y: 567341$ 

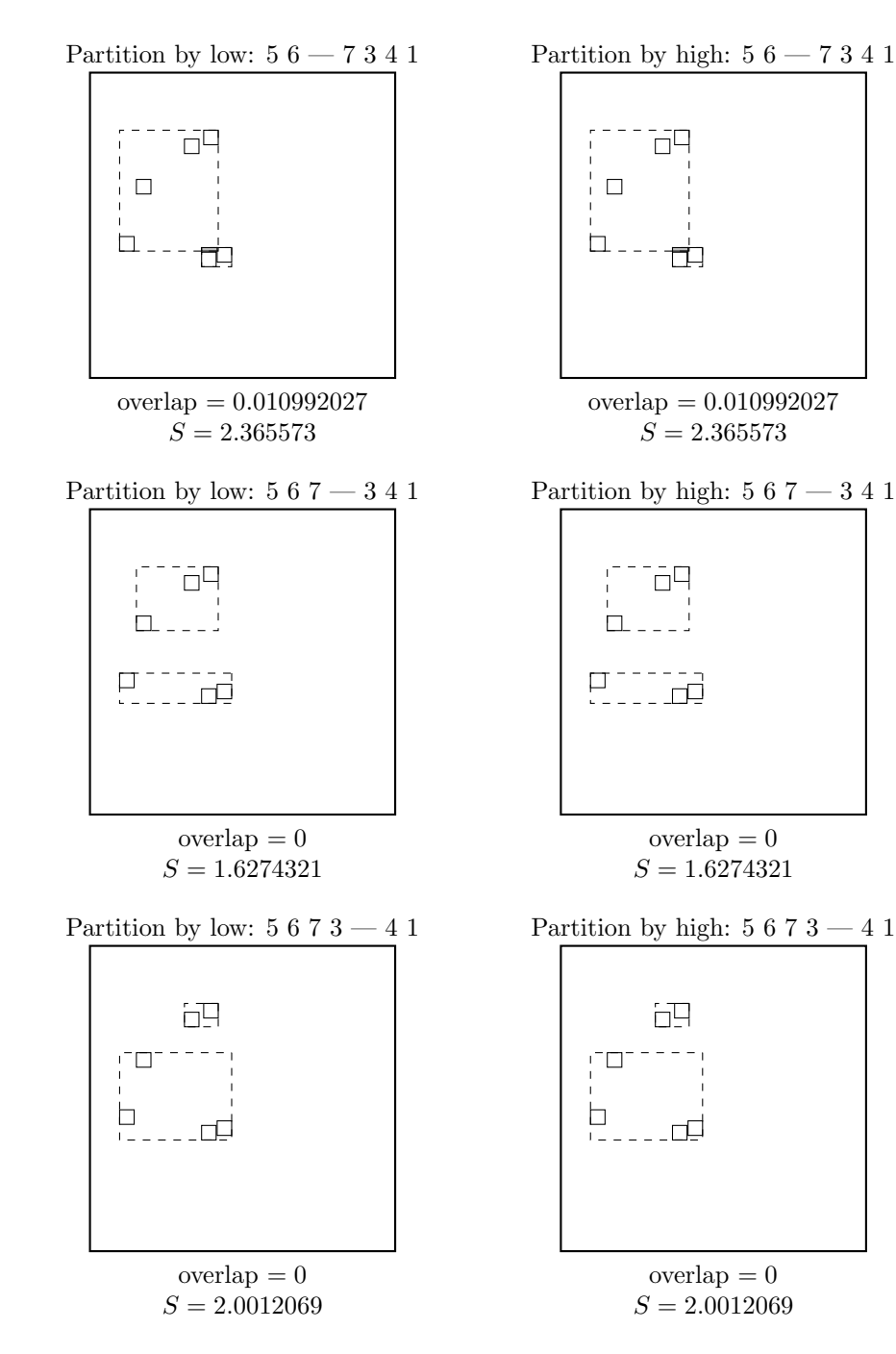

 $\ldots$  and the winner is:

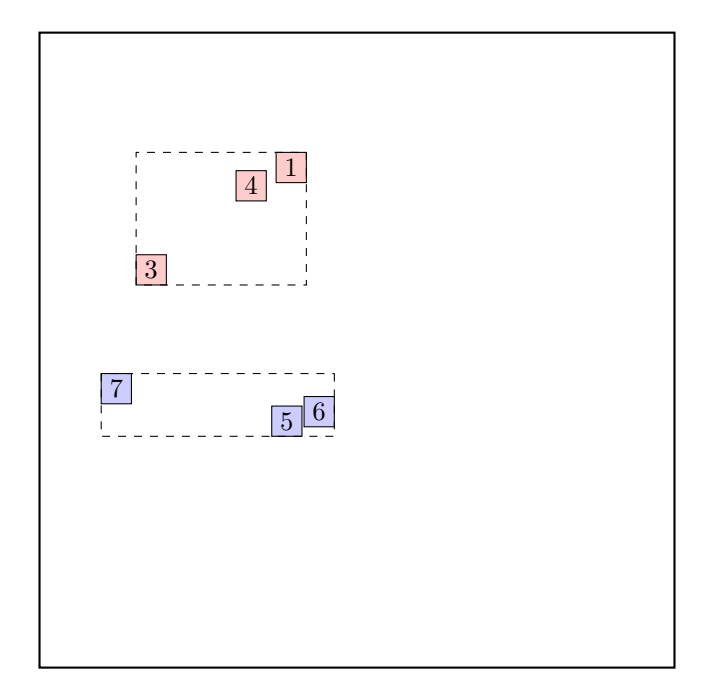

return from CHOOSE-SPLIT-INDEX.

call ADJUST-TREE with  $R$ , node A and the new node update MBR of node A. add the new node to the parent node root

call ADJUST-TREE with R, node root we are at the root return from ADJUST-TREE return from REINSERT

call ADJUST-TREE with  $R$ , node C update MBR of node C. continue by adjusting the parent node root

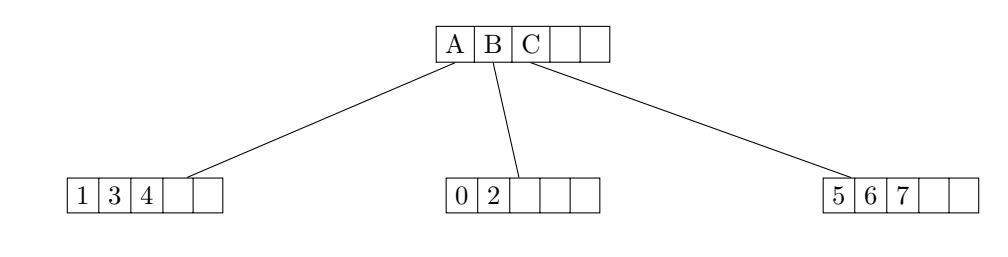

data view:

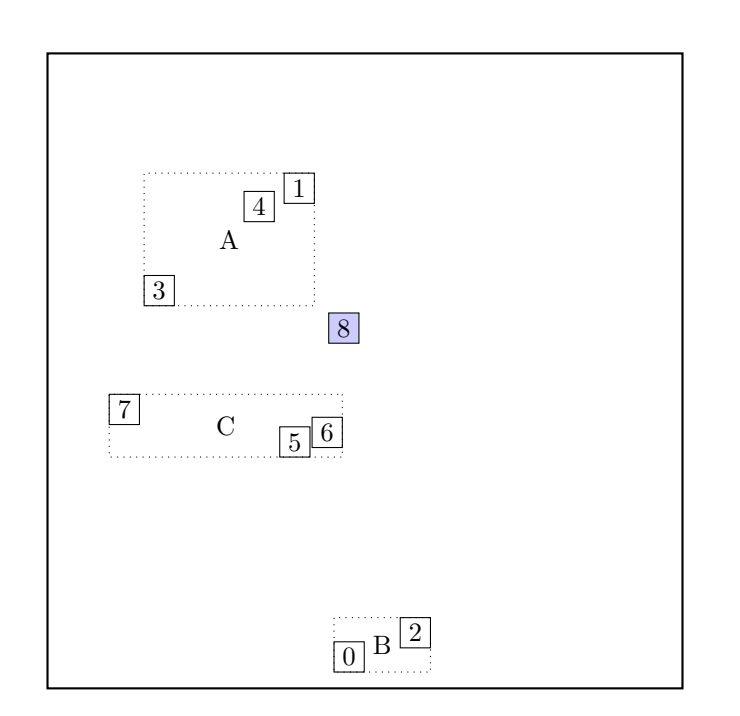

call CHOOSE-SUBTREE with 8, node root, level 1 Next level are leaf nodes

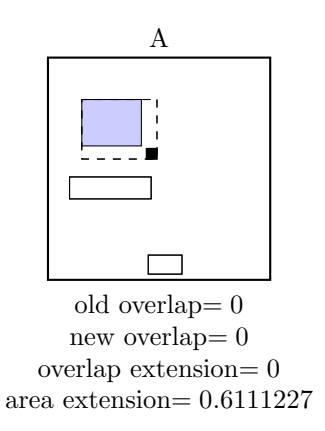

Node A is chosen the node A is not full, add the record.

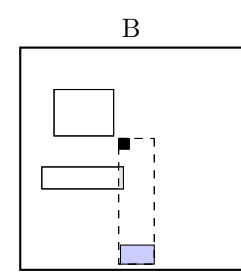

old overlap= 0 new overlap<br/>= $0.03735002\,$ overlap extension= 0.03735002 area extension= 1.3686947

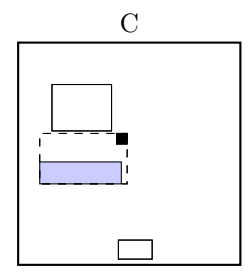

old overlap= 0 new overlap=  $0$ overlap extension= 0 area extension= 0.93442584

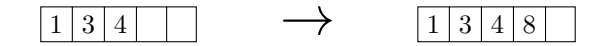

call ADJUST-TREE with  $R$ , node A update MBR of node A. continue by adjusting the parent node root

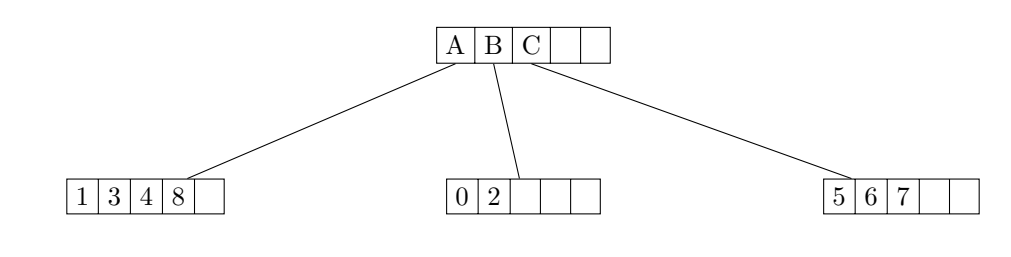

data view:

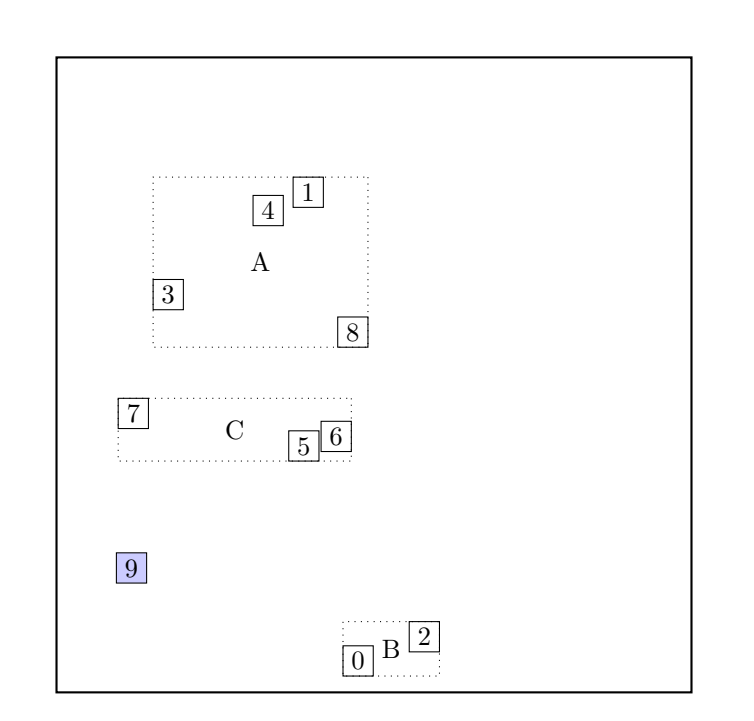

call CHOOSE-SUBTREE with 9, node root, level 1 Next level are leaf nodes

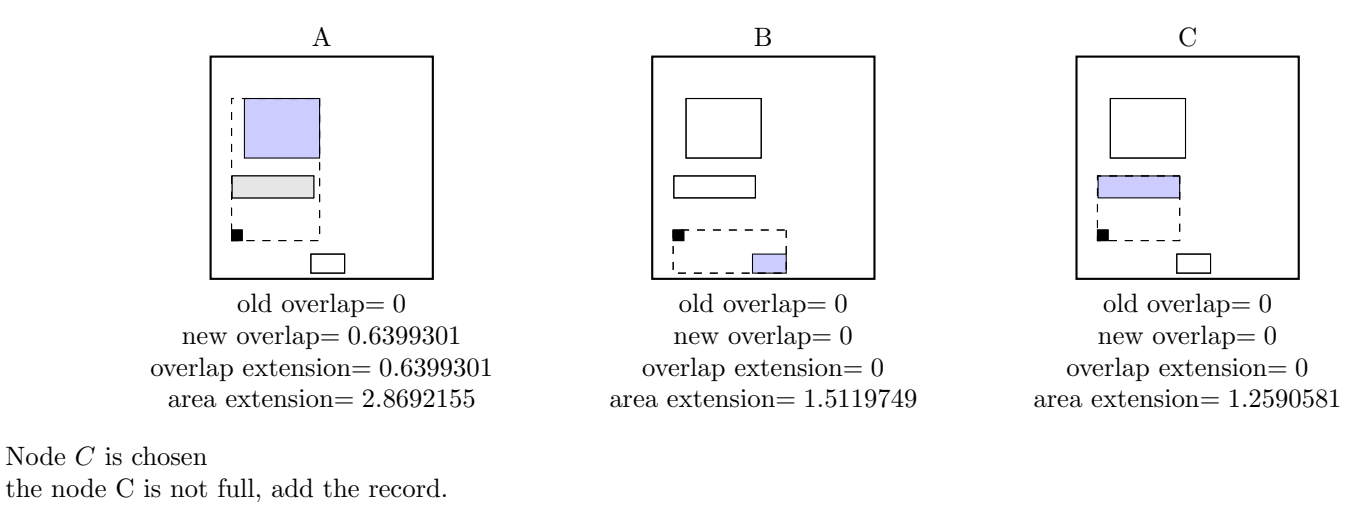

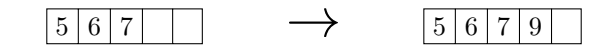

call ADJUST-TREE with  $R$ , node C update MBR of node C. continue by adjusting the parent node root

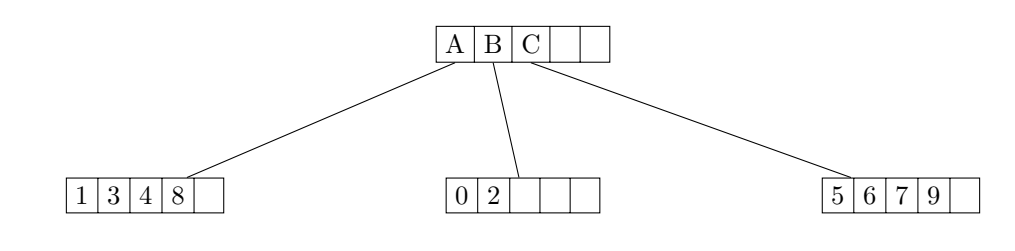

data view:

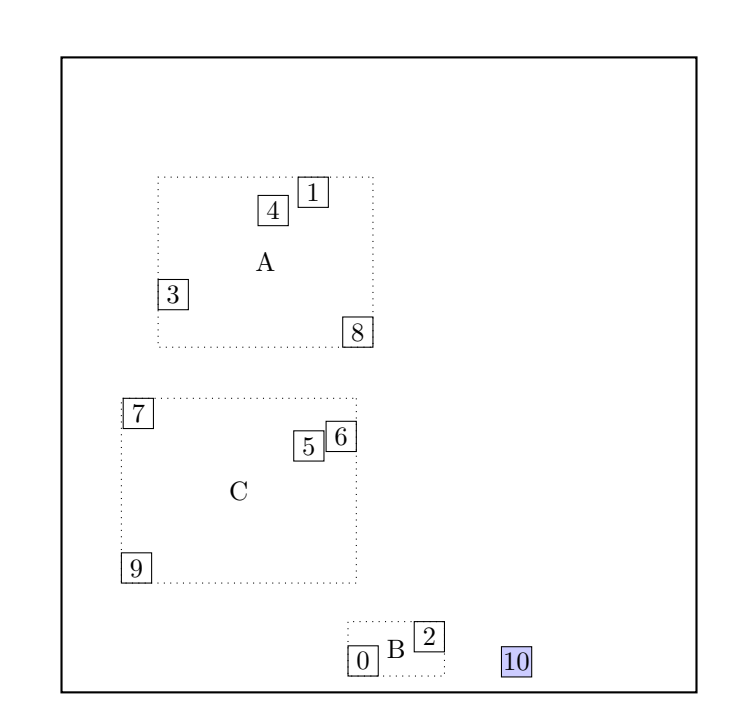

call CHOOSE-SUBTREE with 10, node root, level 1 Next level are leaf nodes

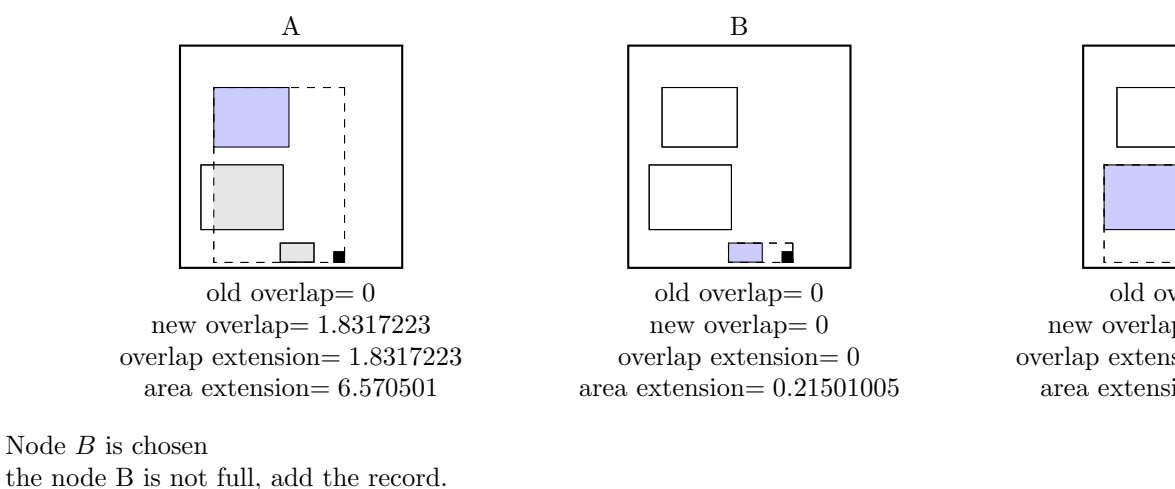

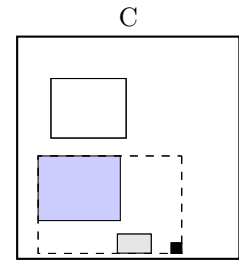

old overlap= 0 new overlap= 0.22967997 overlap extension= 0.22967997 area extension= 3.1029139

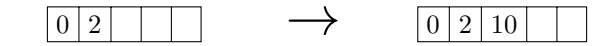

call ADJUST-TREE with  $R$ , node B update MBR of node B. continue by adjusting the parent node root

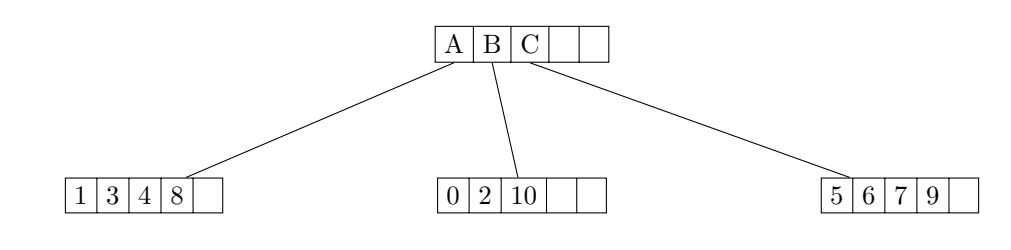

data view:

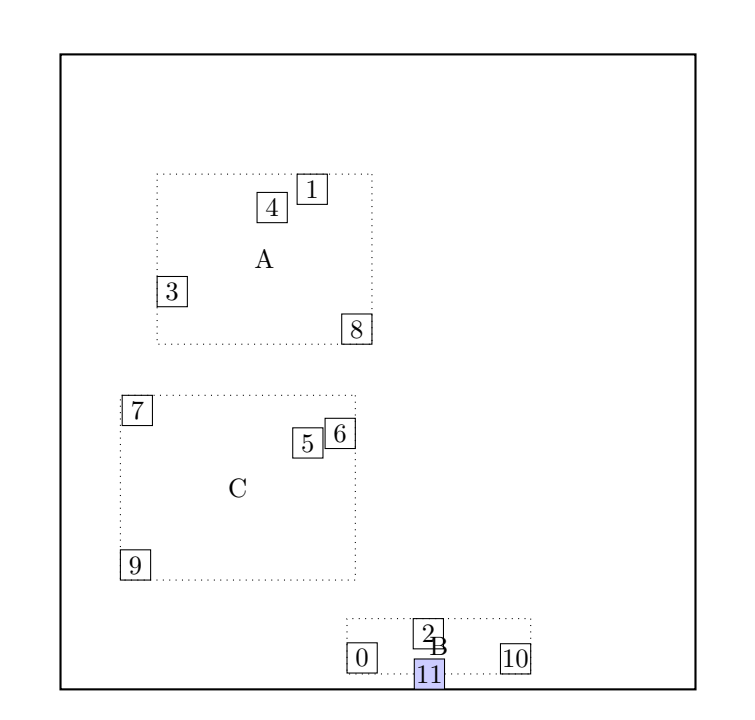

call CHOOSE-SUBTREE with 11, node root, level 1 Next level are leaf nodes

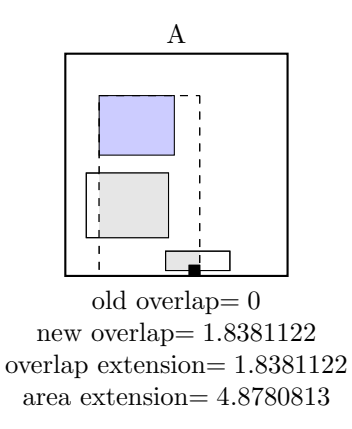

Node  $B$  is chosen the node B is not full, add the record.

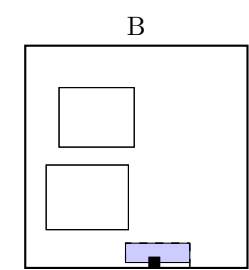

old overlap= 0 new overlap=  $0$ overlap extension= 0 area extension= 0.122715026

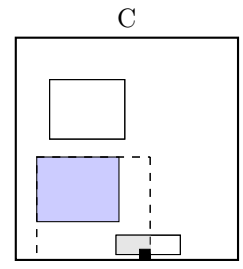

old overlap= 0 new overlap= 0.23606995 overlap extension= 0.23606995 area extension= 2.2689476

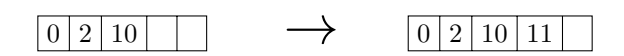

call ADJUST-TREE with  $R$ , node B update MBR of node B. continue by adjusting the parent node root

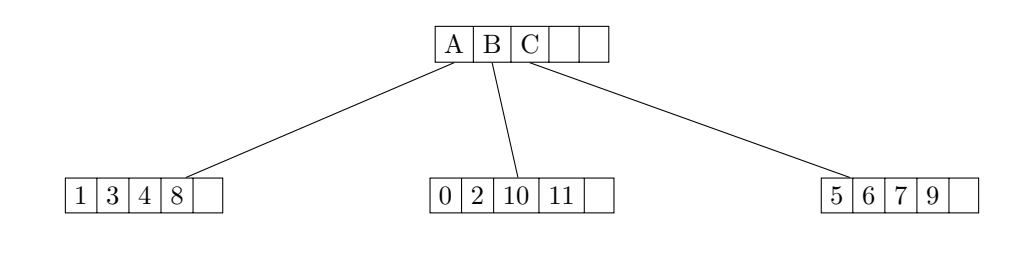

data view:

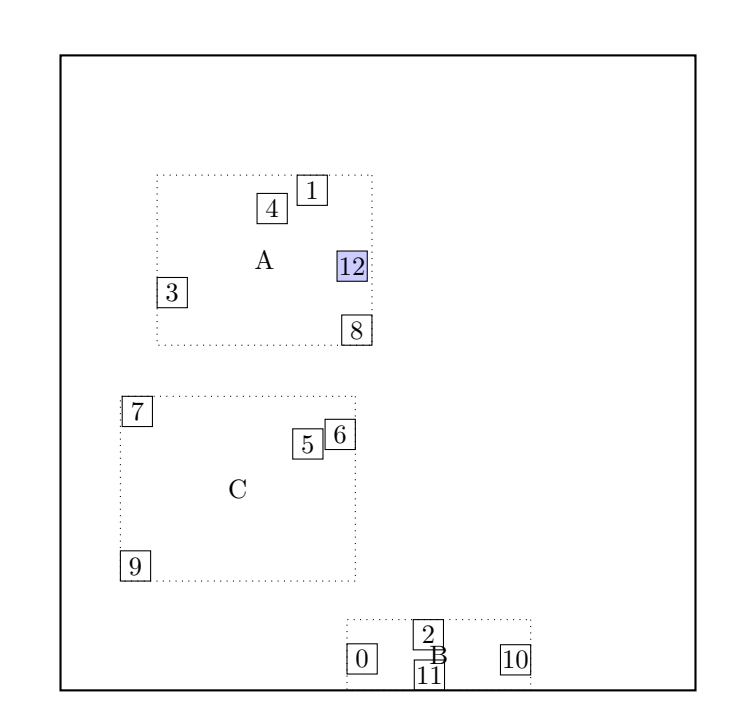

call CHOOSE-SUBTREE with 12, node root, level 1 Next level are leaf nodes

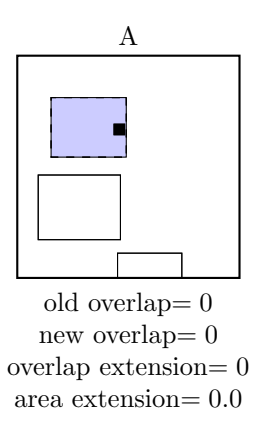

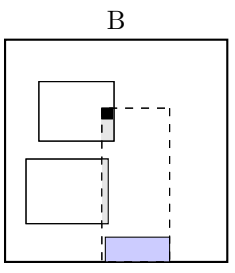

old overlap= 0 new overlap= 0.2917751 overlap extension= 0.2917751 area extension= 3.1539002

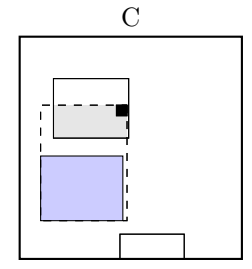

old overlap= 0 new overlap= 0.86596996 overlap extension= 0.86596996 area extension= 1.6658509

Node  $A$  is chosen the node A is not full, add the record.

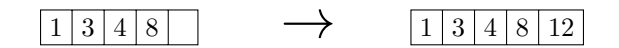

call ADJUST-TREE with  $R$ , node A update MBR of node A. continue by adjusting the parent node root

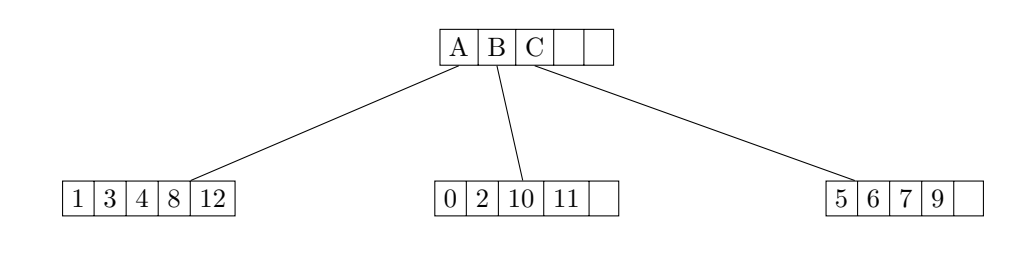

data view:

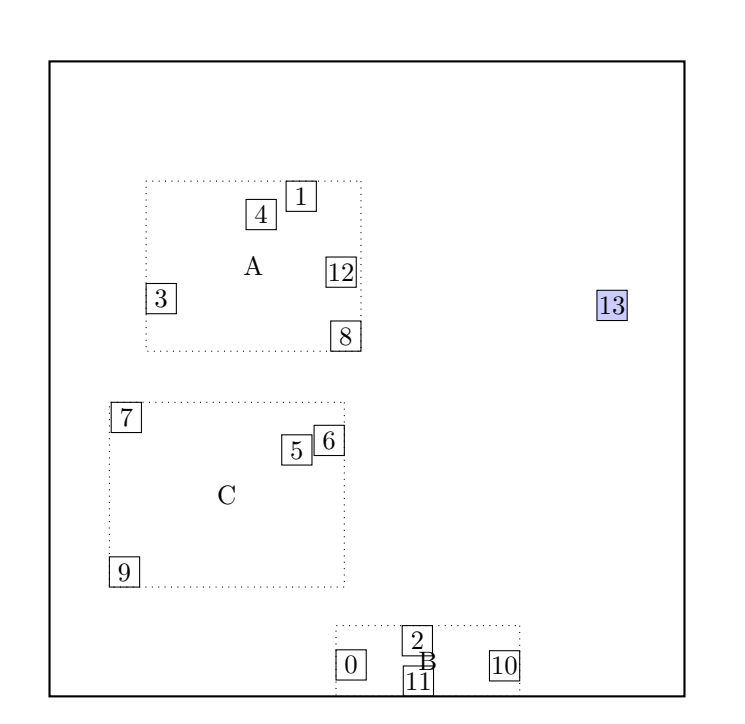

call CHOOSE-SUBTREE with 13, node root, level 1 Next level are leaf nodes

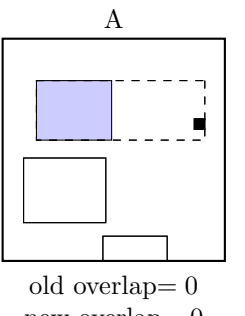

new overlap= 0 overlap extension= 0 area extension= 1.9811244

Node  $A$  is chosen call OVERFLOW-TREATMENT

call REINSERT

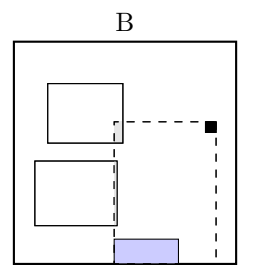

old overlap= 0 new overlap= 0.13370511 overlap extension= 0.13370511 area extension= 4.6039047

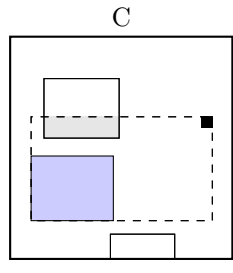

old overlap= 0 new overlap= 0.57266284 overlap extension= 0.57266284 area extension= 4.824287

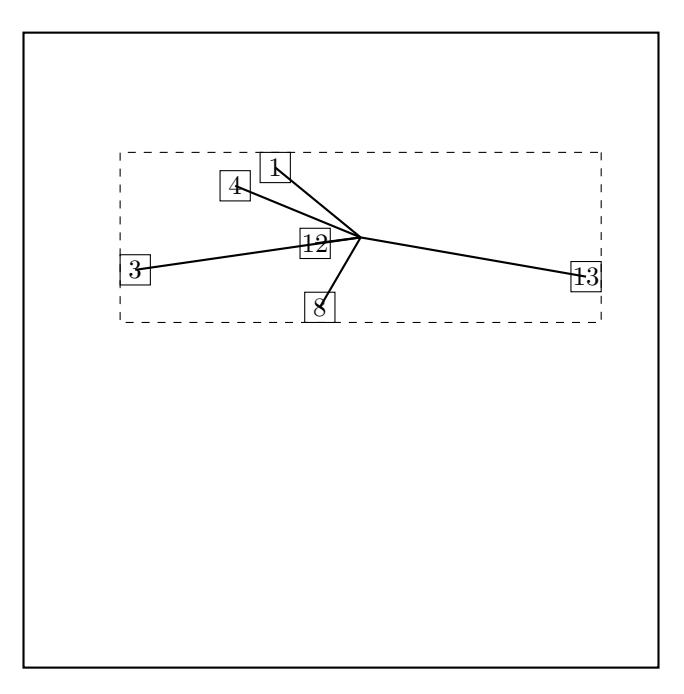

The two most distant nodes (13 3 ) are removed and reinserted in reversed order. The rest is kept. Adjust MBR of A. Reinserting 3. call CHOOSE-SUBTREE with 3, node root, level 1 Next level are leaf nodes

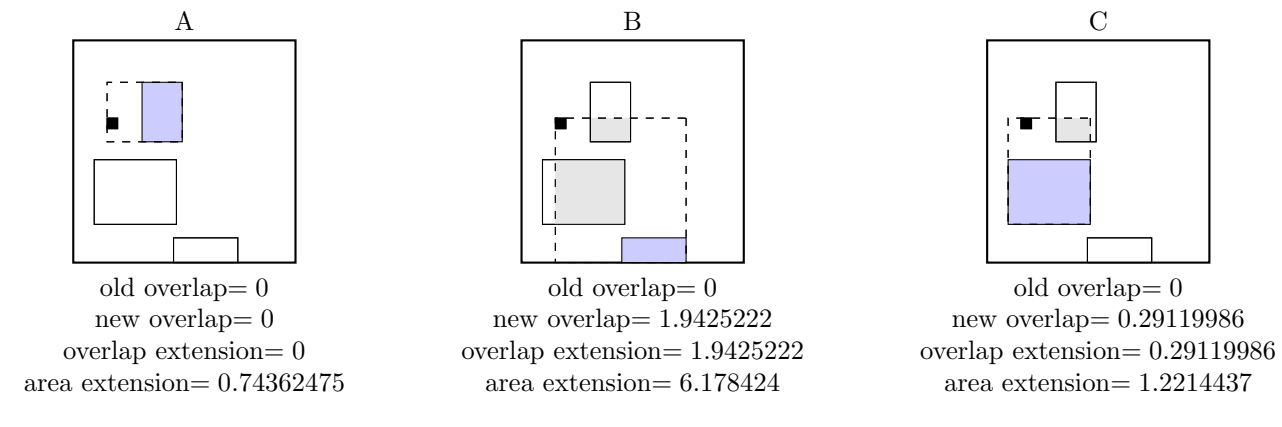

Node A is chosen the node A is not full, add the record.

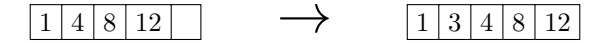

call ADJUST-TREE with  $R$ , node A update MBR of node A. continue by adjusting the parent node root

call ADJUST-TREE with  $R$ , node root we are at the root return from ADJUST-TREE return from REINSERT Reinserting 13. call CHOOSE-SUBTREE with 13, node root, level 1 Next level are leaf nodes

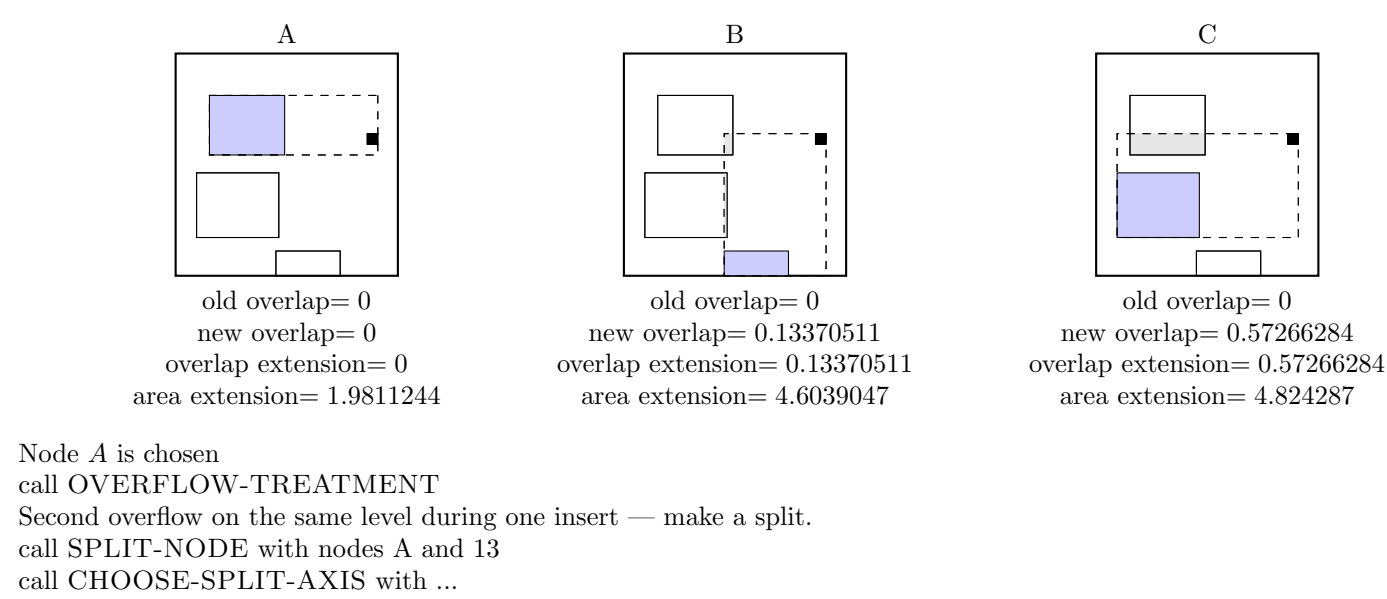

Axis: x

Entries sorted by low: 3 4 1 12 8 13 Entries sorted by high: 3 4 1 12 8 13

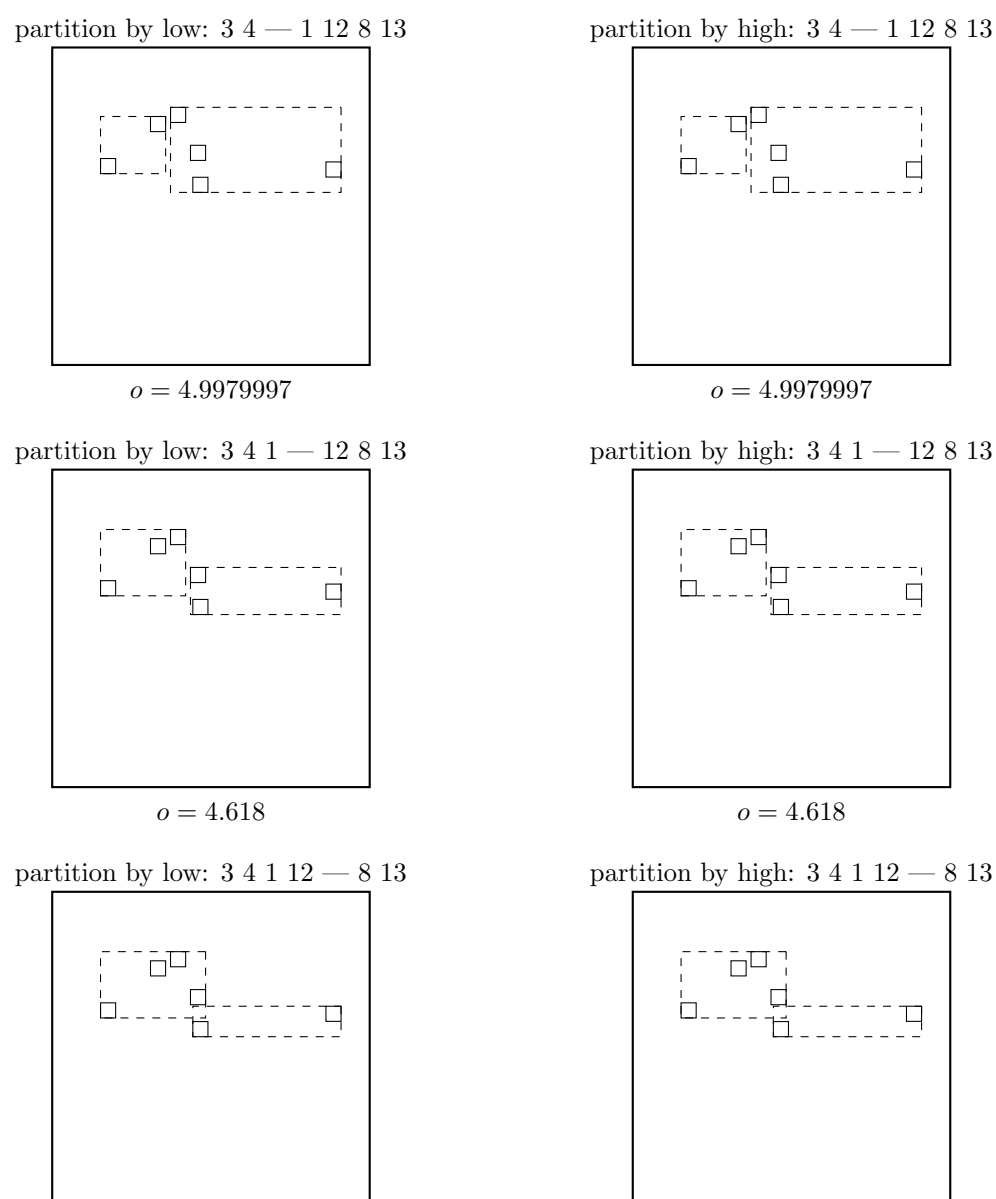

 $o = 4.6309996$ 

 $o = 4.9979997$ 

partition by high:  $3\ 4\ 1 - 12\ 8\ 13$ 

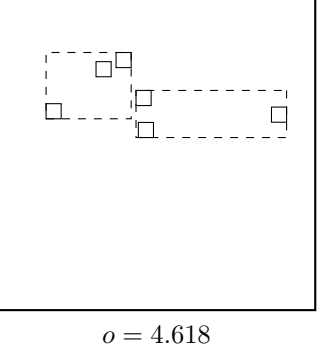

partition by high:  $3\ 4\ 1\ 12\ -\ 8\ 13$ 

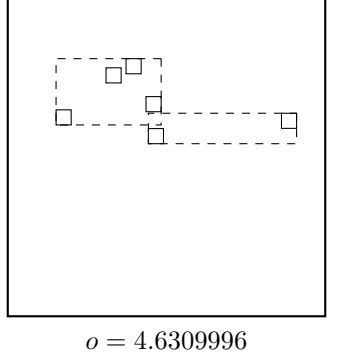

31

Axis: y Entries sorted by low: 8 13 3 12 4 1 Entries sorted by high: 8 13 3 12 4 1

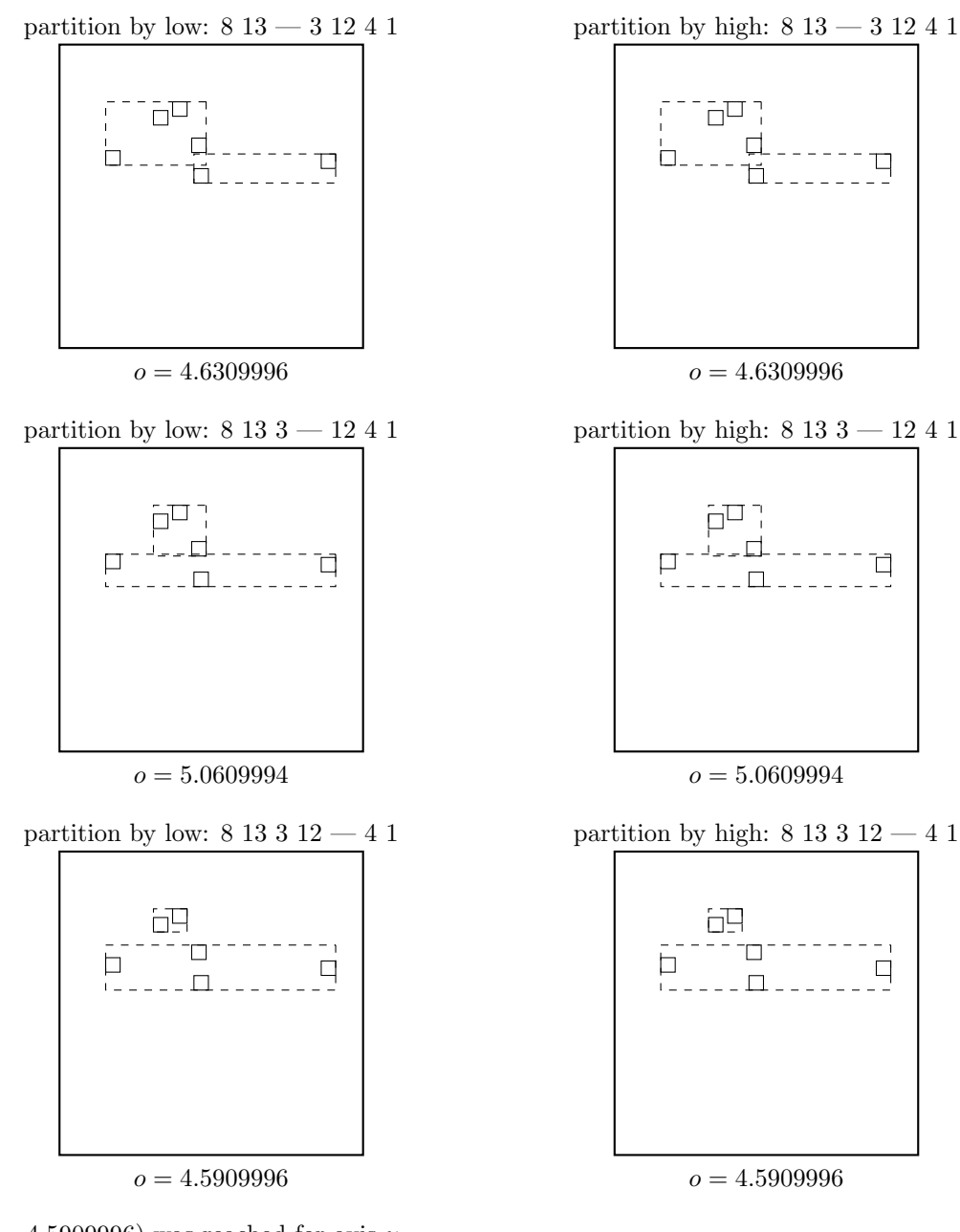

Minimal margin ( $o = 4.5909996$ ) was reached for axis y. return from CHOOSE-SPLIT-AXIS

call CHOOSE-SPLIT-INDEX with entries, axis y, R Entries sorted by low at axis  $y$ : 8 13 3 12 4 1 Entries sorted by high at axis  $y: 81331241$ 

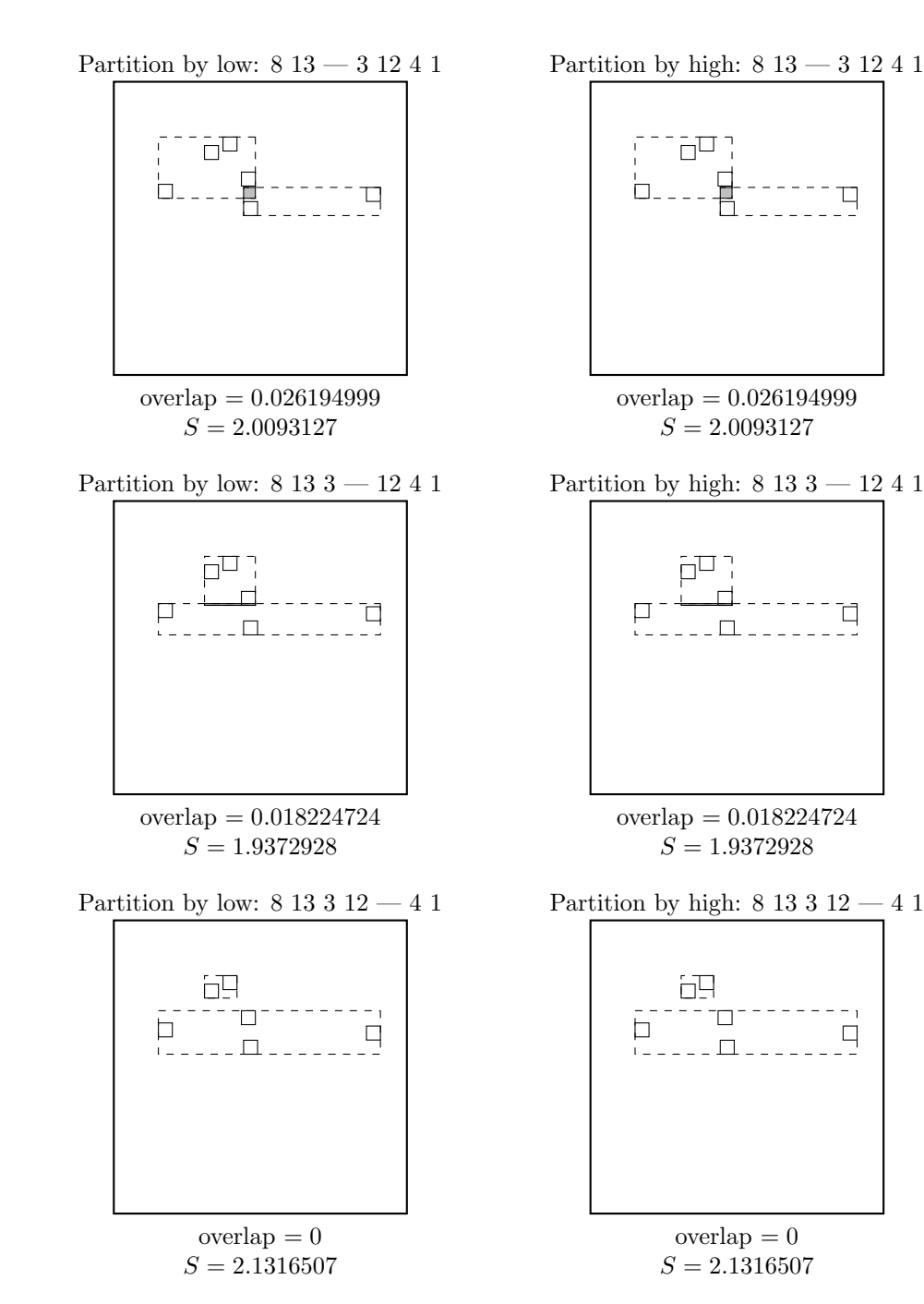

 $\ldots$  and the winner is:

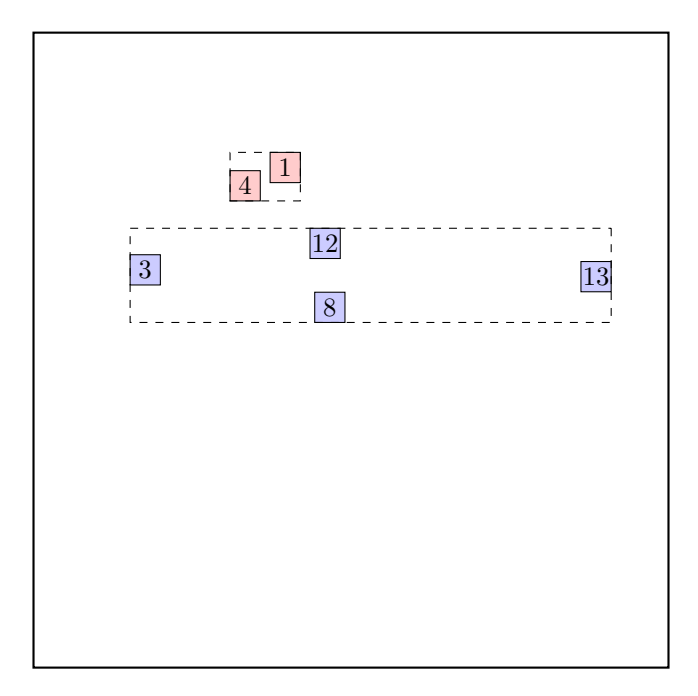

return from CHOOSE-SPLIT-INDEX.

call ADJUST-TREE with  $R$ , node A and the new node update MBR of node A. add the new node to the parent node root

call ADJUST-TREE with R, node root we are at the root return from ADJUST-TREE return from REINSERT

call ADJUST-TREE with  $R$ , node D update MBR of node D. continue by adjusting the parent node root

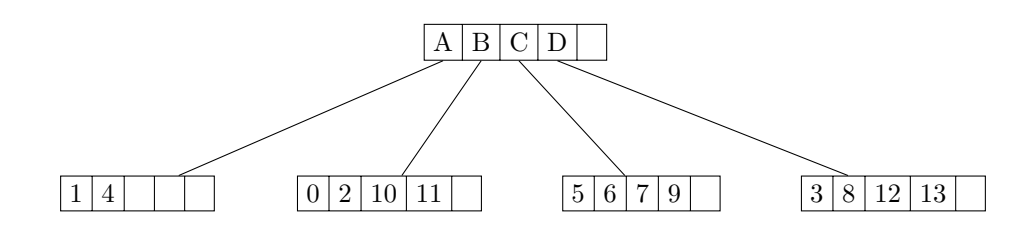

data view:

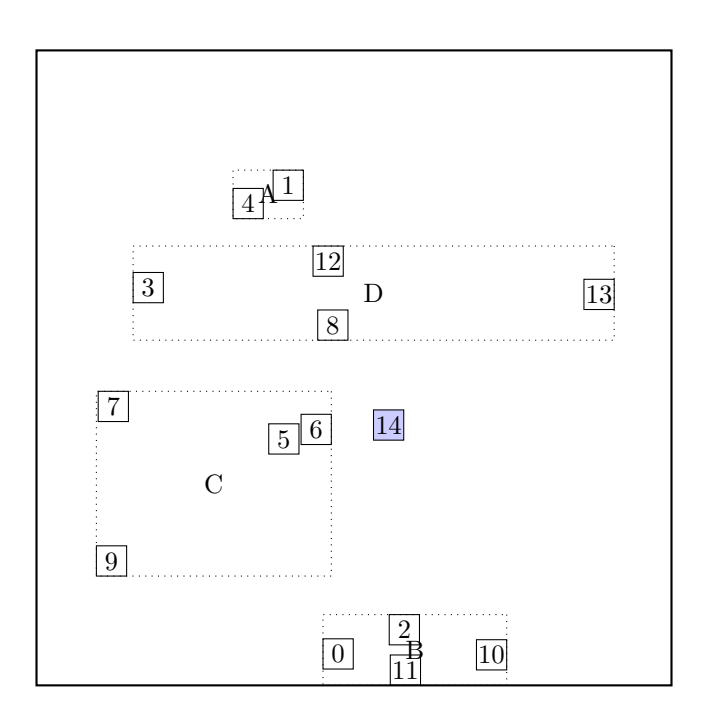

call CHOOSE-SUBTREE with 14, node root, level 1 Next level are leaf nodes

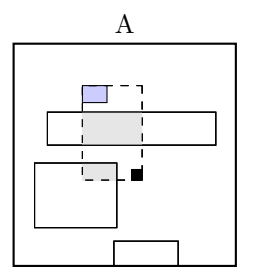

old overlap= 0 new overlap= 0.913317 overlap extension= 0.913317 area extension= 1.8671289

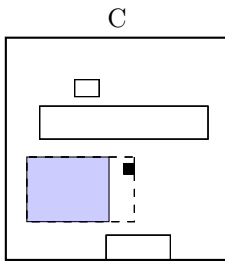

old overlap= 0 new overlap= 0 overlap extension= 0 area extension= 0.5853379

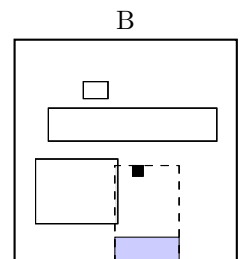

old overlap= 0 new overlap= 0.06044507 overlap extension= 0.06044507 area extension= 1.6451101

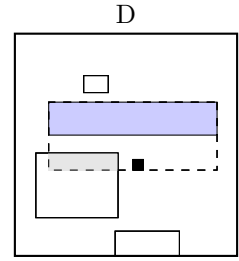

old overlap= 0 new overlap= 0.42345312 overlap extension= 0.42345312 area extension= 2.1033025

Node $\mathcal C$  is chosen the node C is not full, add the record.

# $5 | 6 | 7 | 9$   $\longrightarrow$   $5 | 6 | 7 | 9 | 14$

call ADJUST-TREE with  $R$ , node C update MBR of node C. continue by adjusting the parent node root
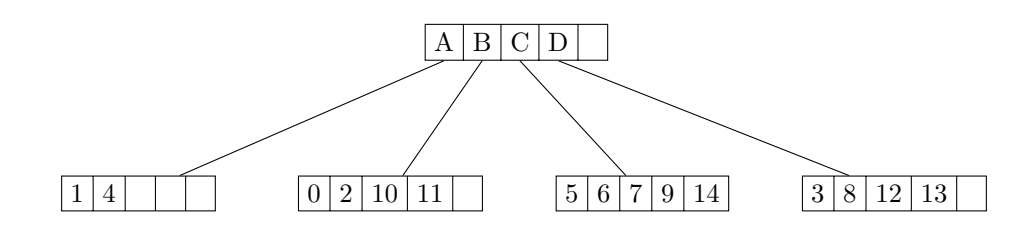

data view:

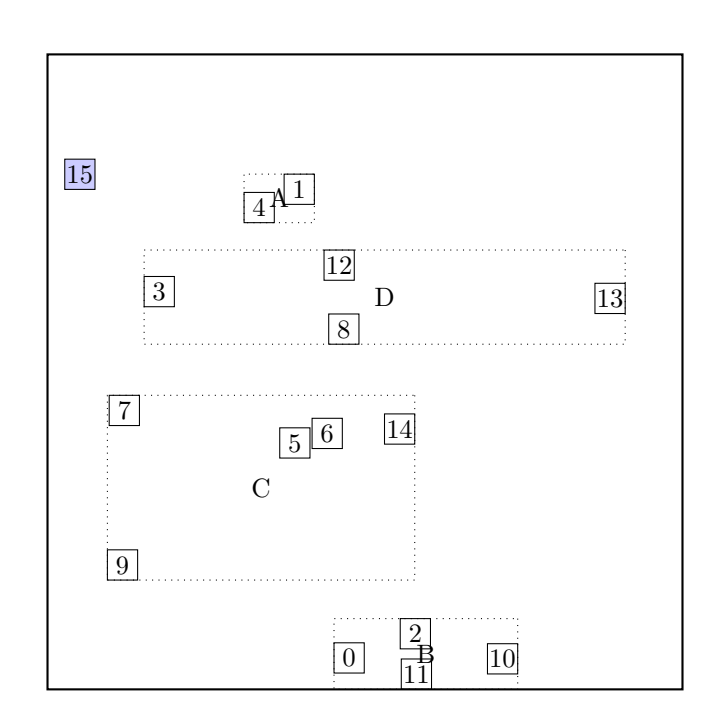

call CHOOSE-SUBTREE with 15, node root, level 1 Next level are leaf nodes

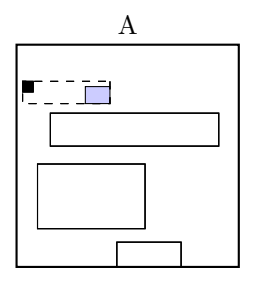

old overlap= 0 new overlap= 0 overlap extension= 0 area extension= 0.54415477

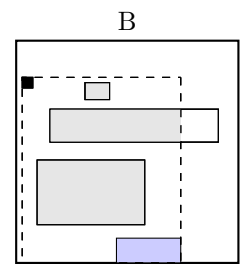

old overlap= 0 new overlap= 4.173024 overlap extension= 4.173024 area extension= 9.936571

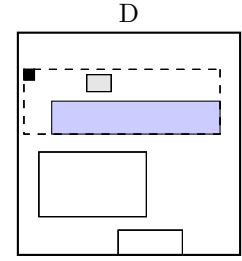

old overlap= 0 new overlap= 0.14926499 overlap extension= 0.14926499 area extension= 2.5549813

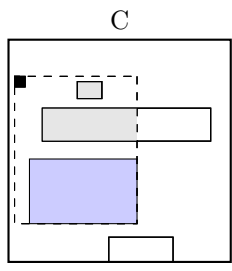

old overlap= 0 new overlap= 1.2644348 overlap extension= 1.2644348 area extension= 3.960634

Node  $A$  is chosen the node A is not full, add the record.

### $\boxed{1 \mid 4 \mid \cdots}$   $\rightarrow$   $\boxed{1 \mid 4 \mid 15}$

call ADJUST-TREE with  $R$ , node A update MBR of node A. continue by adjusting the parent node root

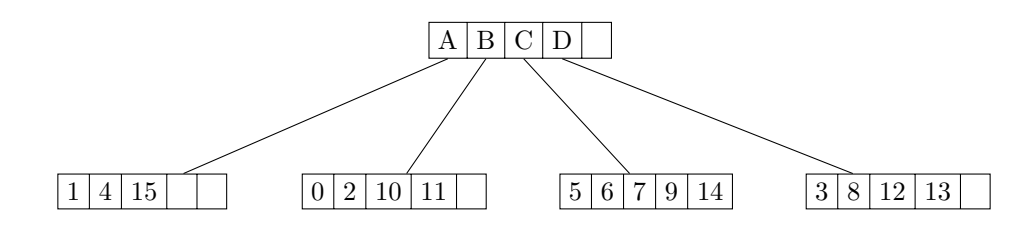

data view:

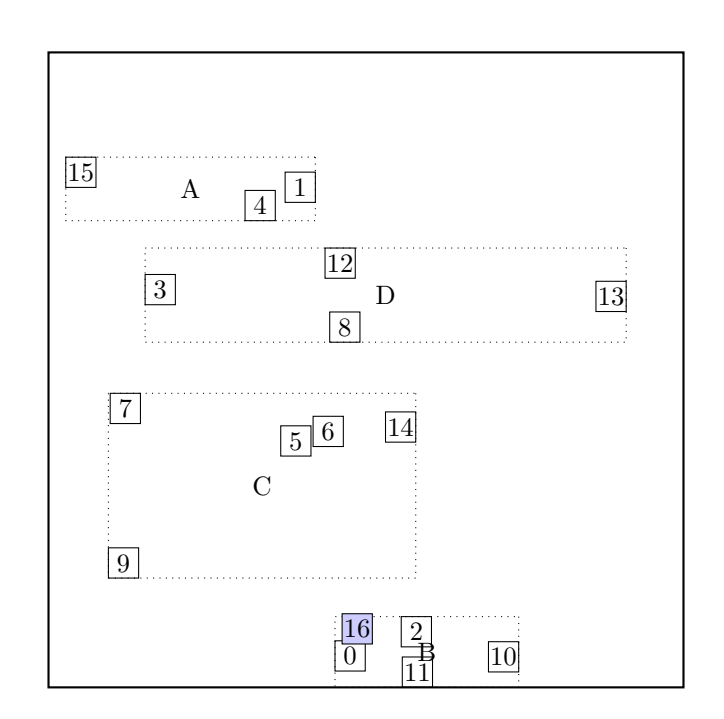

call CHOOSE-SUBTREE with 16, node root, level 1 Next level are leaf nodes

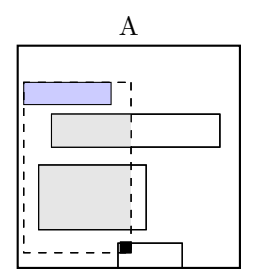

old overlap= 0 new overlap= 3.1146884 overlap extension= 3.1146884 area extension= 5.83674

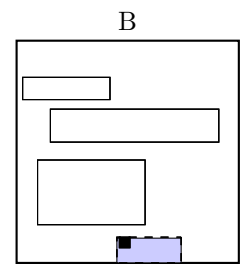

old overlap= 0 new overlap= 0 overlap extension= 0 area extension= 0.023084999

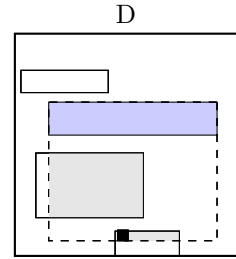

old overlap= 0 new overlap= 2.407295 overlap extension= 2.407295 area extension= $6.3512716\,$ 

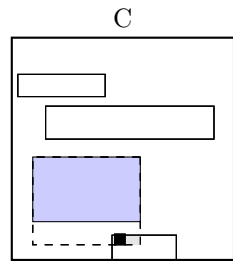

old overlap= 0 new overlap= 0.096654006 overlap extension= 0.096654006 area extension= 0.8863878

Node  $\cal B$  is chosen the node B is not full, add the record.

# $\begin{array}{|c|c|c|c|c|c|c|c|}\hline 0 & 2 & 10 & 11 & 16 \\\hline \end{array}$

call ADJUST-TREE with  $R$ , node B update MBR of node B. continue by adjusting the parent node root

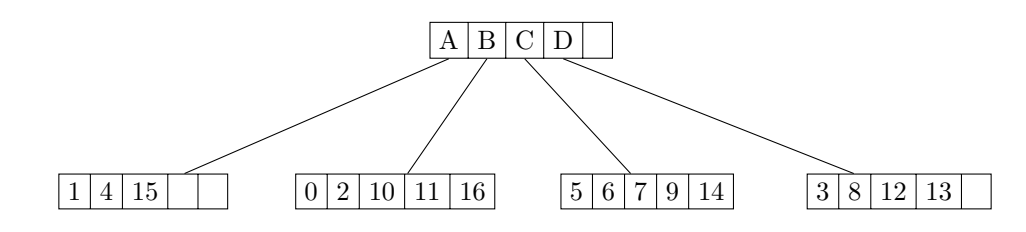

data view:

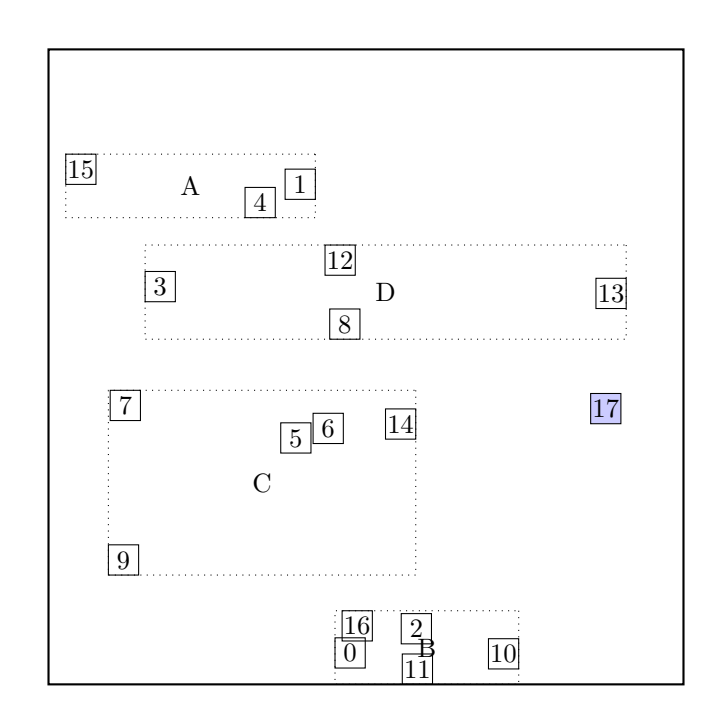

call CHOOSE-SUBTREE with 17, node root, level 1 Next level are leaf nodes

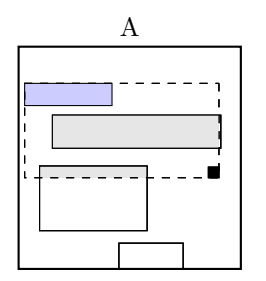

old overlap= 0 new overlap= 2.4098738 overlap extension= 2.4098738 area extension= 5.8537555

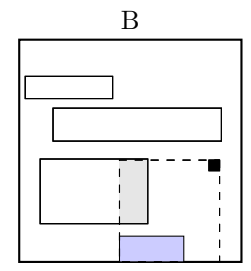

old overlap= 0 new overlap= 0.64133406 overlap extension= 0.64133406 area extension= 3.0459028

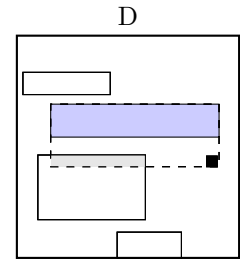

old overlap= 0 new overlap= 0.39559013 overlap extension= 0.39559013 area extension= 1.7787385

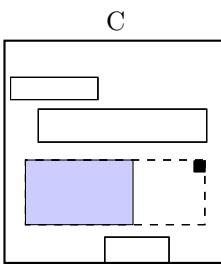

old overlap= 0 new overlap= 0 overlap extension= 0 area extension= 1.6582539

### Node  $C$  is chosen call OVERFLOW-TREATMENT

#### call REINSERT

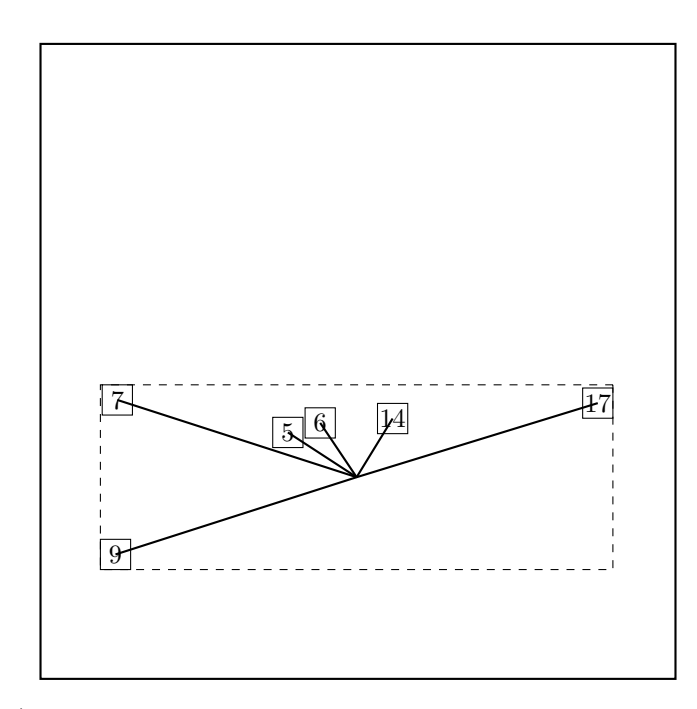

The two most distant nodes (9 17 ) are removed and reinserted in reversed order. The rest is kept. Adjust MBR of C. Reinserting 17.

call CHOOSE-SUBTREE with 17, node root, level 1 Next level are leaf nodes

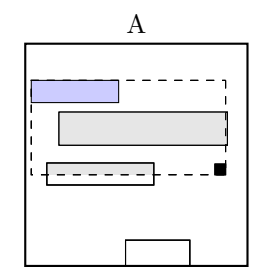

old overlap= 0 new overlap= 2.4072218 overlap extension= 2.4072218 area extension= 5.8537555

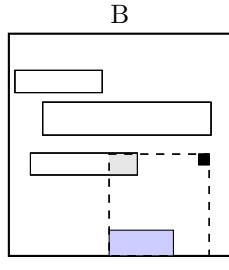

old overlap= 0 new overlap= 0.21039604 overlap extension= 0.21039604 area extension= 3.0459028

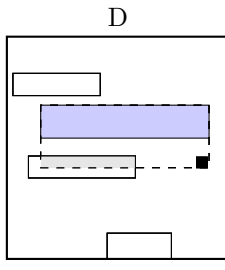

old overlap= 0 new overlap= 0.39559013 overlap extension= 0.39559013 area extension= 1.7787385

Node  $C$  is chosen the node C is not full, add the record.

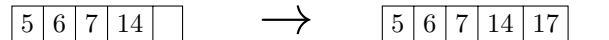

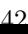

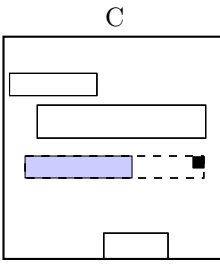

old overlap= 0 new overlap= 0 overlap extension= 0 area extension= 0.563155

call ADJUST-TREE with R, node C update MBR of node C. continue by adjusting the parent node root

call ADJUST-TREE with R, node root we are at the root return from ADJUST-TREE return from REINSERT Reinserting 9. call CHOOSE-SUBTREE with 9, node root, level 1 Next level are leaf nodes

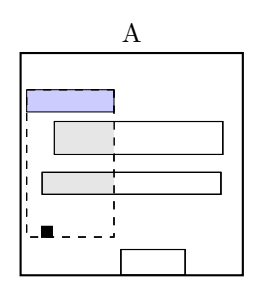

old overlap= 0 new overlap= 1.2646532 overlap extension= 1.2646532 area extension= 3.9029644

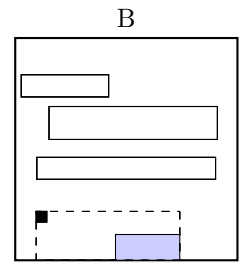

old overlap= 0 new overlap= 0 overlap extension= 0 area extension= 1.9118178

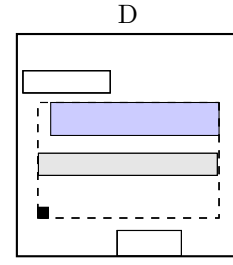

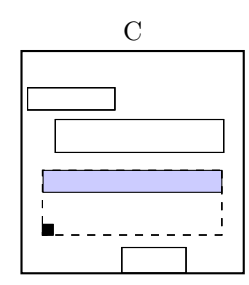

old overlap= 0 new overlap= 0 overlap extension= 0 area extension= 2.7407098

old overlap= 0 new overlap= 1.4018701 overlap extension= 1.4018701 area extension= 5.4943895

Node  $B$  is chosen call OVERFLOW-TREATMENT Second overflow on the same level during one insert — make a split. call SPLIT-NODE with nodes B and 9 call CHOOSE-SPLIT-AXIS with ... Axis: x Entries sorted by low: 9 0 16 2 11 10 Entries sorted by high: 9 0 16 2 11 10

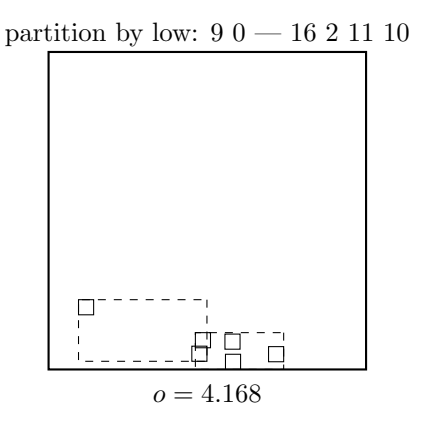

partition by high:  $90 - 1621110$ 

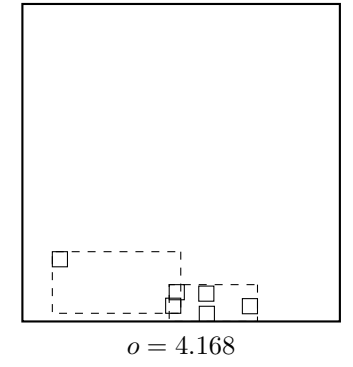

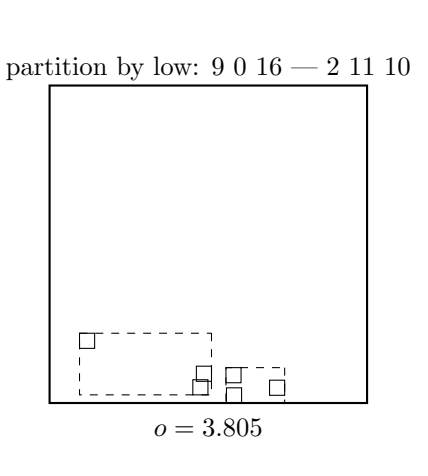

partition by low: 9 0 16 2 — 11 10  $\,$ 

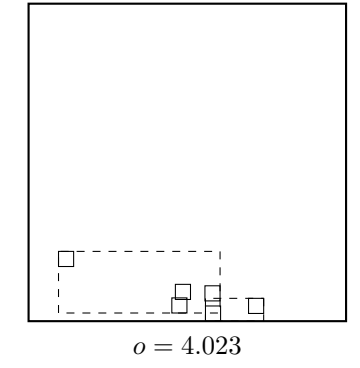

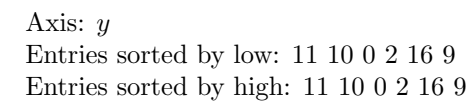

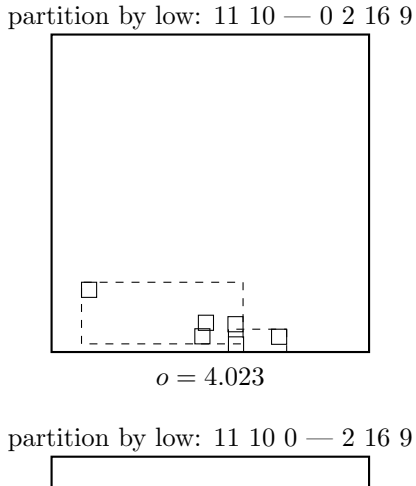

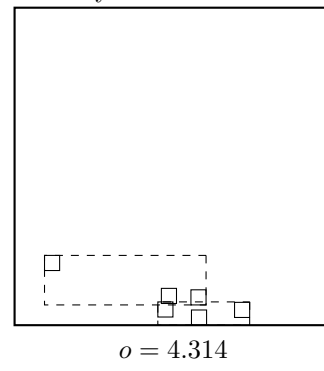

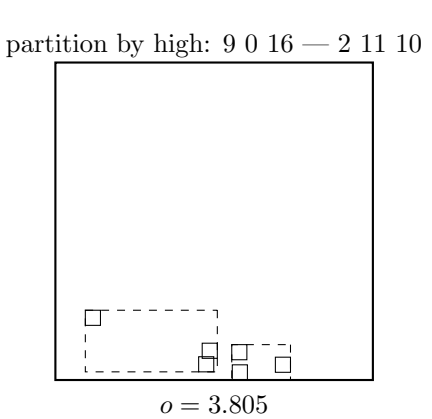

partition by high: 9 0 16 2 — 11 10  $\,$ 

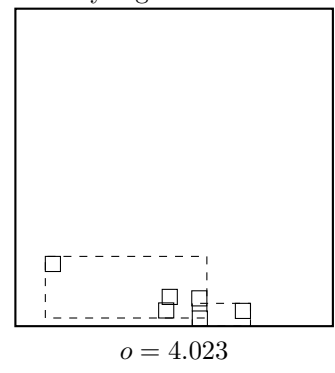

partition by high: 11 $10 - 0$ 2 $16\ 9$ 

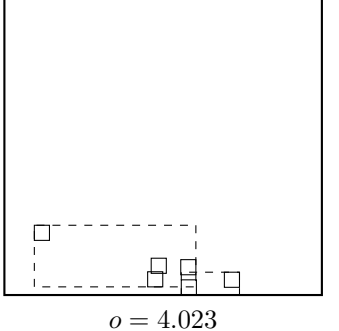

partition by high: 11 $10\ 0 - 2\ 16\ 9$ 

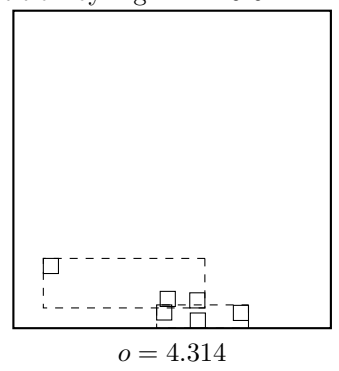

partition by low: 11 10 0 2 — 16 9

 $\Box$  $o = 4.064$ 

Minimal margin ( $o = 3.805$ ) was reached for axis x. return from CHOOSE-SPLIT-AXIS

call CHOOSE-SPLIT-INDEX with entries, axis x, R Entries sorted by low at axis  $x: 901621110$ Entries sorted by high at axis  $x: 901621110$ 

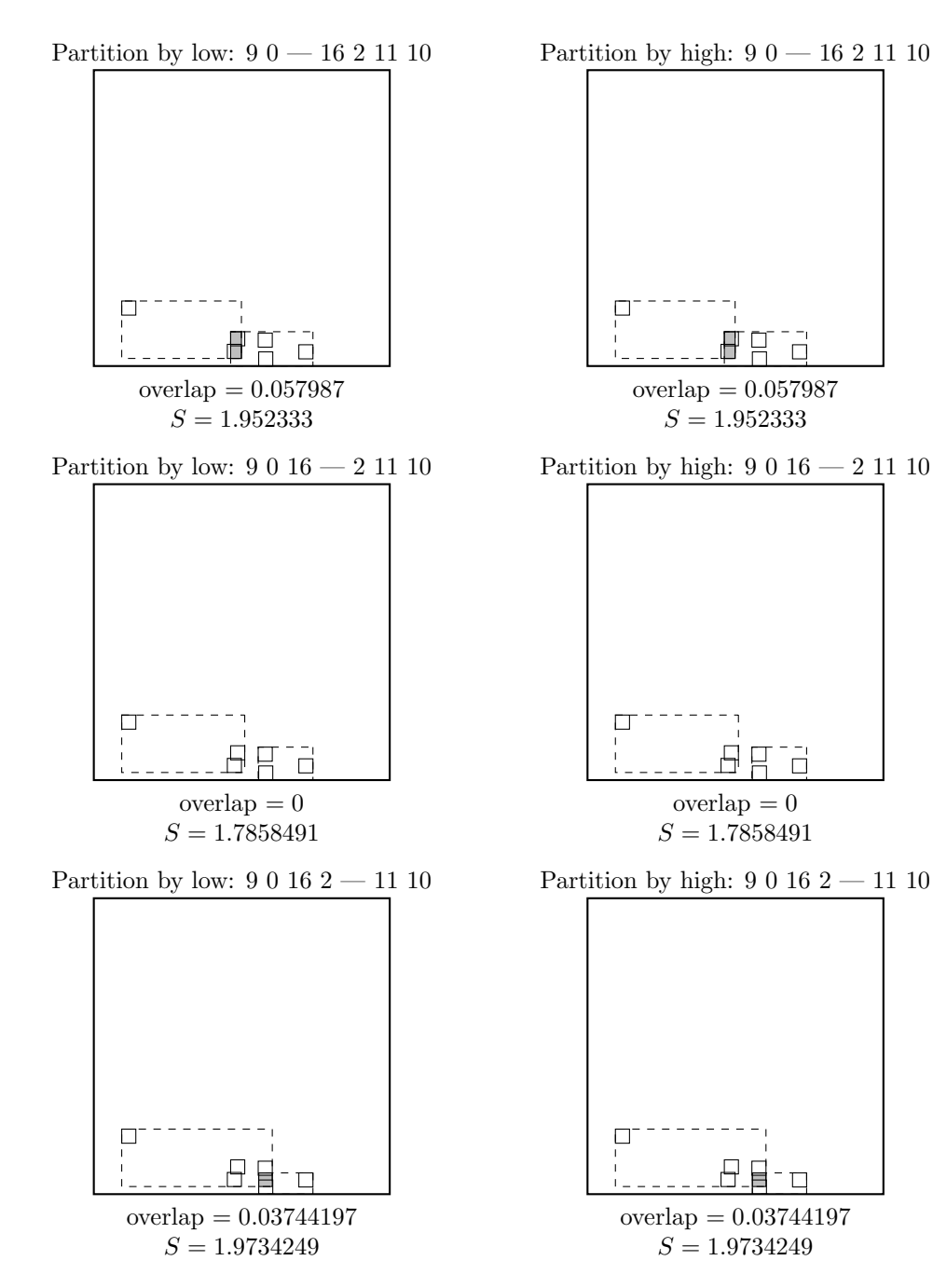

partition by high:  $11 10 0 2 - 16 9$ 

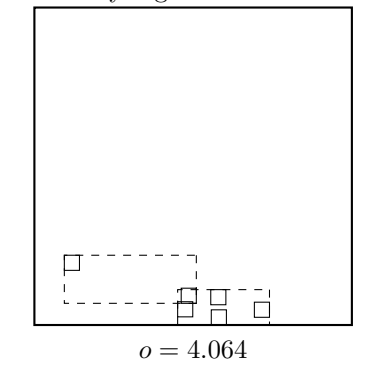

45

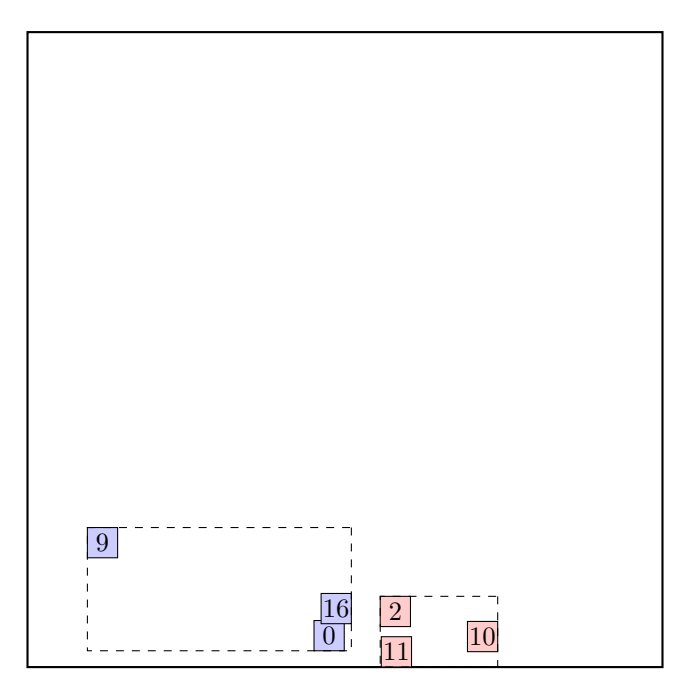

return from CHOOSE-SPLIT-INDEX.

call ADJUST-TREE with  $R$ , node B and the new node update MBR of node B. add the new node to the parent node root

call ADJUST-TREE with R, node root we are at the root return from ADJUST-TREE return from REINSERT

call ADJUST-TREE with R, node C update MBR of node C. continue by adjusting the parent node root

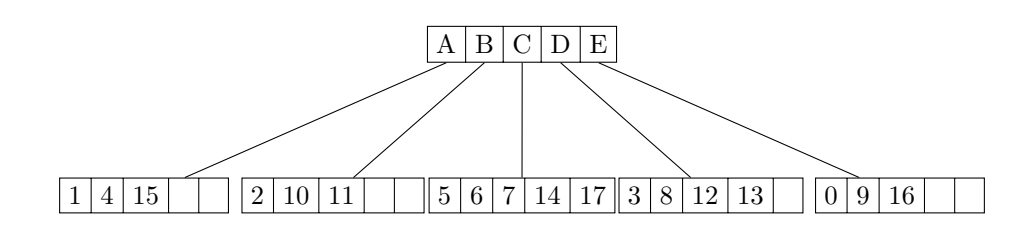

data view:

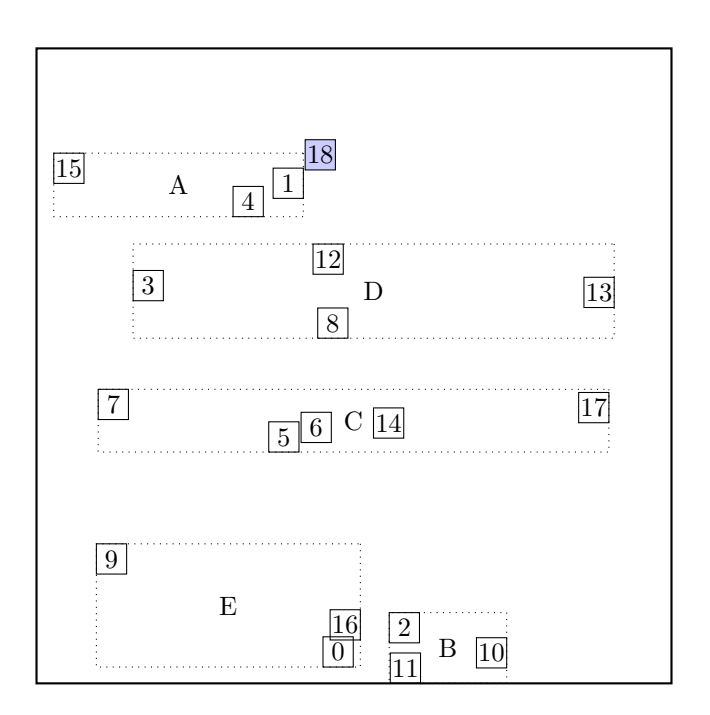

call CHOOSE-SUBTREE with 18, node root, level 1 Next level are leaf nodes

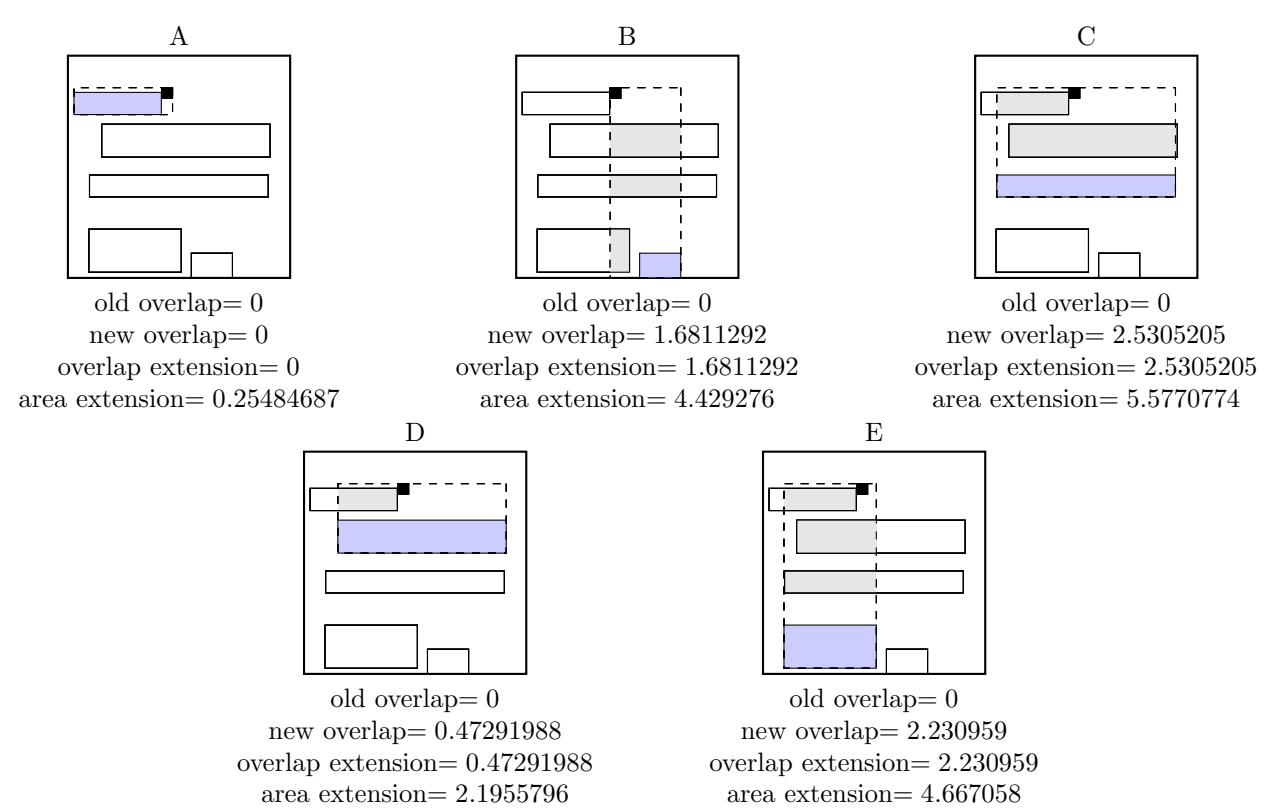

Node  $A$  is chosen the node A is not full, add the record.

### $\boxed{1 \mid 4 \mid 15}$   $\rightarrow$   $\boxed{1 \mid 4 \mid 15 \mid 18}$

call ADJUST-TREE with  $R$ , node A update MBR of node A. continue by adjusting the parent node root

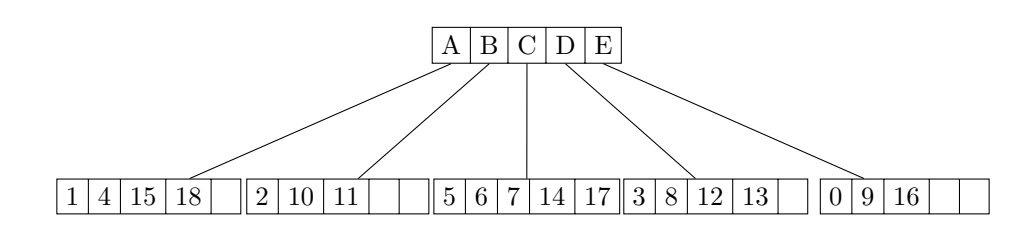

data view:

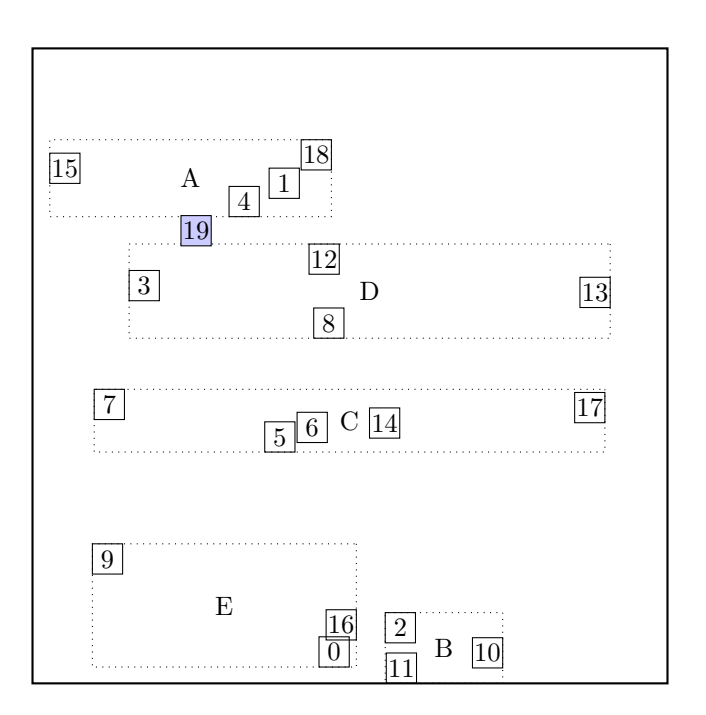

call CHOOSE-SUBTREE with 19, node root, level 1 Next level are leaf nodes

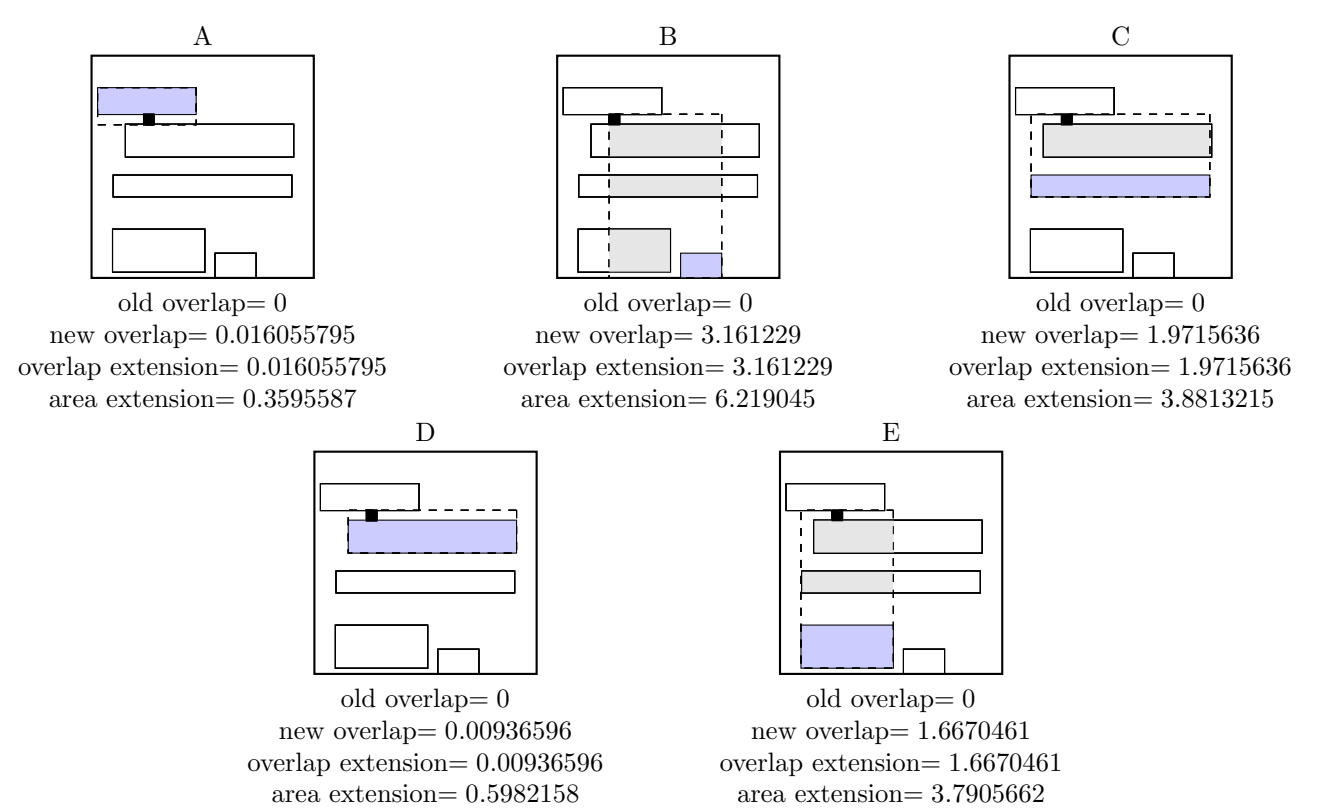

49

Node $\boldsymbol{D}$  is chosen the node D is not full, add the record.

## $3 \times 12 \times 13$   $\rightarrow$   $3 \times 12 \times 13 \times 19$

call ADJUST-TREE with  $R$ , node D update MBR of node D. continue by adjusting the parent node root

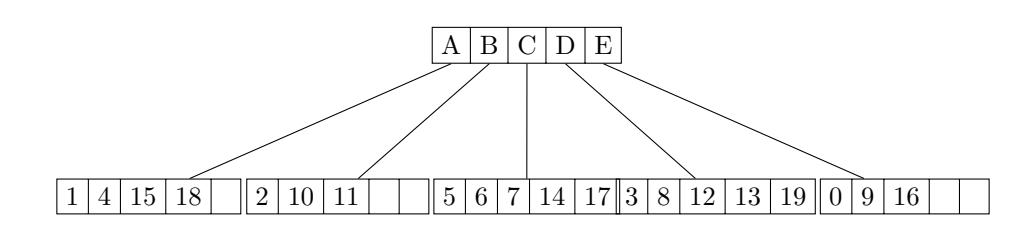

data view:

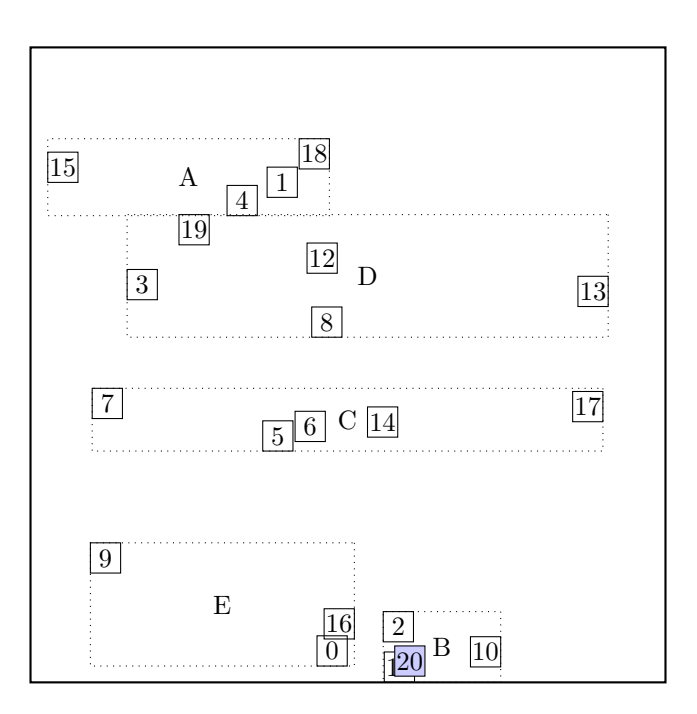

call CHOOSE-SUBTREE with 20, node root, level 1 Next level are leaf nodes

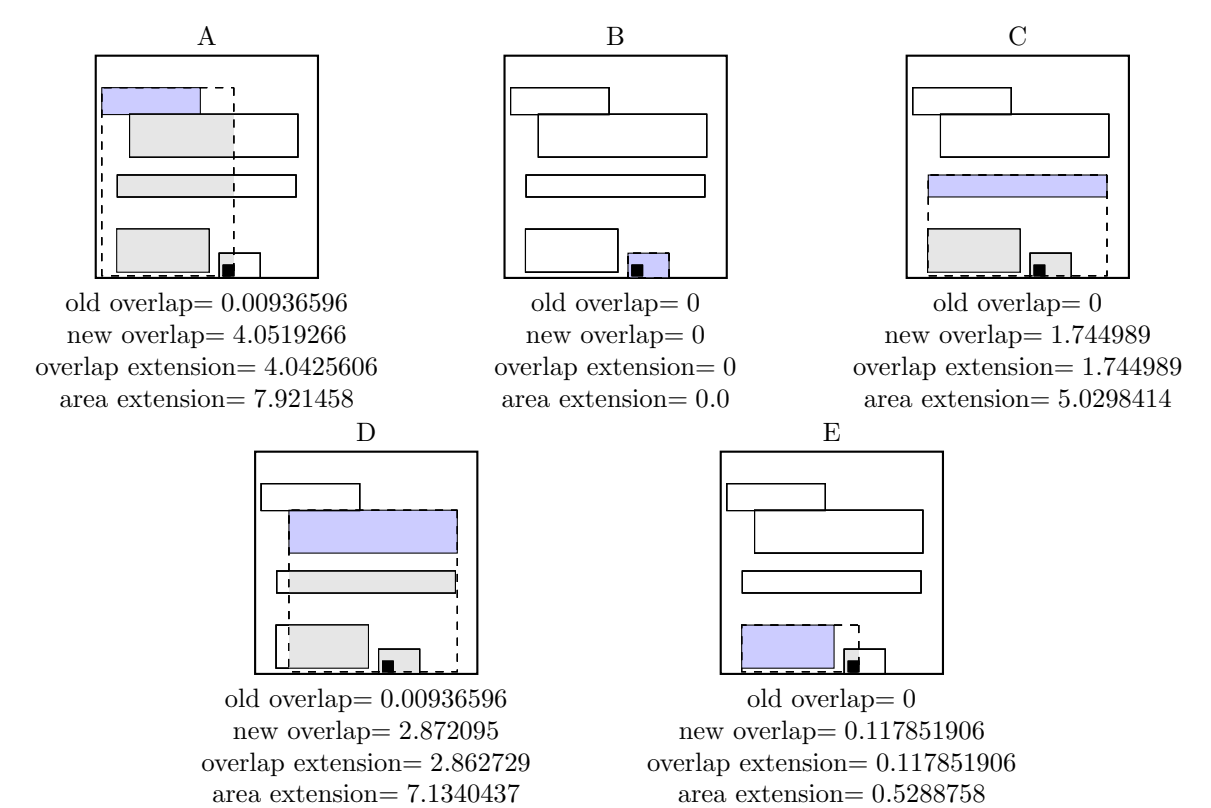

51

Node  $\cal B$  is chosen the node B is not full, add the record.

# $\boxed{2 \mid 10 \mid 11 \mid}$   $\rightarrow$   $\boxed{2 \mid 10 \mid 11 \mid 20}$

call ADJUST-TREE with  $R$ , node B update MBR of node B. continue by adjusting the parent node root

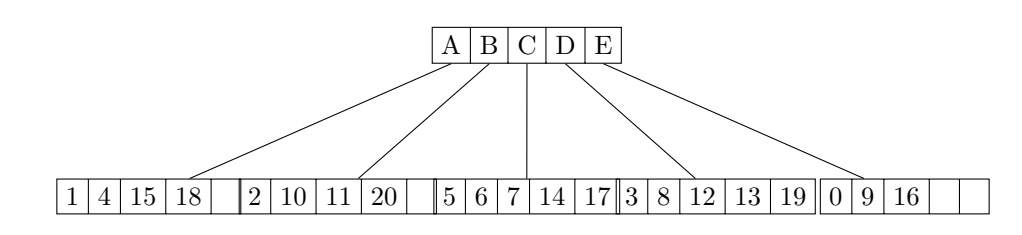

data view:

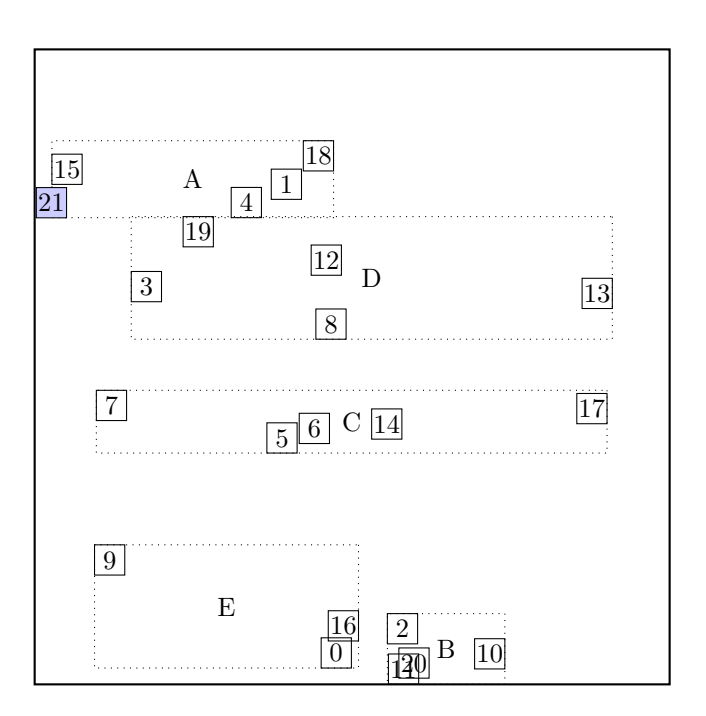

call CHOOSE-SUBTREE with 21, node root, level 1 Next level are leaf nodes

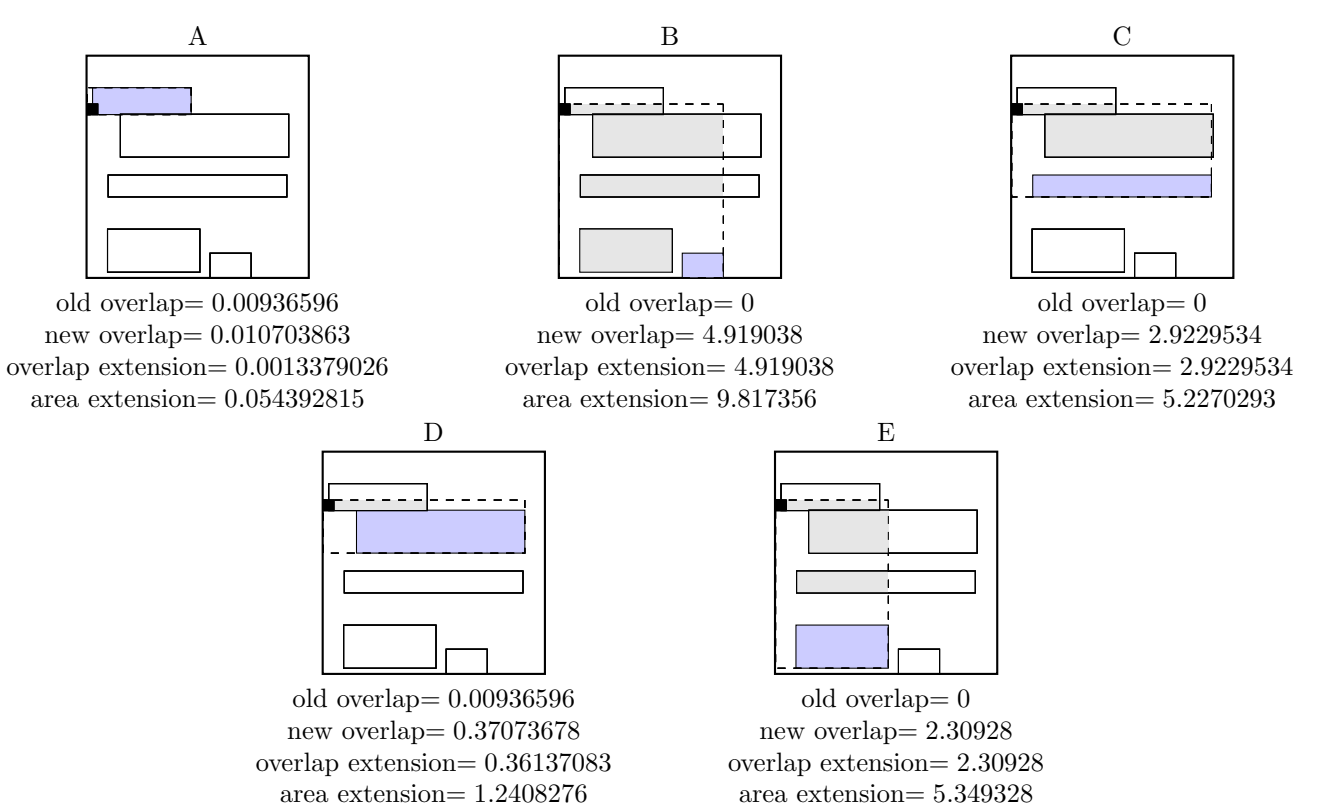

Node  $A$  is chosen the node A is not full, add the record.

# $\boxed{1 \mid 4 \mid 15 \mid 18} \longrightarrow \boxed{1 \mid 4 \mid 15 \mid 18 \mid 21}$

call ADJUST-TREE with  $R$ , node A update MBR of node A. continue by adjusting the parent node root

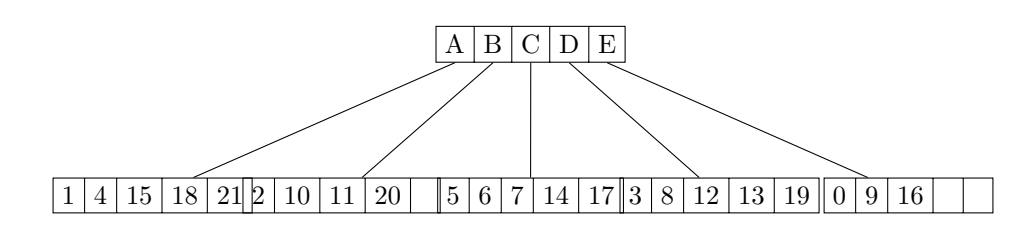

data view:

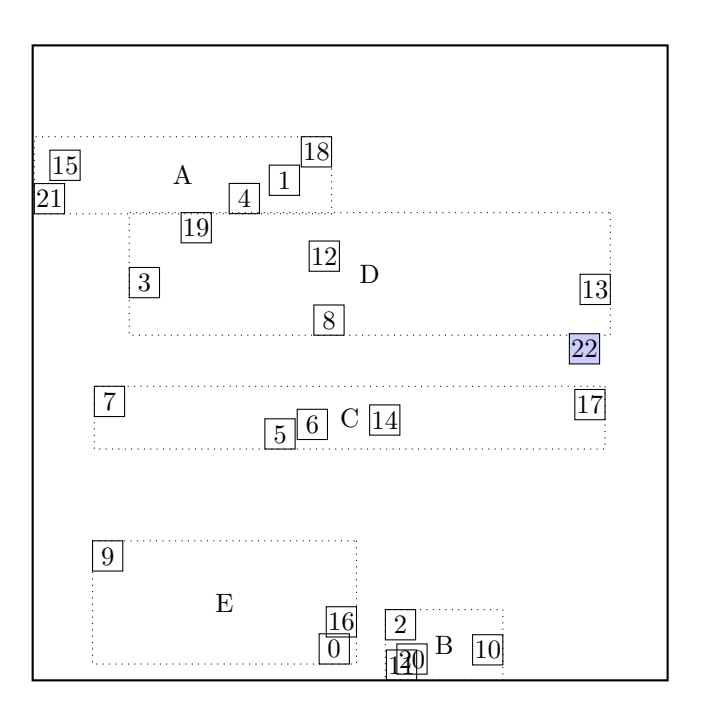

call CHOOSE-SUBTREE with 22, node root, level 1 Next level are leaf nodes

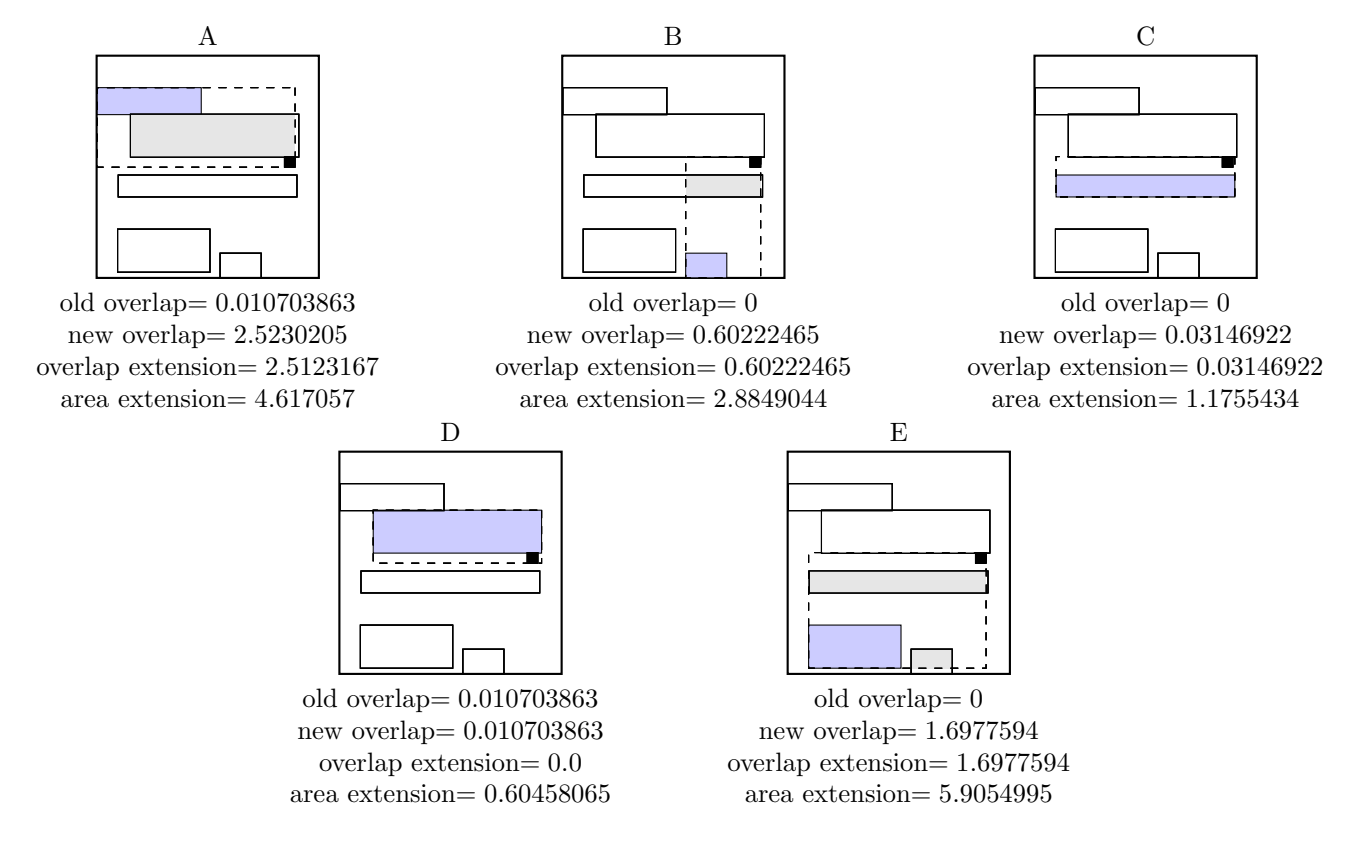

### Node  $D$  is chosen call OVERFLOW-TREATMENT

#### call REINSERT

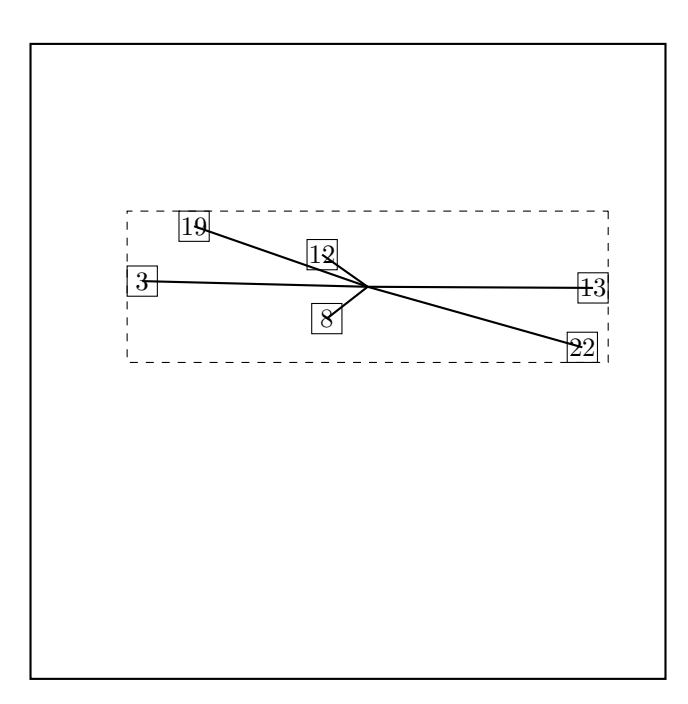

The two most distant nodes (3 13 ) are removed and reinserted in reversed order. The rest is kept. Adjust MBR of D. Reinserting 13. call CHOOSE-SUBTREE with 13, node root, level 1

Next level are leaf nodes

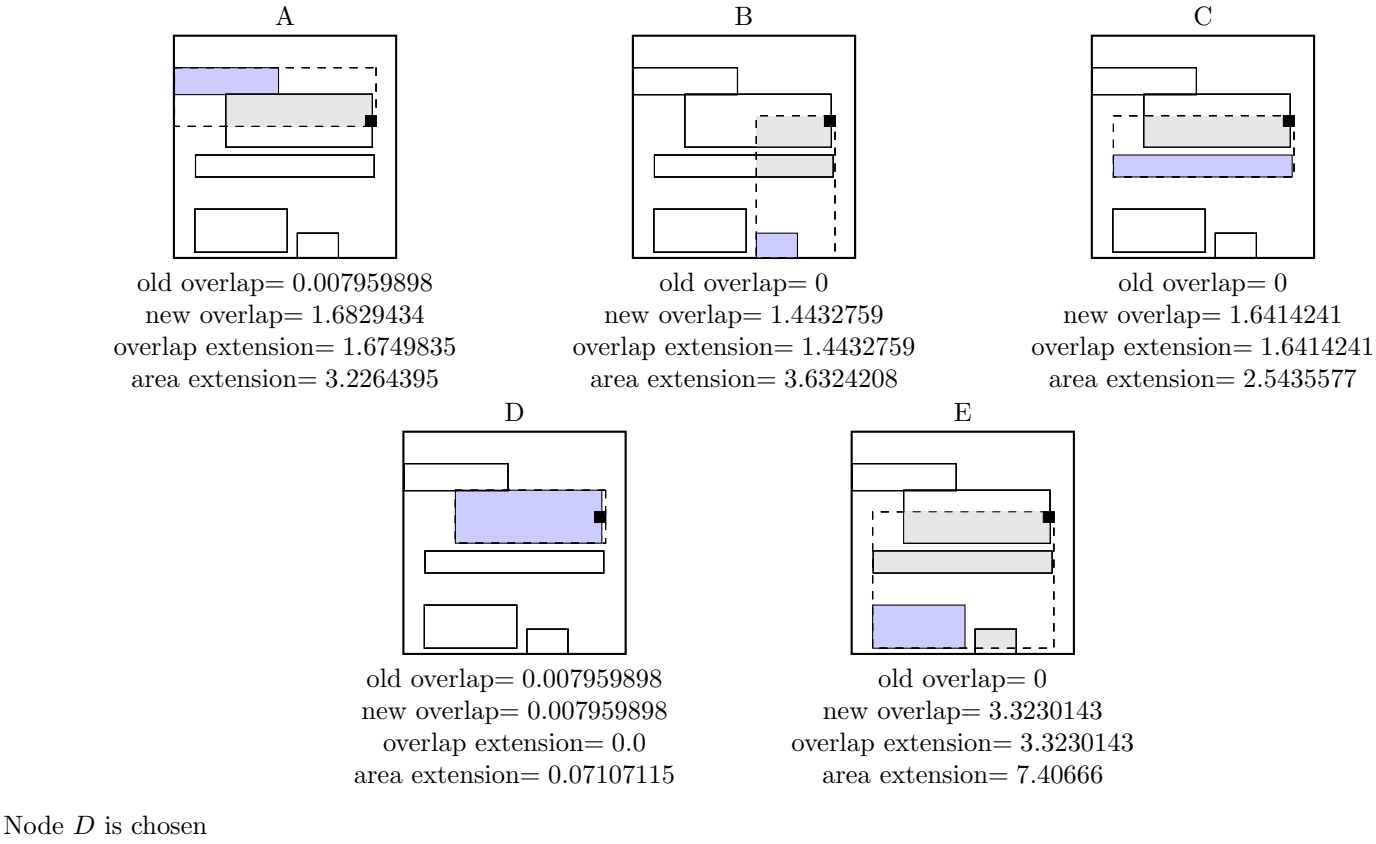

the node D is not full, add the record.

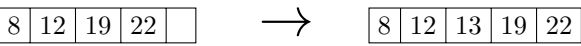

call ADJUST-TREE with R, node D update MBR of node D. continue by adjusting the parent node root

call ADJUST-TREE with R, node root we are at the root return from ADJUST-TREE return from REINSERT Reinserting 3. call CHOOSE-SUBTREE with 3, node root, level 1 Next level are leaf nodes

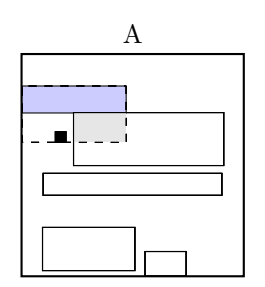

old overlap= 0.007959898 new overlap= 0.56018496 overlap extension= 0.55222506 area extension= 1.0911301

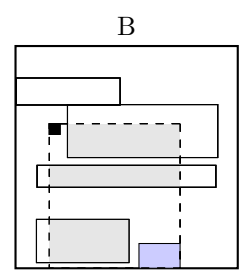

old overlap= 0 new overlap= 3.608074 overlap extension= 3.608074 area extension= 6.3829703

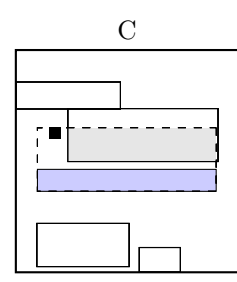

old overlap<br/>= $\boldsymbol{0}$ new overlap= 1.7889516 overlap extension= 1.7889516 area extension= 2.655107

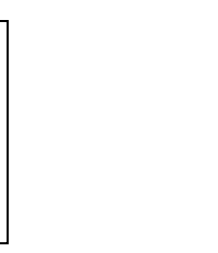

old overlap= 0.007959898 new overlap= 0.010703863 overlap extension= 0.002743965 area extension= 0.34334302

D

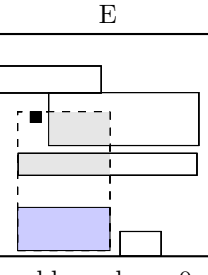

old overlap= 0 new overlap= 1.4596901 overlap extension= 1.4596901 area extension= 3.156768

Node D is chosen

call OVERFLOW-TREATMENT Second overflow on the same level during one insert — make a split. call SPLIT-NODE with nodes D and 3 call CHOOSE-SPLIT-AXIS with ... Axis: x Entries sorted by low: 3 19 12 8 22 13 Entries sorted by high: 3 19 12 8 22 13

partition by low:  $319 - 128213$ 

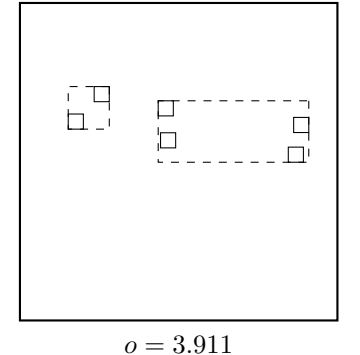

partition by high:  $319 - 128213$ 

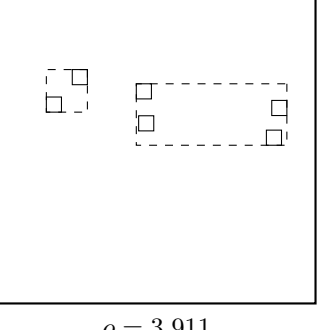

 $o = 3.911$ 

partition by low: 3 19 12 — 8 22 13

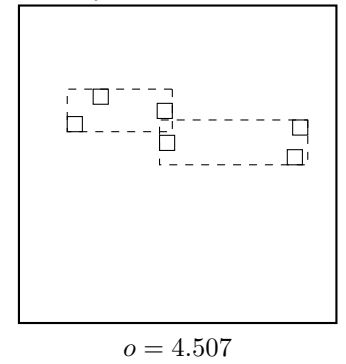

partition by low: 3 19 12 $8 - 22$ 13

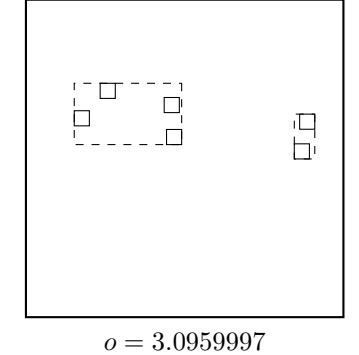

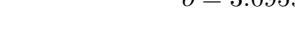

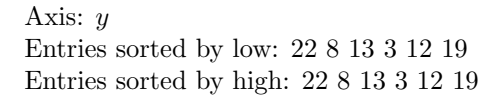

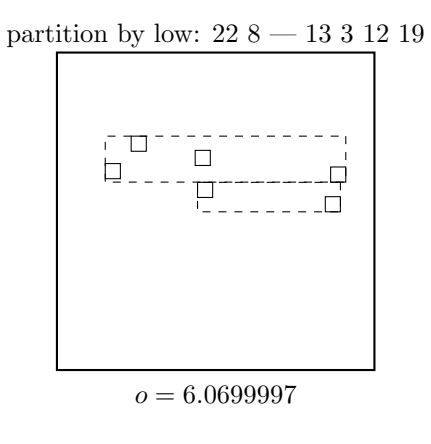

partition by low: 22 8 13  $-$  3 12 19  $\,$ 

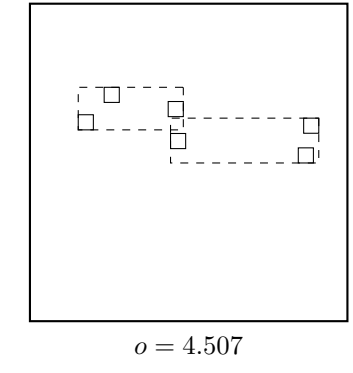

partition by high: 3 19 12 — 8 22 13

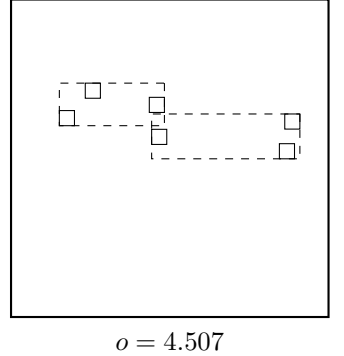

partition by high: 3 19 12 8 — 22 13

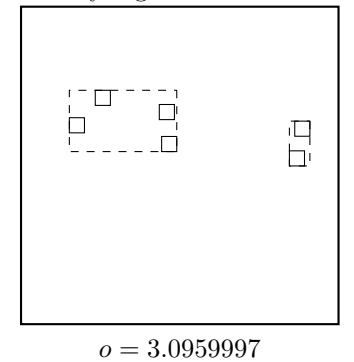

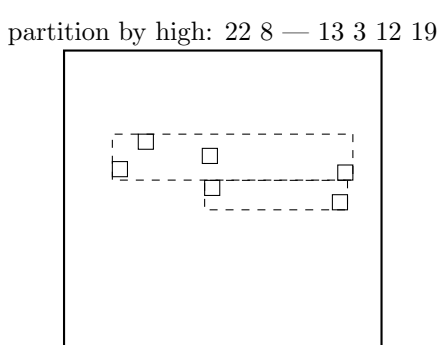

 $o = 6.0699997$ 

partition by high: 22 8 13 — 3 12 19

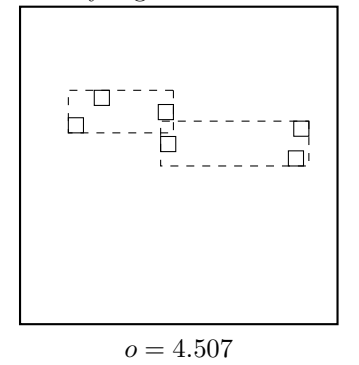

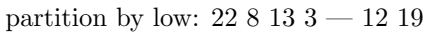

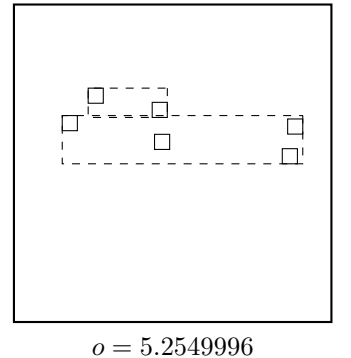

Minimal margin ( $o = 3.0959997$ ) was reached for axis x. return from CHOOSE-SPLIT-AXIS

call CHOOSE-SPLIT-INDEX with entries, axis x, R Entries sorted by low at axis  $x: 3\ 19\ 12\ 8\ 22\ 13$ Entries sorted by high at axis  $x: 3\ 19\ 12\ 8\ 22\ 13$ 

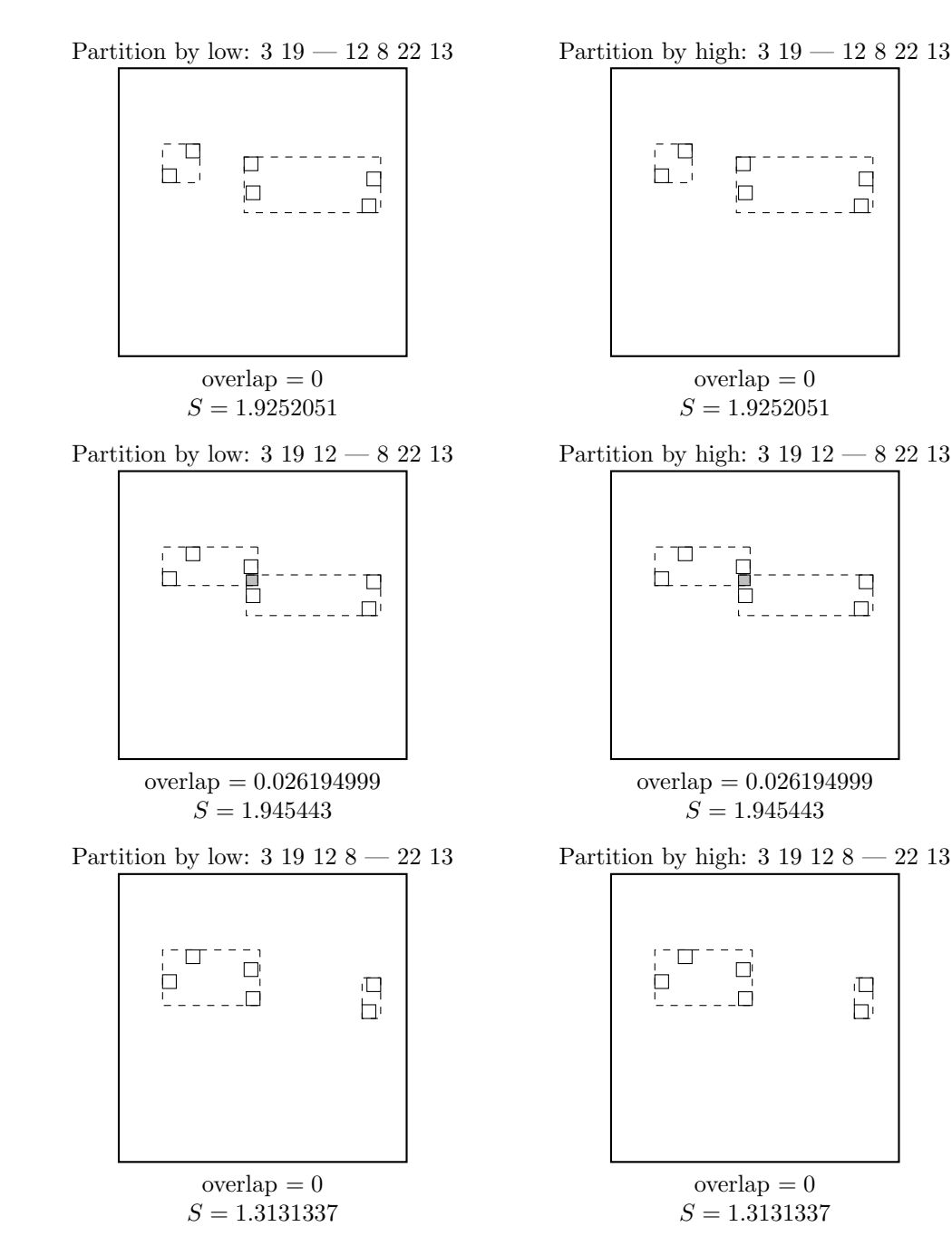

partition by high: 22 8 13 3 — 12 19

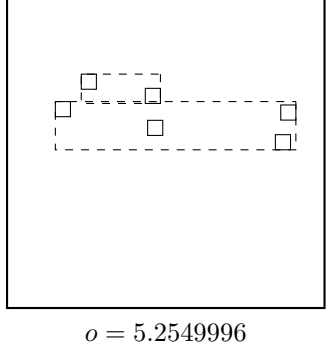

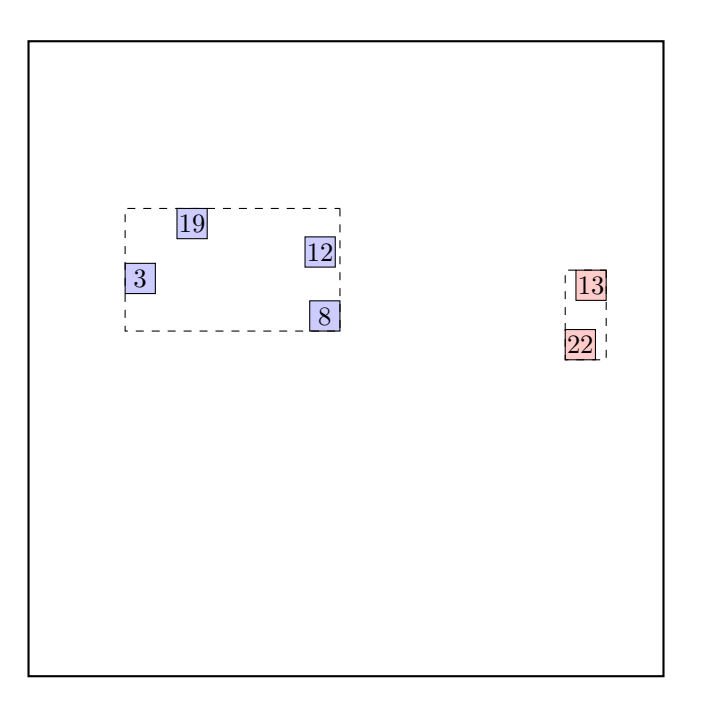

return from CHOOSE-SPLIT-INDEX.

call ADJUST-TREE with  $R$ , node  $D$  and the new node update MBR of node D. add the new node to the parent node root Parent node root is full, promote split (create a new parent) call SPLIT-NODE with nodes root and NIL call CHOOSE-SPLIT-AXIS with ... Axis: x Entries sorted by low: A E C D B F

Entries sorted by high: A D E B C F

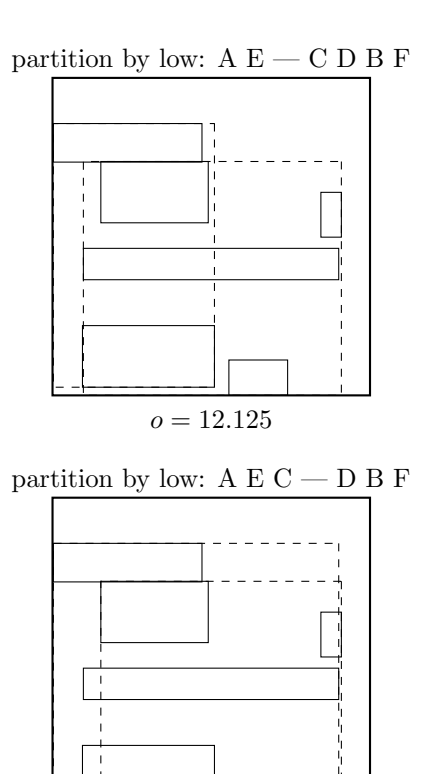

 $o = 13.537999$ 

partition by high:  $A D - E B C F$ 

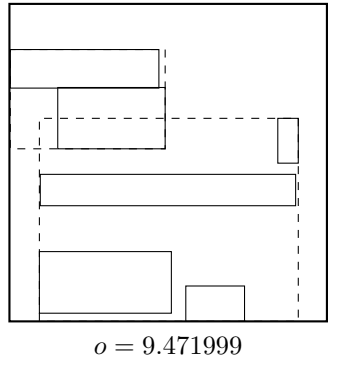

partition by high: A D  $\rm E$  — B C F

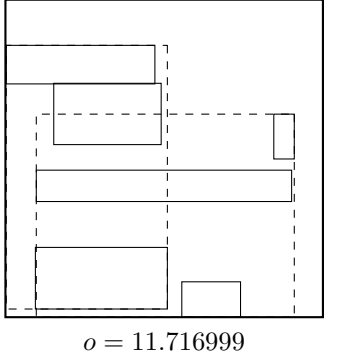

 $60$ 

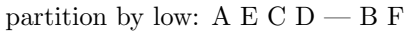

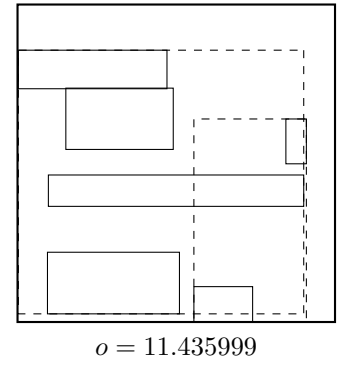

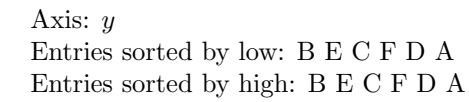

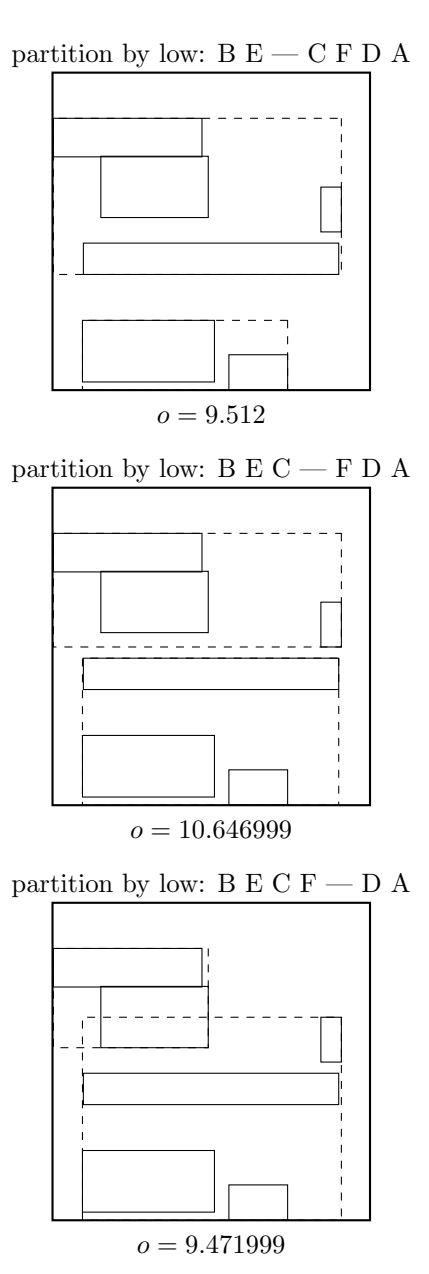

Minimal margin ( $o = 9.471999$ ) was reached for axis x. return from CHOOSE-SPLIT-AXIS

call CHOOSE-SPLIT-INDEX with entries, axis x, R Entries sorted by low at axis  $x$ : A E C D B F

partition by high: A D E B  $-$  C F

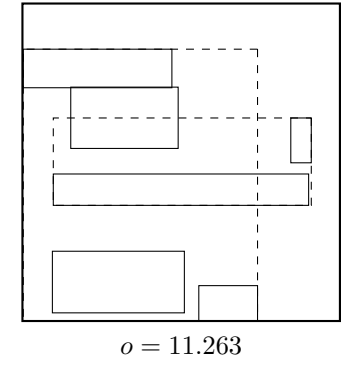

partition by high: B $\rm E$  — C F D A

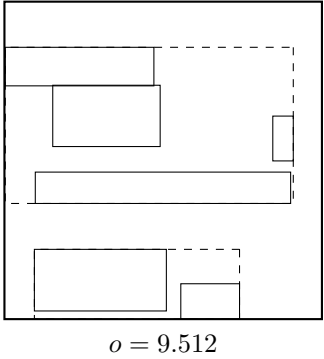

partition by high: B E C — F D A

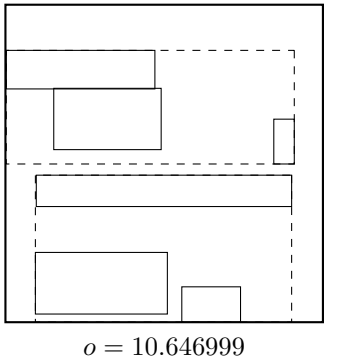

partition by high:  $B E C F - D A$ 

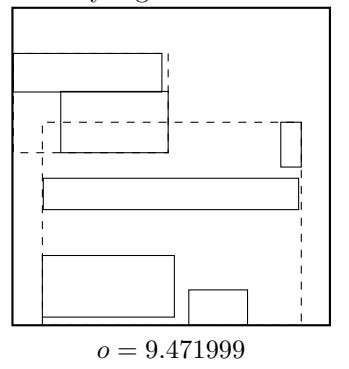

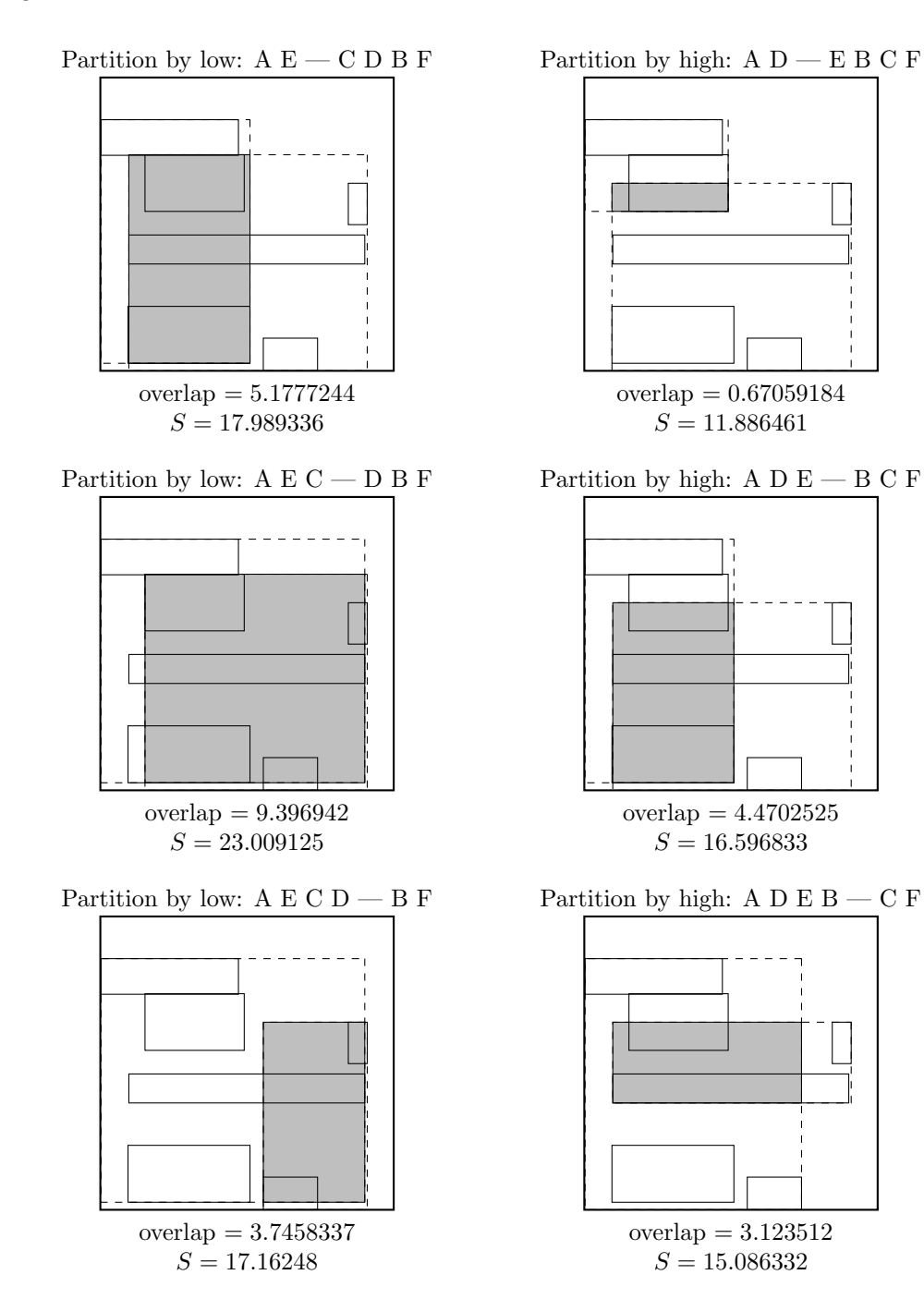

. . . and the winner is:

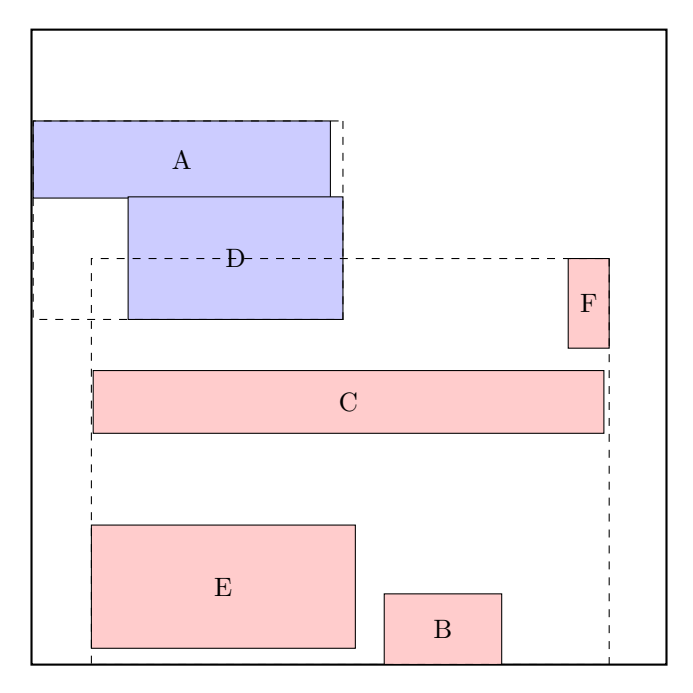

return from CHOOSE-SPLIT-INDEX. continue by adjusting the parent node NIL, the new parent

call ADJUST-TREE with  $R$ , node B and the new node we are at the root return from ADJUST-TREE create a new root. return from REINSERT

call ADJUST-TREE with R, node D update MBR of node D. continue by adjusting the parent node B

call ADJUST-TREE with  $R$ , node B update MBR of node B. continue by adjusting the parent node root

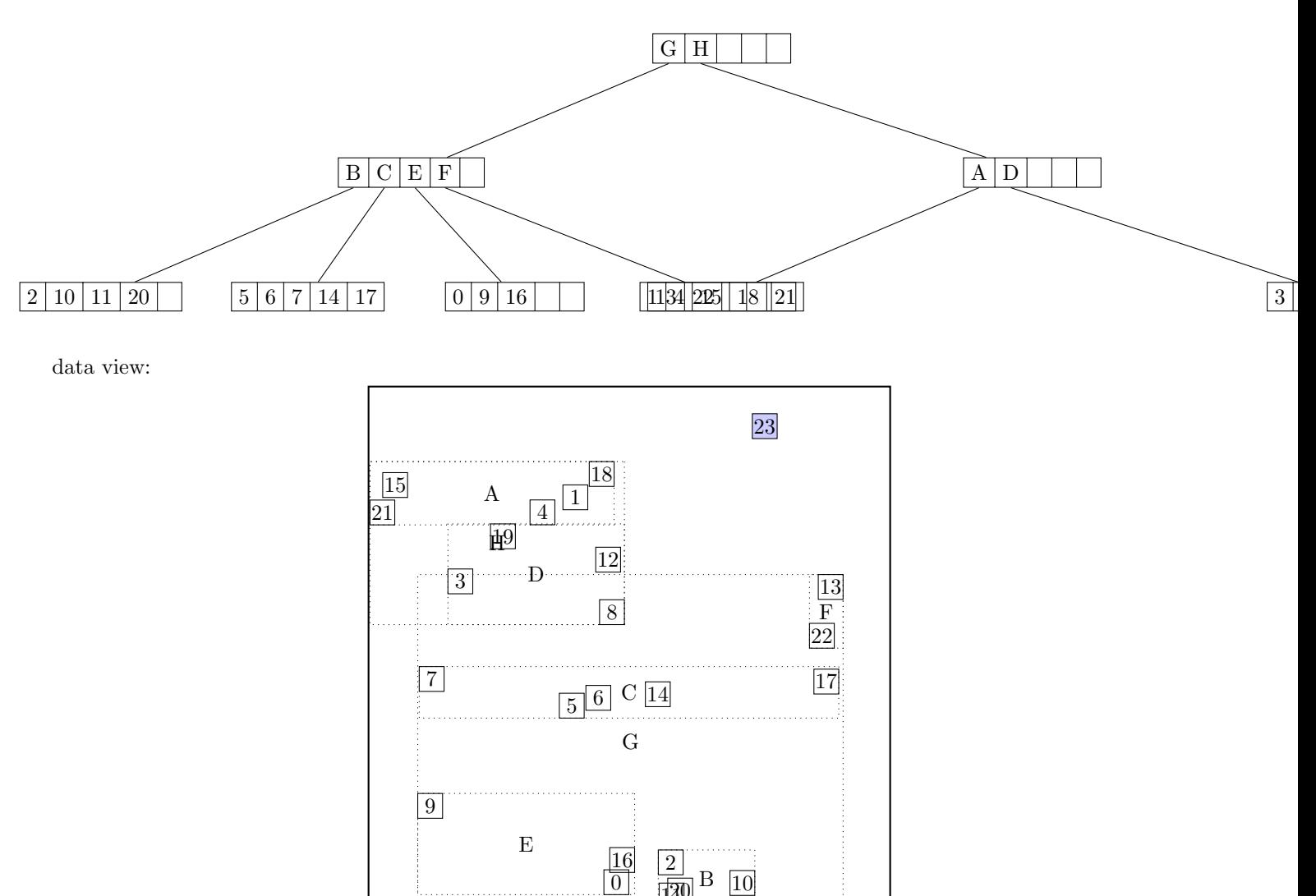

call CHOOSE-SUBTREE with 23, node root, level 2 Next level are not leaf nodes

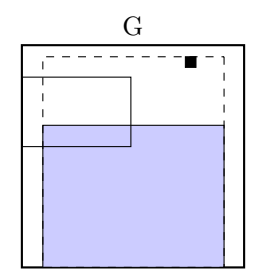

overlap extension= 4.4353743 area extension= 4.4353743

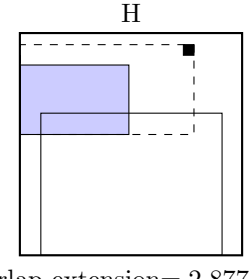

overlap extension= 2.8774045 area extension= 2.8774045

Node  $H$  is chosen call CHOOSE-SUBTREE with 23, node  $H$ , level 1 Next level are leaf nodes

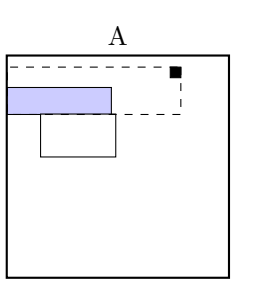

old overlap= 0.010703863 new overlap<br/>= $0.011367854\,$ overlap extension=  $6.639911E - 4$ area extension= 1.9320446

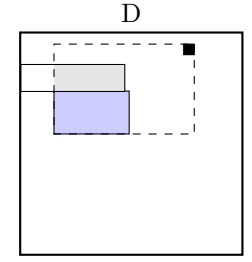

old overlap= 0.010703863 new overlap= 0.6823797 overlap extension= 0.67167587 area extension= 3.348966

Node A is chosen call OVERFLOW-TREATMENT

call REINSERT

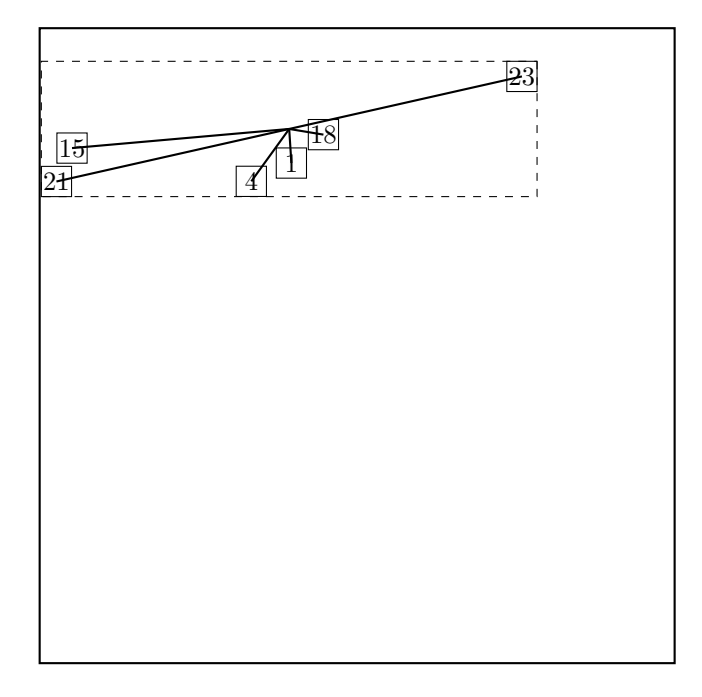

The two most distant nodes (23 21 ) are removed and reinserted in reversed order. The rest is kept. Adjust MBR of A. Reinserting 21. call CHOOSE-SUBTREE with 21, node root, level 2 Next level are not leaf nodes

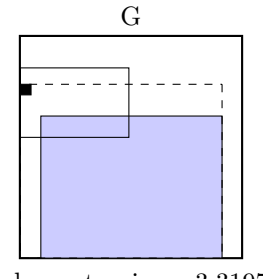

overlap extension= 3.319724 area extension= 3.319724

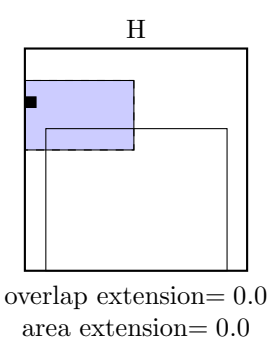

Node  $H$  is chosen call CHOOSE-SUBTREE with 21, node  $H$ , level 1 Next level are leaf nodes

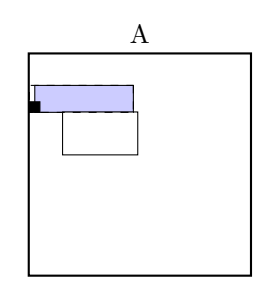

old overlap= 0.00936596 new overlap= 0.010703863 overlap extension= 0.0013379026 area extension= 0.054392815

Node A is chosen the node A is not full, add the record.

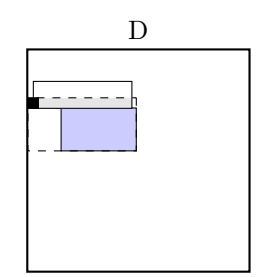

old overlap= 0.00936596 new overlap= 0.37073678 overlap extension= 0.36137083 area extension= 0.9027159

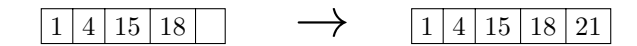

call ADJUST-TREE with R, node A update MBR of node A. continue by adjusting the parent node H

call ADJUST-TREE with R, node H update MBR of node H. continue by adjusting the parent node root

call ADJUST-TREE with R, node root we are at the root return from ADJUST-TREE return from REINSERT Reinserting 23. call CHOOSE-SUBTREE with 23, node root, level 2 Next level are not leaf nodes

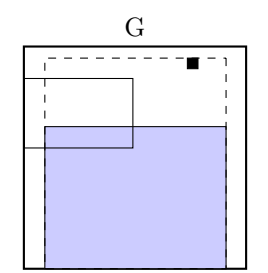

overlap extension= 4.4353743 area extension= 4.4353743

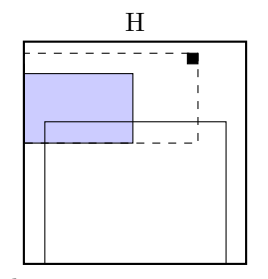

overlap extension= 2.8774045 area extension= 2.8774045

Node  $H$  is chosen call CHOOSE-SUBTREE with 23, node  $H$ , level 1 Next level are leaf nodes

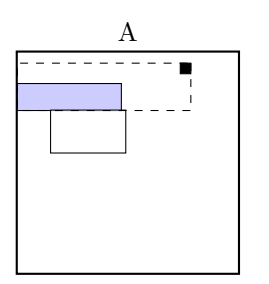

old overlap= 0.010703863 new overlap= 0.011367854 overlap extension=  $6.639911E - 4$ area extension= 1.9320446

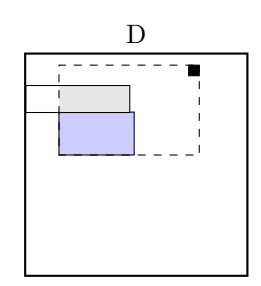

old overlap= 0.010703863 new overlap= 0.6823797 overlap extension= 0.67167587 area extension= 3.348966

Node A is chosen call OVERFLOW-TREATMENT Second overflow on the same level during one insert — make a split. call SPLIT-NODE with nodes A and 23 call CHOOSE-SPLIT-AXIS with ... Axis: x Entries sorted by low: 21 15 4 1 18 23 Entries sorted by high: 21 15 4 1 18 23

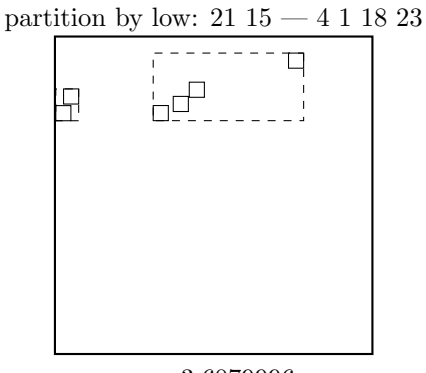

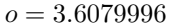

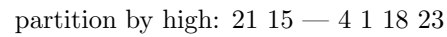

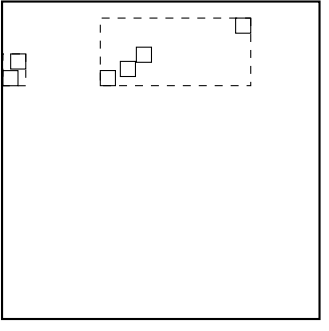

 $o = 3.6079996$ 

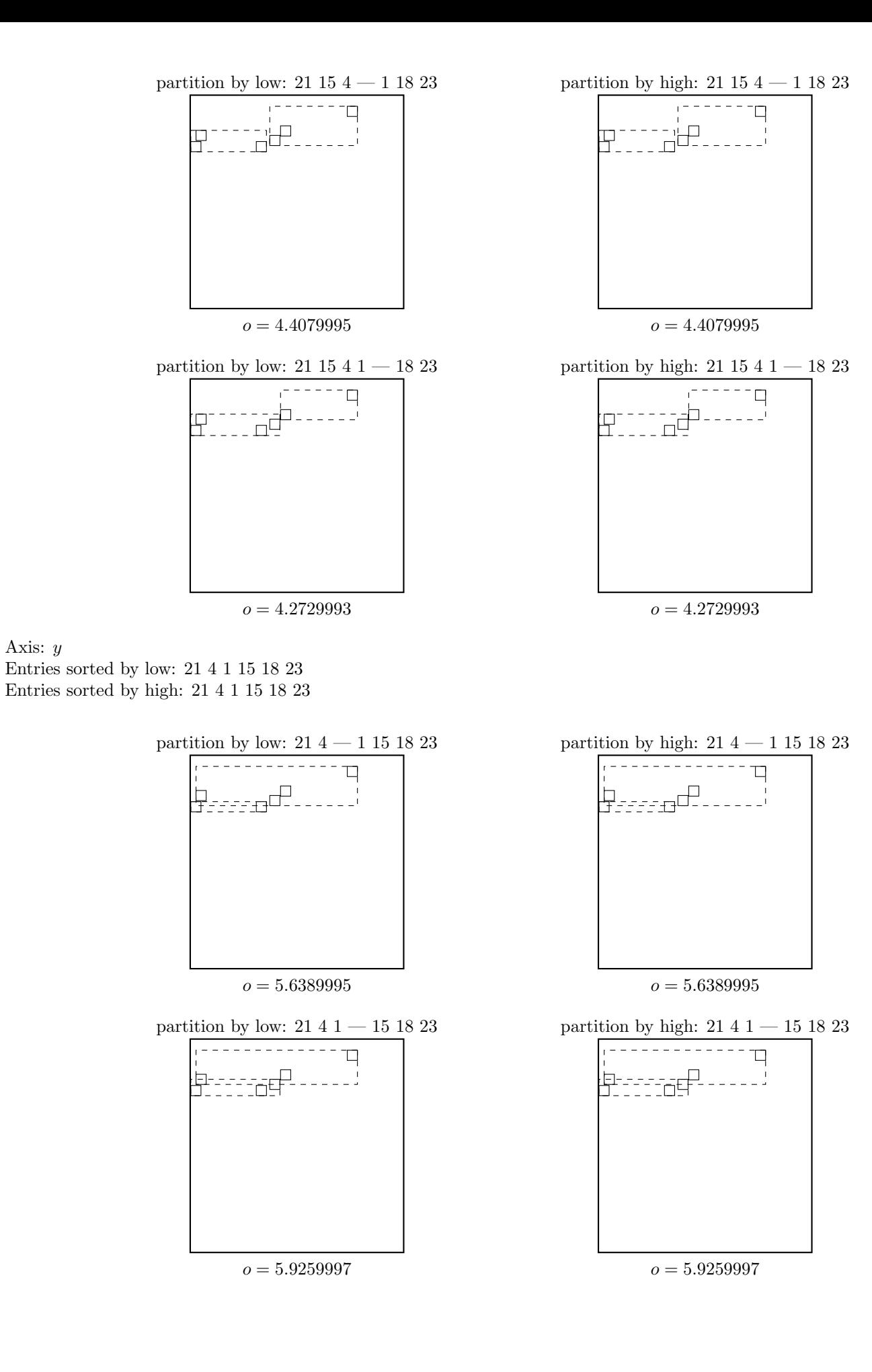

68

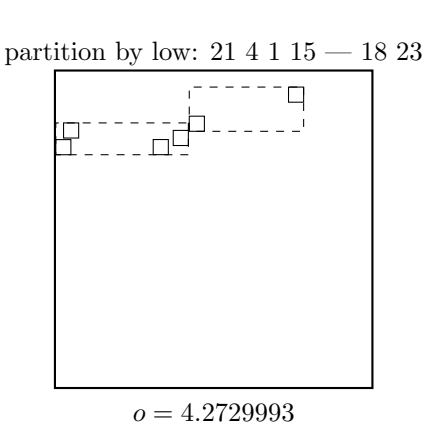

Minimal margin ( $o = 3.6079996$ ) was reached for axis x. return from CHOOSE-SPLIT-AXIS

call CHOOSE-SPLIT-INDEX with entries, axis x, R Entries sorted by low at axis  $x: 21$  15 4 1 18 23 Entries sorted by high at axis  $x: 2115411823$ 

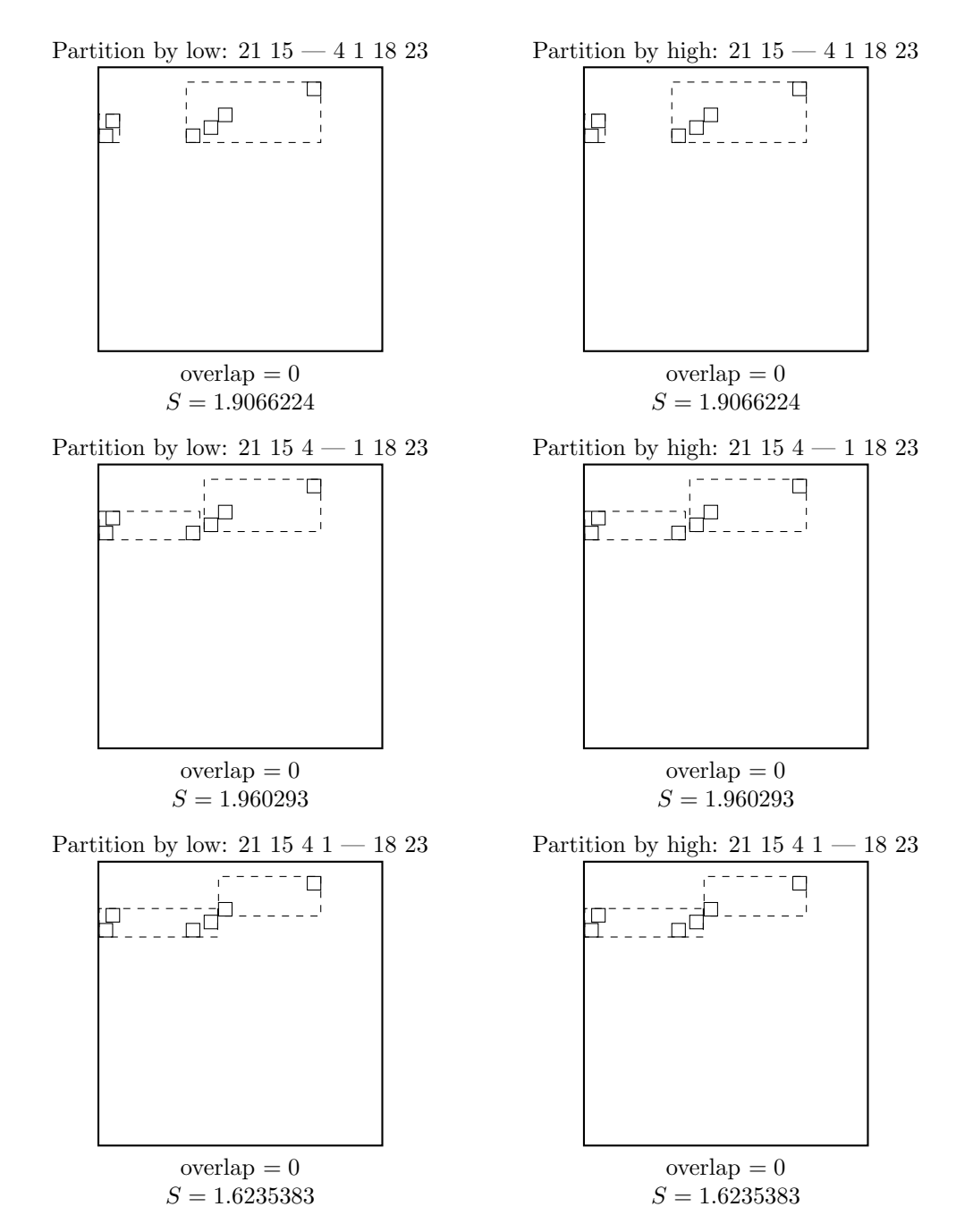

partition by high: 21 4 1 15 — 18 23

 $o = 4.2729993$ 

 $69$ 

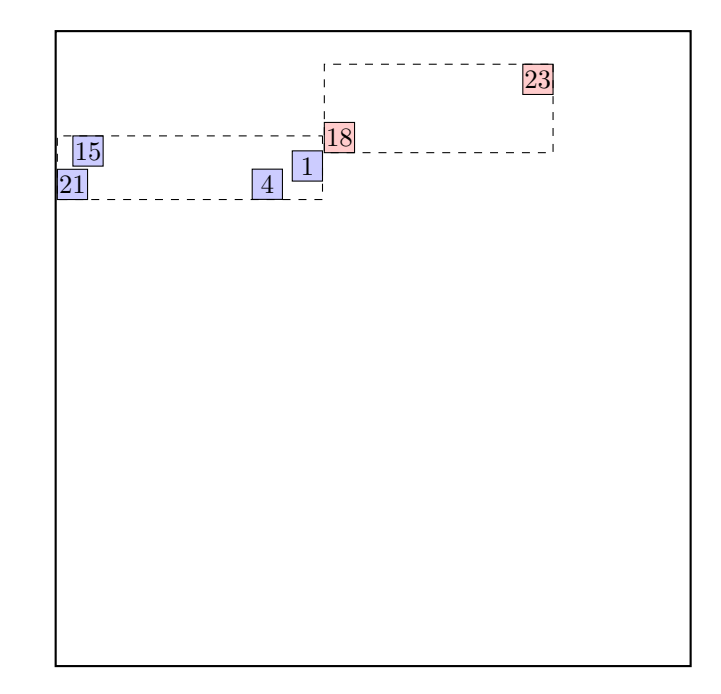

return from CHOOSE-SPLIT-INDEX.

call ADJUST-TREE with  $R$ , node A and the new node update MBR of node A. add the new node to the parent node H

call ADJUST-TREE with R, node H update MBR of node H. continue by adjusting the parent node root

call ADJUST-TREE with R, node root we are at the root return from ADJUST-TREE return from REINSERT

call ADJUST-TREE with R, node I update MBR of node I. continue by adjusting the parent node H

call ADJUST-TREE with R, node H update MBR of node H. continue by adjusting the parent node root

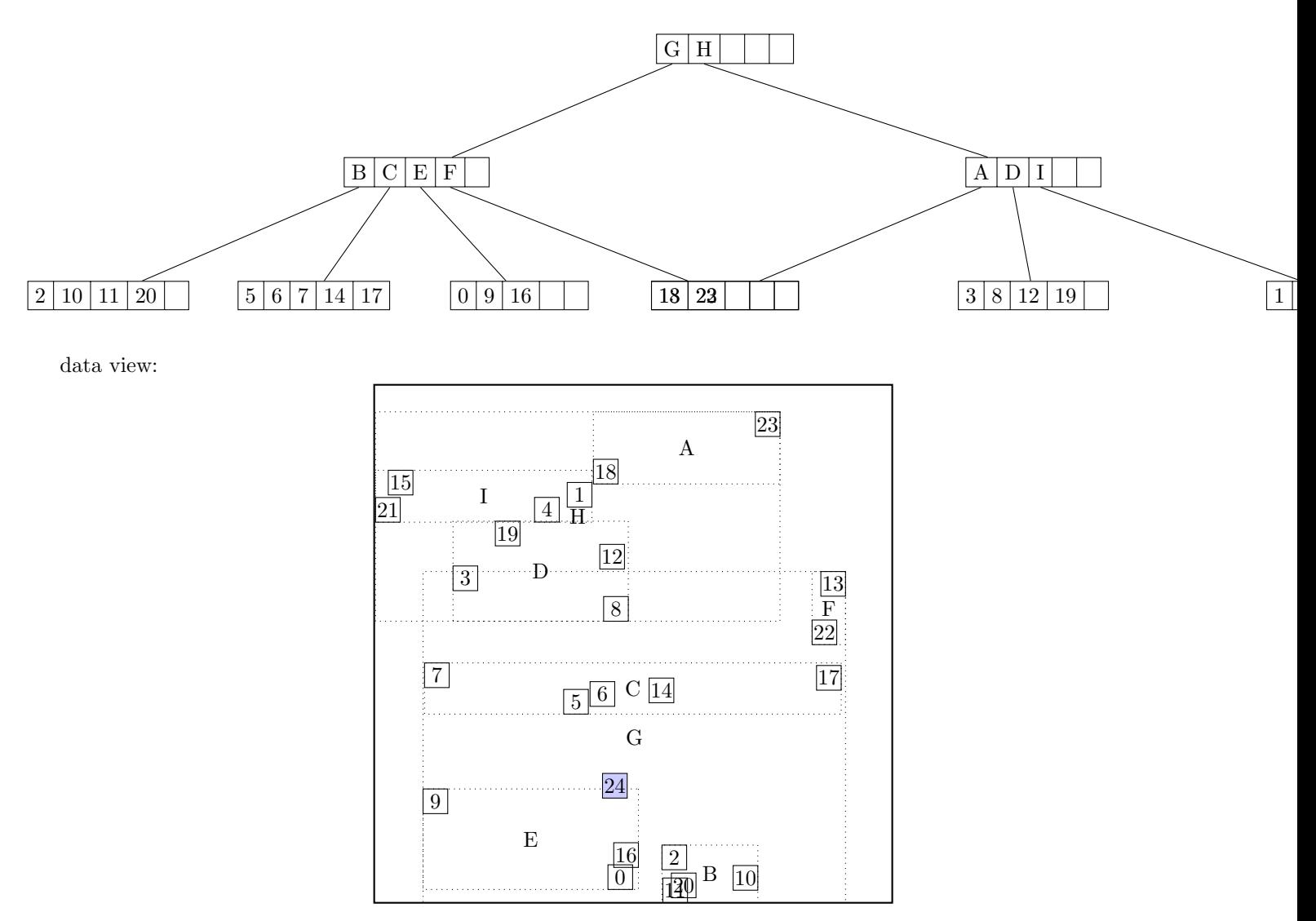

call CHOOSE-SUBTREE with 24, node root, level 2 Next level are not leaf nodes

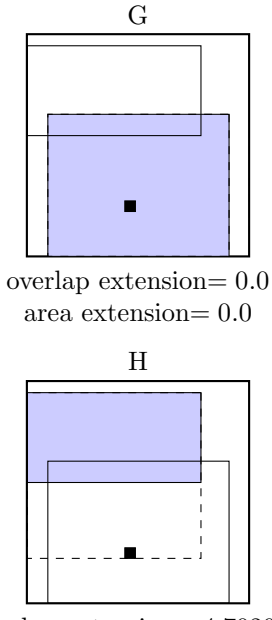

overlap extension= 4.702086 area extension= 4.702086

Node  $G$  is chosen call CHOOSE-SUBTREE with 24, node  $G$ , level 1 Next level are leaf nodes

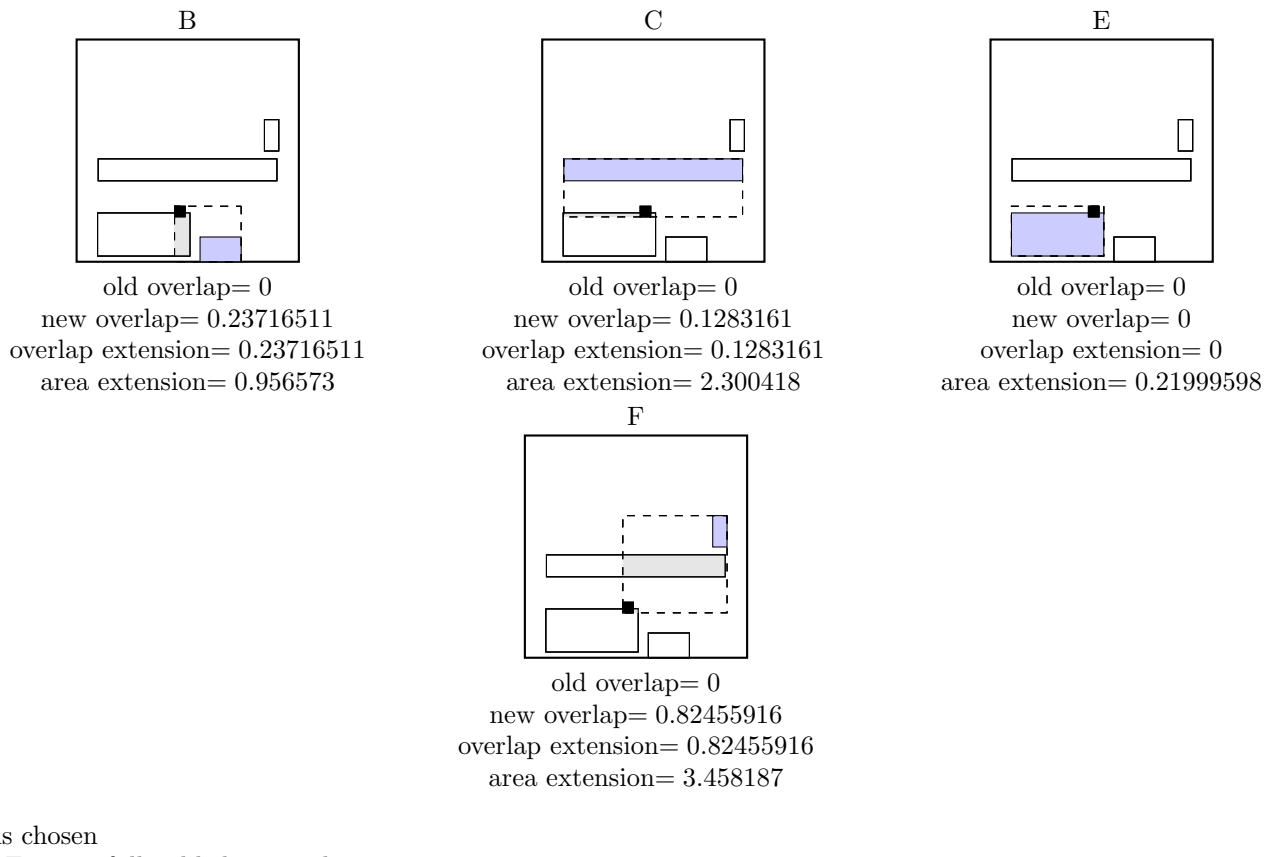

Node  $E$  is chosen the node E is not full, add the record.

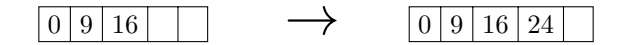

call ADJUST-TREE with  $R$ , node E update MBR of node E. continue by adjusting the parent node G

call ADJUST-TREE with  $R$ , node G update MBR of node G. continue by adjusting the parent node root
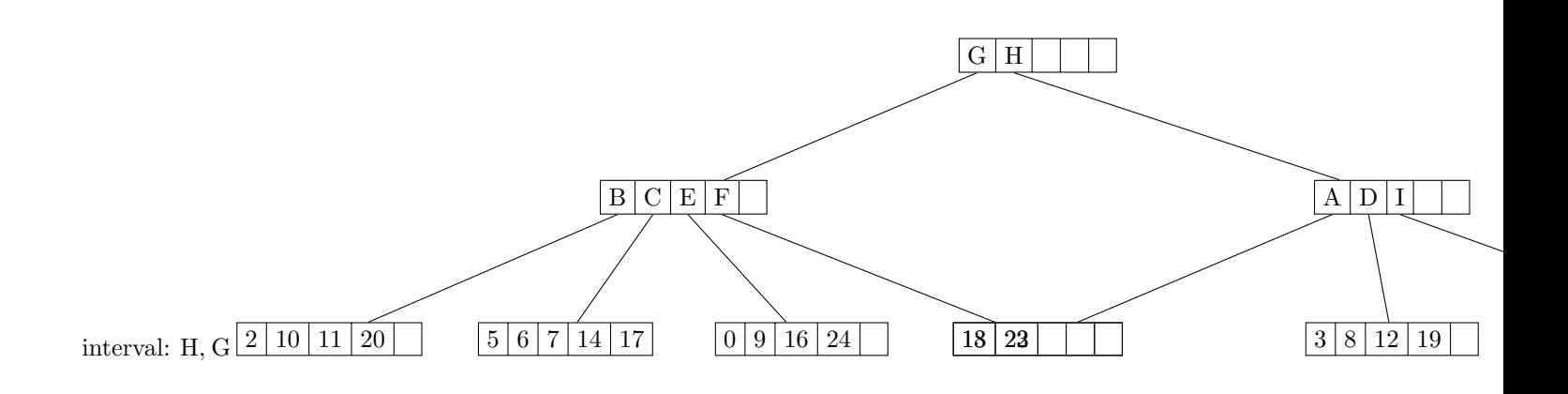